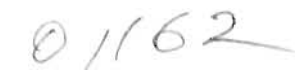

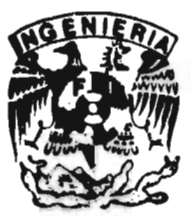

## UNIVERSIDAD NACIONAL AUTONOMA DE MEXICO

**FACULTAD DE INGENIERIA DIVISION DE ESTUDIOS DE POSGRADO** 

**CALCULO DE FLUJO EN COORDENADAS CURVILINEAS, VERSION EN COORDENADAS** ORTOGONALES.

# TESIS

PRESENTADA POR **OSCAR ALBERTO KAMPFNER RODRIGUEZ** 

**PARA** OBTENER EL GRADO DE:

## **MAESTRO EN INGENIERIA**

(HIDRAULICA)

**DIRIGIDA POR:** M. I. MOISES BEREZOWSKY VERDUZCO

CIUDAD UNIVERSITARIA, ABRIL DE 1997

TESIS CON

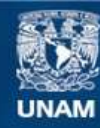

Universidad Nacional Autónoma de México

**UNAM – Dirección General de Bibliotecas Tesis Digitales Restricciones de uso**

## **DERECHOS RESERVADOS © PROHIBIDA SU REPRODUCCIÓN TOTAL O PARCIAL**

Todo el material contenido en esta tesis esta protegido por la Ley Federal del Derecho de Autor (LFDA) de los Estados Unidos Mexicanos (México).

**Biblioteca Central** 

Dirección General de Bibliotecas de la UNAM

El uso de imágenes, fragmentos de videos, y demás material que sea objeto de protección de los derechos de autor, será exclusivamente para fines educativos e informativos y deberá citar la fuente donde la obtuvo mencionando el autor o autores. Cualquier uso distinto como el lucro, reproducción, edición o modificación, será perseguido y sancionado por el respectivo titular de los Derechos de Autor.

**Cálculo de flujo en coordenadas curvilíneas. Versión en coordenadas ortogonales** 

#### AGRADECIMIENTOS

#### A mis Padres

#### Cesar y Graciela:

Quiero agradecerles el apoyo que me han brindado en todo momento, sobre todo para realizar mis estudios y para la terminación del presente trabajo, el que es un justo reconocimiento a su esfuerzo, amor y confianza que han depositado en mi; este trabajo se los dedico a ustedes. Bendigo al Señor por todo lo que me ha dado pero sobtre todo por los Padres que me dio.

#### A mis Tíos:

#### Alfonso y Maria Elena

Porque sin interes alguno me han brindado apoyo para mi formación. Gracias por el cariño y confianza que me han demostrado, ya que con la fortaleza que me han transmitido he logrado llegar a la meta y espero que con orgullo reciban este trabajo porque tambien es esfuerzo de ustedes. Doy gracias al Señor por tenerlos.

#### A mis Hijos:

Oscar y Alberto

Donde quiera que esten quiero agradecerles su amor y comprensión y tambien quiero dedicarles este trabajo esperando que para ustedes sea una guia a seguir. Gracias.

A mis Hermanos:

Leticia, Norma, Cesar, Juan Carlos y Selene:

Agradezco el apoyo que me han dado, así como los consejos que me dieron; esto se ha reflejado en mi formación como persona y como profesionista. Gracias por su amistad y cariño.

#### RECONOCIMIENTOS

Al Ing, Fernando Spinola Moran por la amistad y el apoyo incondicional que me ha brindado para la realización del presente trabajo; a la C.P. Norma Guerrero Trejo por su amistad e invaluable ayuda para realizar mis estudios; a todos mis amigos y compañeros así como a Comisión Nacional del Agua.

Al Intituto de Ingeniería de la UNAM por la oportunidad que me brindo para participar en sus programas de investigación, lo cual sin duda es una labor importante en la formación de profesionistas.

Al M **1. Moisés Berezowsky Verduzco por su invaluable** amistad y por los consejos que simpre me dio; todos los que hemos tenido la oportunidad de colaborar con usted lejos de encontrar a un asesor o a un tutor hemos encontrado a un amigo que siempre esta dispuesto a ayudarnos. Gracias por todo **Moy.** 

Finalmente quiero destacar el importante papel que tiene la División de Estudios **de** Posgrado de la Facultad de Ingeniería en la formación de profesionales.

## DEDICATORIAS

A ti muy en especial "Gracias" Evangelina Zenil porque siempre has estado a mi lado apoyandome en todas las metas que me he propuesto y no existe reconocimiento alguno que pueda recompensar tu esfuerzo y amor. Tambien dedico este tabajo a mis hijos Karen y Carlos Misael por su amor y porque son el motor que me impulsa a superarme. A todos ustedes con cariño y admiración

### Indice

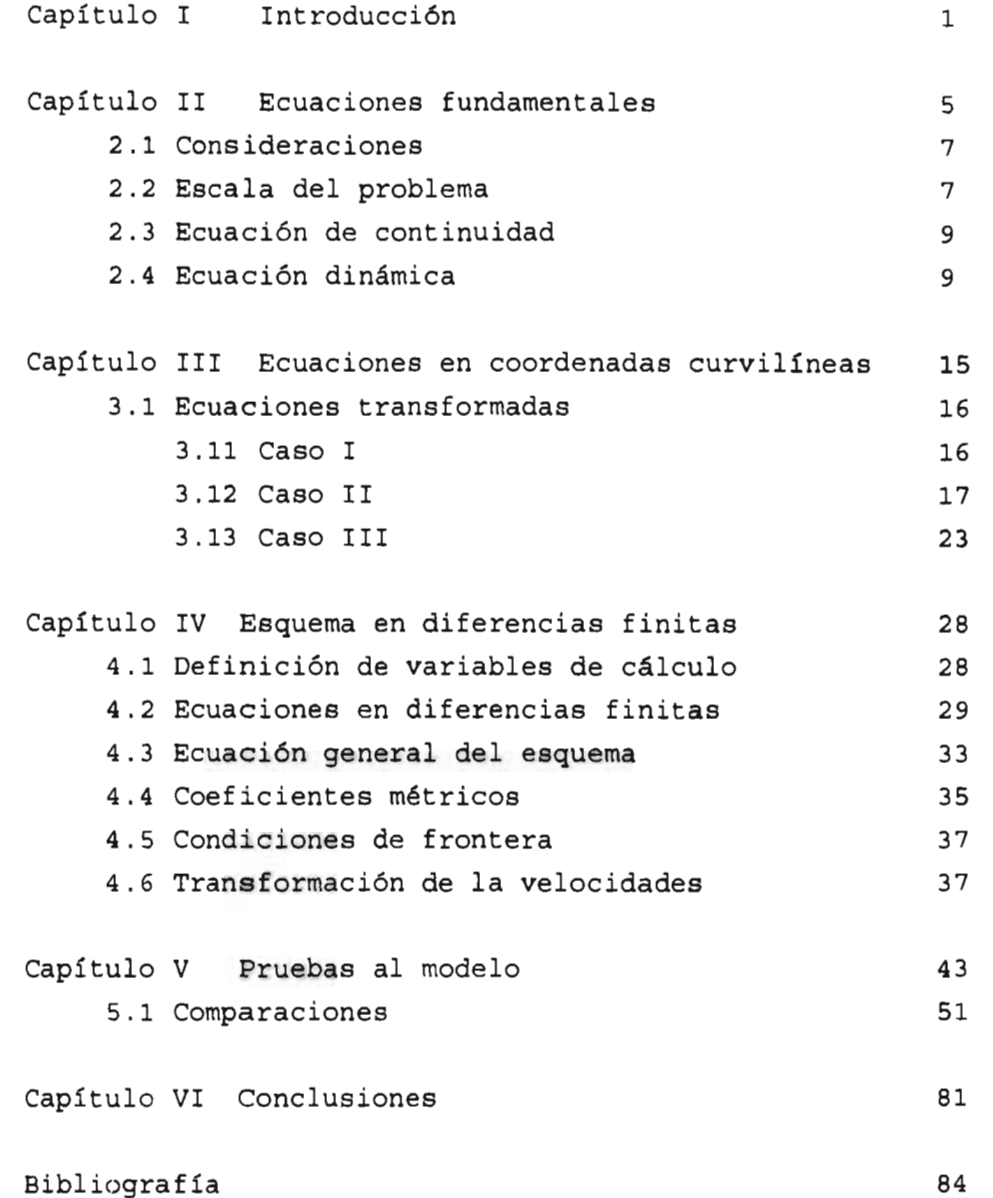

 $\sim 10^{-10}$ 

## **1. INTRODUCCIÓN**

Para el cálculo de patrones de flujo en ríos, lagos, lagunas, etc, es necesario resolver las ecuaciones fundamentales que gobiernan el movimiento del agua. En el planteamiento matemático para el cálculo de la hidrodinámica aparece un sistema de ecuaciones diferenciales parciales. que involucran cambios en una o más variables, en el tiempo y en el espacio. Este sistema de ecuaciones diferenciales sólo encuentra solución analítica para casos triviales: en general. no existe solución analítica del sistema de ecuaciones en problemas de interés.

Para resolver el sistema de ecuaciones diferenciales parciales se recurre a métodos numéricos. que permiten encontrar una solución con una aproximación adecuada; el método de elemento finito y los esquemas en diferencias finitas son ejemplos de esos métodos numéricos. Los esquemas en diferencias finitas representan una alternativa que con frecuencia es utilizada para resolver sistemas ecuaciones diferenciales; sin embargo, una desventaja importante de los esquemas en diferencias finitas es que la representación de la

÷.

frontera de la zona en estudio puede no ser adecuada, porque se utilizan mallas rectangulares con incrementos constantes para discretizar la zona en estudio. Para reducir este inconveniente, en ocasiones es posible emplear una malla más fina, o bien, sólo afinar la malla en la zona de interés utilizando incrementos variables en el tamaño de la celda; lo anterior representa un mayor consumo de tiempo de computadora.

El método de elemento finito discretiza la zona de estudio con buena aproximación, lo que permite obtener una solución con mayor precisión con respecto a los esquemas en diferencias finitas. La matriz derivada de aplicar este método resulta densa, por lo que para resolverlo se consume un tiempo grande de cómputo y en problemas dependientes del tiempo este inconveniente se acentúa; esto representa una desventaja importante.

El uso de sistemas coordenados que sean adecuados al planteamiento del problema en estudio, facilita la aplicación de cualquier método numérico para resolver el sistema de ecuaciones diferenciales. Los sistemas coordenados curvilíneos que se ajustan a las fronteras representan una buena alternativa para resolver las ecuaciones de la hidrodinámica porque no importa lo compleja e irregular que sea la frontera de la región física. El uso de mallas curvilíneas en los esquemas en diferencias finitas permite obtener una solución de las ecuaciones fundamentales de la hidrodinámica con una aproximación adecuada y computacionalmente eficiente debido a que la matriz de coeficientes del sistema de ecuaciones es hueca, es decir. existen ceros en la matriz, por lo que con el empleo de métodos de solución apropiados a esta clase de sistemas no se requiere de un consumo excesivo de tiempo de computadora; el grado de aproximación de la solución es similar a la obtenida con elemento finito.

Los sistemas coordenados que se ajustan a la frontera han sido empleados comúnmente en problemas de dinámica de fluidos, sobre todo en ingeniería aeronáutica para predecir flujos a alta velocidad. En años recientes se ha encontrado aplicación en la modelación de estuarios, lagos, lagunas, etc. Para utilizar los sistemas coordenados curvilíneos es necesario transformar las ecuaciones fundamentales en términos de las nuevas coordenadas  $\xi-\eta$ ; los cálculos se realizan en una malla rectangular con incrementos unitarios en el plano transformado.

Los sistemas coordenados curvilíneos pueden ser ortogonales y no ortogonales. En el segundo caso, se puede construir una malla curvilínea para discretizar la región en estudio con relativa sencillez, ya que la familia de curvas que la constituyen no son ortogonales; se tiene el inconveniente que en las ecuaciones fundamentales transformadas aparecen términos adicionales que pueden provocar difusión numérica. En el primer caso, en las ecuaciones transformadas aparecen menos términos adicionales por lo que su solución es más simple y hay menor oportunidad de tener difusión numérica, aunque no siempre es posible construir una malla ortogonal por lo que en ocasiones se pueden aceptar ligeras desviaciones. Lo anterior debe tomarse en cuenta para la selección del sistema coordenado que será utilizado.

El campo de velocidades obtenido al resolver las ecuaciones transformadas utilizando una malla curvilínea está referido a las variables  $\xi_{-7}$ , por lo que es necesario retransformarlo al sistema cartesiano para su análisis; se puede construir un diagrama que muestre el patrón de flujo calculado.

Por lo que se refiere a la construcción de la malla curvilínea, se emplean generadores de mallas, entre los que se encuentran los siguientes: algebraicos, elípticos, parabólicos e hiperbólicos. El generador elíptico resulta apropiado cuando la frontera de la región física es cerrada. Este generador se basa en resolver la ecuación de Poisson utilizando funciones de control que permiten obtener un espaciamiento adecuado entre la familia de líneas coordenadas que conforman a la malla. La generación numérica de la malla queda fuera del alcance del presente trabajo; sin embargo, se puede consultar *Thompson*, Z. U. A. y C. *Maslin (1985).* 

El objetivo de este trabajo es presentar un modelo matemático para calcular un flujo no permanente bidimensional (en planta) utilizando un sistema coordenado curvilíneo ortogonal que se ajusta a las fronteras de la región en estudio. Las ecuaciones fundamentales transformadas se resuelven aplicando un esquema en diferencias finitas que permite determinar los niveles del agua y el campo de velocidades del flujo; las velocidades deben ser transformadas al sistema cartesiano x-y.

En el capítulo 2 se presentan las ecuaciones fundamentales que gobiernan el movimiento de un tlujo bidimensional (en planta), referidas a un sistema cartesiano. Se presenta una descripción de los términos de las ecuaciones y, de acuerdo con la escala del problema a resolver, se recomienda el empleo de las ecuaciones completas ó bien, se sugiere cuales términos pueden ser ignorados por no ser significativos.

En el capítulo 3 se presentan diferentes versiones de las ecuaciones de continuidad y cantidad de movimiento, referidas a un sistema coordenado curvilíneo generalizado  $\xi - \eta$ . En dichas versiones aparecen las componentes físicas de la velocidad y las componentes de la velocidad referidas al nuevo sistema curvilíneo. De las versiones presentadas, se escoge una pensando en que sea computacionalmente eficiente.

En el capítulo 4 se presenta el desarrollo de un esquema en diferencias finitas para resolver las ecuaciones de la hidrodinámica. Se obtiene la ecuación general del esquema y el sistema de ecuaciones que permite encontrar los valores de los niveles de la superficie libre del agua y de la velocidad en el dominio del flujo.

En el capítulo 5 se presenta la aplicación del esquema en diferencias finitas a varios ejemplos y se discuten los resultados; se presentan los diagramas de los campos de velocidades que se obtienen; además, se compara el modelo presentado contra un modelo desarrollado en el Instituto de Ingeniería de la UNAM (método II) para el cálculo de remansos en cauces naturales y canales.

Finalmente, en el capítulo 6 se discuten las diferencias entre los perfiles calculados en los ejemplos del capítulo anterior con el modelo presentado y con el método II; asimismo se presentan las conclusiones del trabajo.

## **2. ECUACIONES FUNDAMENTALES**

En este capítulo se presentan las ecuaciones que gobiernan el movimiento del agua en ríos, lagos, lagunas, océanos, etc. Las corrientes que provocan el movimiento del agua son generadas por distintas fuerzas motrices, como son la marea, el viento, avenidas, tormentas y oleaje.

En el caso de mareas, avenidas y en algunos casos el viento, las corrientes generadas se conocen como corrientes de onda larga, debido a que la relación entre la amplitud de onda entre su longitud es del orden de milésimas. El oleaje y las tormentas generan corrientes de onda corta, en donde la relación amplitud-longitud de onda es del orden de décimas.

En lagos y lagunas, la fuerza motriz más importante es la marea y en algunos casos el

viento; en océanos, las fuerzas motrices más relevantes son la marea, el viento y el oleaje.

Las corrientes marinas generadas por mareas son principalmente paralelas a la costa y se presentan a lo ancho de una franja que puede tener varios kilómetros. La influencia de la marea cubre generalmente regiones extensas lo que provoca corrientes muy importantes; en México, las mareas pueden tener períodos de unas 12 horas; en algunas regiones son de rango relativamente pequeño. En un cuerpo grande de agua, cambios reducidos en los niveles de la superficie libre del agua provocan movimientos importantes de volúmenes de agua y en consecuencia se presentan corrientes de gran magnitud que mantienen la misma dirección en ciertos lapsos.

Las corrientes en lagos y lagunas están influenciadas por el viento, y su análisis aún es motivo de estudios debido a la complejidad del fenómeno y por la falta de registros de viento. Cerca de las orillas (frontera sólida), el viento puede provocar corrientes de retorno por debajo de la superficie libre del agua; además, provoca que la componente vertical de la velocidad sea heterogénea. El viento no genera campos de velocidades importantes debido a que se requiere una dirección constante del viento por más de 10 horas, y las velocidades generadas son del orden del 2% de la velocidad del viento (ver Benqué *el al*  1982). Así, el viento también puede provocar desnivel en la superficie del agua y generar corrientes.

En puertos y marinas se presentan corrientes, por lo general de velocidad pequeña, inducidas por ondas de longitud corta (es decir, la amplitud de la onda es pequeña comparada con la longitud de la onda). Debido a que la velocidad no es importante se pueden despreciar los términos convectivos no lineales y los efectos de la viscosidad en el área analizada.

En la cercanía de las costa se presentan corrientes provocadas por ondas generadas por tormentas; puede decirse que entre las ondas de longitud grande, estas son las de longitud más pequeña, en términos de la longitud del área que se estudia.

En la zona *de* rompiente se tienen corrientes generadas por el oleaje (ondas cortas) que tienen gran importancia en el transporte de sedimento en el litoral, pero generan corrientes de baja velocidad que no tienen influencia en las corrientes cercanas a la costa.

#### **2.1 Consideraciones**

Para escribir las ecuaciones que gobiernan la hidrodinámica aquí se toman en cuenta las siguientes hipótesis:

1) El fluido es incompresible.

2) La distribución en la vertical de las componentes horizontales de la velocidad es uniforme e igual a la velocidad media

3) La distribución de presiones es hidrostática.

4) El fondo es fijo y los cambios de pendiente son suaves.

De la segunda hipótesis se deriva que el problema, que en un principio es tridimensional, se puede reducir a uno bidimensional; de la tercera hipótesis se desprende que sólo se analizan corrientes inducidas por ondas de longitud grande, ya que en las corrientes generadas por ondas cortas se presenta curvatura en las líneas de corriente provocando que la distribución de la presión no sea hidrostática. Por lo antes descrito, el modelo matemático que aquí se describe es útil para el cálculo de corrientes generadas por efecto de mareas, avenidas y vientos.

#### **2.2 Escala del problema (zonas de estudio)**

Toda vez que el objetivo del presente trabajo es el estudio de las corrientes provocadas por ondas de longitud grande (mareas, avenidas *y en* algunos casos el viento), es necesario definir magnitudes características:

- a) longitud de onda 1.
- b) amplitud de la onda 11
- e **)** tirante en la zona de estudio h
- d) longitud del área de estudio

 $\mathbf{l}$ 

En primer término, se considera que la profundidad del agua es pequeña comparada con la longitud de onda; además, en función de las relaciones  $H/I$  y  $I/L$  se define la escala del problema. Las zonas de estudio se pueden clasificar en función del tamaño del área investigada en:

- áreas grandes
- áreas medianas
- áreas pequeñas

De acuerdo al valor de las relaciones  $H/L$  y  $I/L$ , será el enfoque del modelo a emplear. Generalmente, la amplitud de la marea es pequeña con relación a su longitud, de aquí se desprende que la aceleración vertical del flujo es despreciable comparada con la aceleración de la gravedad. Entonces pueden usarse las ecuaciones de Saint-Venant para la estimación de corrientes provocadas por mareas.

11 Areas grandes. Son de magnitud del orden de la longitud de la onda, es decir, se pueden estudiar zonas costeras grandes, corno por ejemplo el Golfo de California. En esta escala, la capa límite ó separación de flujo en zonas cercanas a las costas es insignificante y no modifica substancialmente las corrientes. Entonces es posible ignorar la dispersión turbulenta en la cantidad de movimiento, por lo que las ecuaciones de Saint-Venant son hiperbólicas. El modelo empleado en este caso se conoce como modelo general.

2) Areas medianas. Se refiere a zonas cuya magnitud es del orden de 1/30 a 1/100 de la longitud de onda, el modelo aquí empleado se le conoce como modelo regional. Las diferencias del nivel del agua en la zona de estudio son importantes debido a las corrientes que se generan. Por lo anterior, en las ecuaciones dinámicas se deben tomar en cuenta los términos hiperbólicos y parabólicos, que consideran la propagación de la marea y los efectos de la separación de flujo, respectivamente.

3) Areas pequeñas. Son de una magnitud del orden de 1/1000 ó menor que la longitud de

onda, por lo que los modelos utilizados se conocen como modelos de detalle. Ejemplos de estas áreas de estudio pueden ser: marinas, puertos, pequeñas bahías, etc. *En* estas áreas de estudio no existe variación significativa del nivel del agua y la variación del mismo no depende de la propagación de la marea, sino más bien de corrientes influenciadas por la batimetría ó de la configuración de la línea costera. Debido a lo anterior se pueden realizar simplificaciones a las ecuaciones fundamentales. Las ecuaciones que se presentan a continuación se tomaron de Berezowsky 1993 *et al.* 

#### **2.3 Ecuación de continuidad ( conservación de masa)**

Esta ecuación expresa los flujos netos que entran a un volumen de control son iguales al cambio de almacenamiento en el mismo. En forma diferencial se expresa como sigue:

$$
\frac{\partial H}{\partial t} + \frac{\partial U}{\partial x} + \frac{\partial V}{\partial y} = 0
$$
 (2.1)

donde **H** es la cota de la superficie libre del agua; U es el flujo unitario en dirección x (uh); V es el flujo unitario en dirección *y* (vh); u y v son las velocidades del flujo en dirección x y y respectivamente; h es el tirante del flujo.

El primer término representa la variación del nivel de la superficie libre del agua con respecto al tiempo y es una medida de la velocidad vertical de la superficie libre. Los siguientes dos términos representan la variación de los flujos que entran y salen del volumen de control respecto a las direcciones  $x-y$ .

#### 2.4 Ecuación dinámica (cantidad de movimiento)

Para obtener esta ecuación es necesario integrar la ecuación de cantidad de movimiento en la profundidad; se debe obtener una ecuación para cada dirección considerada  $(x-y)$ . Las ecuaciones toman la siguiente forma:

dirección x

$$
\frac{\partial U}{\partial t} + \frac{\partial (uU)}{\partial x} + \frac{\partial (Vu)}{\partial y} + \frac{\partial}{\partial x} \int_{z}^{H} u'^{2} dz + \frac{\partial}{\partial y} \int_{z}^{H} u'v' dz =
$$
\n
$$
-gh \frac{\partial H}{\partial x} + v_h \ div(grad U) + \frac{\tau_{xH}}{\rho} + \frac{\tau_{xZ}}{\rho} + fV
$$
\n(2.2)

dirección y

$$
\frac{\partial V}{\partial t} + \frac{\partial (Uv)}{\partial x} + \frac{\partial (vV)}{\partial y} + \frac{\partial}{\partial x} \int_{z}^{H} v' u' dz + \frac{\partial}{\partial y} \int_{z}^{H} v'^{2} dz =
$$
\n
$$
-gh \frac{\partial H}{\partial y} + v_h \ div(grad V) + \frac{\tau_{YH}}{\rho} + \frac{\tau_{YZ}}{\rho} - fU
$$
\n(2.3)

donde g es la gravedad,  $\tau_{xH}$  es el esfuerzo cortante en la superficie del agua,  $\tau_{xZ}$  es el esfuerzo cortante en el fondo,  $\nu_h$  es la viscosidad cinemática, f es el parámetro de Coriolis, u' es la fluctuación de la velocidad instantánea en dirección  $x y y'$  es la fluctuación de la velocidad instantánea en dirección y.

En ambas ecuaciones, el primer término representa la aceleración local del flujo; los siguientes dos términos representan la aceleración convectiva; el tercer y cuarto término se deben al considerar la velocidad promedio en cada dirección en lugar de la distribución real de la velocidad en la vertical. El primer término del lado derecho toma en cuenta el gradiente de presiones (supuesta hidrostática); el segundo término toma en cuenta los efectos viscosos en el interior del fluido; el tercero y cuarto términos toman en cuenta los efectos de fricción en la superficie del agua y en el fondo respectivamente; el último término tiene que ver con la aceleración de Coriolis.

En las ecuaciones anteriores, los términos convectivos representan el efecto del transporte del flujo y son de naturaleza hiperbólica. Los términos dispersivos representan la dispersión de cantidad de movimiento y son de naturaleza parabólica. Los términos de propagación (gradiente de presiones y ecuación de continuidad) explican el desplazamiento de ondas de gravedad debido a la presencia de la superficie libre y son de naturaleza hiperbólica.

Por lo que respecta a los esfuerzos cortantes en el fondo, para su evaluación se utiliza por ejemplo el criterio de Chezy:

dirección x

$$
\frac{\tau_{XZ}}{\rho} = -\frac{g}{C^2} U \frac{\sqrt{U^2 + V^2}}{h^2}
$$
 (2.4)

dirección y

$$
\frac{\tau_{VZ}}{\rho} = -\frac{g}{C^2} V \frac{\sqrt{U^2 + V^2}}{h^2}
$$
 (2.5)

en donde C es el coeficiente de fricción de Chezy. Por lo que respecta a los esfuerzos cortantes en la superficie, estos se deben principalmente a la acción del viento y para su cálculo es necesario establecer una relación entre los esfuerzos cortantes y la velocidad del viento (análoga a la ley de viscocidad de Newton); una función que representa lo anterior es:

dirección x

$$
\frac{\tau_{xH}}{\rho} = C_d \frac{\rho_a}{\rho} \mid W_x \mid W_x \tag{2.6}
$$

dirección y

 $\cdot$ 

$$
\frac{\tau_{\gamma\mu}}{\rho} = C_d \frac{\rho_a}{\rho} \left| W_y \right| W_y \tag{2.7}
$$

en donde Cd es un coeficiente de arrastre,  $\rho_a$  es la densidad específica del aire,  $W_x y W_y$  son la componente de la velocidad del viento en direcciones  $x y y$  medidas a 10 m de la superficie, en m/s.

Por lo que respecta a Cd, existen diversos valores obtenidos a partir de velocidades medidas del viento, pero existen algunas diferencias en la estimación del coeficiente. Aquí se consideran los siguientes valores (Benqué et al):

$$
C_d = 1.3 \times 10^{-3} \quad \text{si } W \le 10 \text{ m/s}
$$
  
\n
$$
C_d = 2.6 \times 10^{-3} \quad \text{si } W > 10 \text{ m/s}
$$
 (2.8)

Los términos dispersivos que incluyen a las fluctuaciones de la velocidad en la vertical se pueden presentar en forma de un tensor, el cual expresa una transferencia adicional de cantidad de movimiento:

$$
\tau = \left[\frac{\frac{1}{h}\int_{z}^{H}u'^{2}dz}{\frac{1}{h}\int_{z}^{H}u'v'dz} - \frac{1}{h}\int_{z}^{H}v'^{2}dz\right]
$$
\n(2.9)

Las integrales del tensor no pueden resolverse en general, debido a que se requieren mediciones de la velocidad que permitan conocer su distribución en la vertical. En su lugar, es común proponer una relación entre los términos del tensor y las velocidades medias del tipo:

 $\tau = R \nabla U$ 

÷.

La relación anterior es análoga a la ley de difusión molecular de Fick. El valor de R es un

coeficiente de dispersión el cual se puede considerar constante en algunos casos; los efectos de la dispersión se incluyen en las ecuaciones de cantidad de movimiento con los siguientes términos:

$$
\tau = \begin{bmatrix} R & \text{div} & (h \nabla u) \\ R & \text{div} & (h \nabla v) \end{bmatrix}
$$
 (2.10)

el cual es análogo al término de difusión viscosa. Se ha observado que al aplicar las ecuaciones de Saint-Venant tomando en cuenta un valor de R mayor que la viscosidad cinemática ( $\nu_h$ ) se obtienen resultados satisfactorios, por lo que ambos términos son incluidos en la ecuación anterior.

Por lo que respecta al término de la aceleración de Coriolis, f se obtiene con la siguiente expresión:

$$
f = 2 \ w \ \text{sen} \phi \tag{2.11}
$$

donde w representa la velocidad angular de la tierra en rad/s y  $\phi$  corresponde a la latitud del lugar.

En resumen, las ecuaciones de cantidad de movimiento se expresan de la siguiente manera:

$$
\frac{\partial U}{\partial t} + \frac{\partial (uU)}{\partial x} + \frac{\partial (Vu)}{\partial y} + gh \frac{\partial H}{\partial x} + \frac{g}{C^2} \frac{U\sqrt{U^2 + V^2}}{h^2}
$$
\n
$$
-C_d \frac{\rho_a}{\rho} W_x |W| - fV - R \left[ \frac{\partial^2 U}{\partial x^2} + \frac{\partial^2 U}{\partial y^2} \right] = 0
$$
\n(2.12)

$$
\frac{\partial V}{\partial t} + \frac{\partial (Uv)}{\partial x} + \frac{\partial (vV)}{\partial y} + gh \frac{\partial H}{\partial y} + \frac{g}{C^2} \frac{V\sqrt{U^2 + V^2}}{h^2}
$$
\n
$$
-C_d \frac{\rho_a}{\rho} W_y |W| + fU - R \left[ \frac{\partial^2 V}{\partial x^2} + \frac{\partial^2 V}{\partial y^2} \right] = 0
$$
\n(2.13)

## 3. ECUACIONES EN COORDENADAS CURVILINEAS

Las ecuaciones de la hidrodinámica que se presentaron en el capítulo anterior se pueden resolver empleando un esquema en diferencias finitas. La mayoría de los esquemas discretizan la región física utilizando mallas rectilíneas con incrementos constantes en las celdas que. dependiendo de la escala del problema y geometría del dominio, pueden proporcionar resultados satisfactorios. La desventaja principal de estas mallas es que, en la mayoría de los casos, no representan a las fronteras de la región en estudio en forma adecuada. Una mejor aproximación en los resultados se tiene si el esquema se resuelve en un sistema coordenado que se adapte a las fronteras; en general. las mallas en coordenadas curvilíneas son apropiadas.

Al discretizar la zona de estudio con una malla en coordenadas curvilíneas, se logra que las líneas coordenadas coincidan con cada segmento de la frontera. Las celdas interiores de la malla, tienden a ser rectangulares: sin embargo, sus lados tienden a ser desiguales debido a que tratan de seguir la curvatura de la frontera. Las malla que se generan en el sistema curvilíneo pueden ser de dos tipo: ortogonales y no ortogonales.

15

Las ecuaciones de la hidrodinámica para un flujo bidimensional deben ser transformadas para resolverlas en el sistema coordenado planteado. La región de estudio transformada consiste en un sistema coordenado rectilíneo ortogonal, con incrementos unitarios en las celdas. Para encontrar la solución a las ecuaciones es necesario realizar las siguientes etapas: primero se genera la malla ajustada a la zona de estudio,lo segundo es solucionar las ecuaciones transformadas y finalmente, el campo de velocidades que resulta se debe referir al sistema cartesiano x-y.

Existen diferentes versiones de las ecuaciones fundamentales transformadas; una versión toma en cuenta los componentes cartesianas de la velocidad u-v, en el espacio transformados  $\xi-\eta$ , otra versión toma en cuenta los componentes de la velocidad proyectadas en el plano  $\xi$ - $\eta$  y otras versiones toman en cuenta los componentes de la velocidad respecto a un sistema escalado oblicuo y su recíproco, respectivamente; existen otras versiones consideradas como híbridas, por mezclar cualquiera de la versiones mencionadas. A continuación se presentan algunas de estas versiones.

### **3.1 ECUACIONES TRANSFORMADAS**

**3.11 Caso I.** Ecuaciones transformadas que incluyen las componentes físicas de la velocidad en el plano x-y (esta versión de las ecuaciones se tomo de Johnson *et al,* 1980).

**Las derivadas que aparecen** en las ecuaciones de continuidad y cantidad de movimiento, en x **y y, se transforman** con la regla de la cadena, es decir:

en dirección **x** 

$$
\frac{\partial f}{\partial x} = \frac{1}{J} \left( \frac{\partial y}{\partial \eta} \frac{\partial f}{\partial \xi} - \frac{\partial y}{\partial \xi} \frac{\partial f}{\partial \eta} \right)
$$
(3.1)

**en dirección y** 

$$
\frac{\partial f}{\partial y} = \frac{1}{J} \left( \frac{\partial x}{\partial \xi} \frac{\partial f}{\partial \eta} - \frac{\partial x}{\partial \eta} \frac{\partial f}{\partial \xi} \right)
$$
(3.2)

donde f es cualquier variable y J es el jacobiano de la transformación y se define como:

$$
J = \frac{\partial x}{\partial \xi} \frac{\partial y}{\partial \eta} - \frac{\partial x}{\partial \eta} \frac{\partial y}{\partial \xi}
$$
 (3.3)

Al sustituir las derivadas en la ecuación de continuidad (ec. 2.1), se llega a la siguiente expresión:

$$
\frac{\partial H}{\partial t} + \frac{1}{J} \left[ \frac{\partial U}{\partial \xi} \frac{\partial y}{\partial \eta} - \frac{\partial U}{\partial \eta} \frac{\partial y}{\partial \xi} + \frac{\partial V}{\partial \eta} \frac{\partial x}{\partial \xi} - \frac{\partial V}{\partial \xi} \frac{\partial x}{\partial \eta} \right] = 0
$$
\n(3.4)

De forma análoga se procede con las ecuaciones de cantidad de movimiento (ecs. 2.12 y 2.13) en  $x y y$ :  $\frac{\partial U}{\partial t} + \frac{1}{J} \left[ u \frac{\partial U}{\partial \xi} \frac{\partial y}{\partial \eta} - u \frac{\partial U}{\partial \eta} \frac{\partial y}{\partial \xi} + v \frac{\partial U}{\partial \eta} \frac{\partial x}{\partial \xi} - v \frac{\partial U}{\partial \xi} \frac{\partial x}{\partial \eta} \right] -$ -  $fV + \frac{g}{J} \left[ \frac{\partial H}{\partial \xi} \frac{\partial y}{\partial \eta} - \frac{\partial H}{\partial \eta} \frac{\partial y}{\partial \eta} \right] + \frac{\tau_{xH}}{\rho} - \frac{\tau_{xZ}}{\rho}$  $(3.5)$  $\frac{\partial V}{\partial t}$  +  $\frac{1}{J} \left[ u \frac{\partial V}{\partial \xi} \frac{\partial y}{\partial \eta} - u \frac{\partial V}{\partial \eta} \frac{\partial y}{\partial \xi} + v \frac{\partial V}{\partial \eta} \frac{\partial x}{\partial \xi} - v \frac{\partial V}{\partial \xi} \frac{\partial x}{\partial \eta} \right]$  --  $FU + \frac{g}{J} \left[ \frac{\partial H}{\partial \eta} \frac{\partial x}{\partial \xi} - \frac{\partial H}{\partial \xi} \frac{\partial x}{\partial \xi} \right] + \frac{\tau_{YH}}{\rho} - \frac{\tau_{YZ}}{\rho}$  $(3.6)$ 

Se resalta  $\bf{u}$  y  $\bf{v}$  son las velocidades en direcciones  $\bf{x}$  y  $\bf{y}$ , por lo que no son paralelas a los ejes  $\xi$ - $\eta$ 

3.12 Caso II. Ecuaciones transformadas que incluyen las componentes de la velocidad proyectadas en el plano  $\xi$ - $\eta$  para una malla curvilínea ortogonal y se adoptó de Warsi et al  $(1993)$ 

#### Ecuación de continuidad

La ecuación 2.1 puede escribirse también de la siguiente manera:

$$
\frac{\partial h}{\partial t} + \nabla \cdot \tilde{V} h = 0 \tag{3.7}
$$

El operador divergencia en coordenadas curvilíneas se define como:

$$
\nabla \cdot (\quad) = \frac{\partial (\quad)}{\partial \xi} \cdot \frac{e_1}{h_1} + \frac{\partial (\quad)}{\partial \eta} \cdot \frac{e_2}{h_2} \tag{3.8}
$$

en donde  $e_1$  y  $e_2$  son los vectores base del sistema coordenado curvilíneo,  $h_1$  y  $h_2$  se definen más adelante. Al sustituir las componentes de la velocidad (en el plano  $\xi - \eta$ ) en la ecuación anterior, resulta:

$$
\tilde{V} = \tilde{u}e_1 + \tilde{v}e_2 \tag{3.9}
$$

$$
\nabla \cdot \tilde{V} = \frac{\partial (\tilde{u}e_1 + \tilde{v}e_2)}{\partial \xi} \cdot \frac{e_1}{h_1} + \frac{\partial (\tilde{u}e_1 + \tilde{v}e_2)}{\partial \eta} \cdot \frac{e_2}{h_2}
$$
(3.10)

#### en donde

 $\tilde{u}$  es la componente de la velocidad en dirección  $\xi$ 

 $\tilde{v}$  es la componente de la velocidad en dirección  $\eta$ 

Analizando el primer término del lado derecho, se tiene

$$
\left[\frac{\partial\tilde{u}\,e_1}{\partial\xi}\,\,+\,\frac{\partial\tilde{v}\,e_2}{\partial\eta}\right]\cdot\frac{e_1}{h_1}
$$

Abriendo las derivadas, se tiene

$$
\left[\tilde{u}\frac{\partial e_1}{\partial \xi}+e_1\frac{\partial \tilde{u}}{\partial \xi}+\tilde{v}\frac{\partial e_2}{\partial \eta}+e_2\frac{\partial \tilde{v}}{\partial \eta}\right]\cdot\frac{e_1}{h_1}
$$

En la expresión anterior aparecen las derivadas de los vectores base del sistema coordenado,

las cuales se definen a continuación (ver Warsi 1993):

$$
\frac{\partial e_1}{\partial \xi} = -\frac{e_2}{h_2} \frac{\partial h_1}{\partial \eta} \qquad \qquad \frac{\partial e_1}{\partial \eta} = \frac{e_2}{h_1} \frac{\partial h_2}{\partial \xi}
$$
\n(3.11)\n
$$
\frac{\partial e_2}{\partial \xi} = \frac{e_1}{h_2} \frac{\partial h_1}{\partial \eta} \qquad \qquad \frac{\partial e_2}{\partial \eta} = -\frac{e_1}{h_1} \frac{\partial h_2}{\partial \xi}
$$

Al sustituirlas resulta:

$$
\left[-\frac{e_2}{h_2}\frac{\partial h_1}{\partial \eta}\,\mathfrak{D}+e_1\frac{\partial \mathfrak{D}}{\partial \xi}+\frac{e_1}{h_2}\frac{\partial h_1}{\partial \eta}\,\mathfrak{D}+e_2\frac{\partial \mathfrak{D}}{\partial \xi}\right]\cdot\frac{e_1}{h_1}\tag{3.12}
$$

Al realizar el producto escalar:

$$
\frac{1}{h_1} \frac{\partial \tilde{u}}{\partial \xi} + \frac{1}{h_1 h_2} \frac{\partial h_1}{\partial \eta} \tilde{v}
$$
\n(3.13)

Realizando el mismo procedimiento para el segundo término de la ecuación 3.10, se tiene:

$$
\frac{1}{h_2} \frac{\partial \vartheta}{\partial \eta} + \frac{1}{h_1 h_2} \frac{\partial h_2}{\partial \xi} \vartheta \tag{3.14}
$$

Arreglando términos, finalmente la divergencia de la velocidad queda como sigue:  
\n
$$
\nabla \cdot \tilde{V} = \frac{h_2}{h_1 h_2} \frac{\partial \Omega}{\partial \xi} + \frac{\partial}{h_1 h_2} \frac{\partial h_2}{\partial \xi} + \frac{h_1}{h_1 h_2} \frac{\partial \tilde{V}}{\partial \eta} + \frac{\tilde{V}}{h_1 h_2} \frac{\partial h_1}{\partial \eta}
$$
\n(3.15)

 $\ddot{\phantom{a}}$ 

Factorizando la expresión anterior

 $\bar{z}$ 

$$
\nabla\cdot\tilde{V} = \frac{1}{h_1h_2}\bigg[h_2\,\frac{\partial\tilde{u}}{\partial\xi}\,+\,\tilde{u}\,\frac{\partial h_2}{\partial\xi}\,+\,h_1\,\frac{\partial\tilde{v}}{\partial\eta}\,+\,\tilde{v}\,\frac{\partial h_1}{\partial\eta}\bigg]
$$

Cerrando las derivadas parciales se llega a:

$$
\nabla\!\cdot\!\tilde{V}=\left.\frac{1}{h_1\,h_2}\!\!\left[\frac{\partial h_2\tilde{u}}{\partial\xi}+\frac{\partial h_1\tilde{v}}{\partial\eta}\right]\right.
$$

La ecuación de continuidad queda:

 $\overline{a}$ 

$$
\frac{\partial H}{\partial t} + \frac{1}{h_1 h_2} \left[ \frac{\partial h_2 \tilde{u}}{\partial \xi} + \frac{\partial h_1 \tilde{v}}{\partial \eta} \right]
$$
\n(3.16)

## Ecuación de cantidad de movimiento

El análisis de la ecuación de cantidad de movimiento se realizará término a término; el primer término se refiere a la aceleración local, el cual permanece igual, tomando en cuenta la componente de la velocidad en el plano  $\xi-\eta$ . Los términos de la aceleración convectiva quedan:

$$
\begin{bmatrix}\nu\frac{\partial u}{\partial x} + v\frac{\partial u}{\partial y} \\
u\frac{\partial v}{\partial x} + v\frac{\partial v}{\partial y}\n\end{bmatrix} = \tilde{v} \cdot \nabla \tilde{v}
$$
\n(3.17)

El operador gradiente, en términos de los vectores base del sistema coordenado curvilíneo, es:

$$
\nabla\left(\right) = \frac{\partial\left(\right)}{\partial\xi} \frac{e_1}{h_1} + \frac{\partial\left(\right)}{\partial\eta} \frac{e_2}{h_2}
$$
 (3.18)

**Al** sustituir el vector velocidad en la ecuación 3.18 (ver *Warsi* 1993), resulta:

$$
\nabla \tilde{V} = \frac{\partial (\tilde{u}e_1 + \tilde{v}e_2)}{\partial \xi} \frac{e_1}{h_1} + \frac{\partial (\tilde{u}e_1 + \tilde{v}e_2)}{\partial \eta} \frac{e_2}{h_2}
$$

Al efectuar el producto vectorial indicado en la ecuación 3.17:  
\n
$$
\tilde{V} \cdot \nabla \tilde{V} = (\tilde{u}e_1 + \tilde{v}e_2) \cdot \left[ \frac{\partial (\tilde{u}e_1 + \tilde{v}e_2)}{\partial \xi} \frac{e_1}{h_1} + \frac{\partial (\tilde{u}e_1 + \tilde{v}e_2)}{\partial \eta} \frac{e_2}{h_2} \right] =
$$
\n
$$
= \frac{\partial}{h_1} \left[ \frac{\partial \tilde{u}e_1}{\partial \xi} + \frac{\partial \tilde{v}e_2}{\partial \xi} \right] + \frac{\partial}{h_2} \left[ \frac{\partial \tilde{u}e_1}{\partial \eta} + \frac{\partial \tilde{v}e_2}{\partial \eta} \right]
$$
\n
$$
= \frac{\partial}{h_1} \left[ e_1 \frac{\partial \tilde{u}}{\partial \xi} + \tilde{u} \frac{\partial e_1}{\partial \xi} + e_2 \frac{\partial \tilde{v}}{\partial \xi} + \tilde{v} \frac{\partial e_2}{\partial \xi} \right] + \frac{\tilde{v}}{h_2} \left[ e_1 \frac{\partial \tilde{u}}{\partial \eta} + \tilde{u} \frac{\partial e_1}{\partial \eta} + e_2 \frac{\partial \tilde{v}}{\partial \eta} + \tilde{v} \frac{\partial e_2}{\partial \eta} \right]
$$

Aplicando la definición de las derivadas de los vectores base y ordenando términos: dirección  $\xi$ 

$$
\frac{\partial}{\partial t_1} \frac{\partial \theta}{\partial \xi} + \frac{\partial}{\partial t_2} \frac{\partial \theta}{\partial \eta} + \frac{\partial \theta}{\partial t_1} \frac{\partial h_1}{\partial \eta} - \frac{\partial^2}{\partial t_1} \frac{\partial h_2}{\partial \xi}
$$
\n(3.19)

i,

dirección η

$$
\frac{\partial}{\partial t_2} \frac{\partial \theta}{\partial \eta} + \frac{\partial}{\partial t_1} \frac{\partial \theta}{\partial \xi} + \frac{\partial}{\partial t_1} \frac{\partial}{\partial t_2} \frac{\partial h_2}{\partial \xi} - \frac{\partial^2}{\partial t_1} \frac{\partial h_1}{\partial \eta}
$$
\n(3.20)

Para transformar el término que toma en cuenta la aceleración de Coriolis, basta con sustituir las componentes de la velocidad referida al sistema coordenado utilizado. El término en coordenadas curvilíneas queda como:

dirección  $\xi$ 

$$
f\tilde{v} = 2 \tilde{v} \text{w} \text{sen} \phi \tag{3.21}
$$

dirección  $\eta$ 

$$
-f\tilde{u} = -2\tilde{u}w\text{sen}\phi \tag{3.22}
$$

El término que toma en cuenta la fuerza de presión toma la siguiente forma:  $g\nabla$   $(H)$ 

sustituyendo la definición del operador gradiente en las coordenadas analizadas:

$$
g\left[\frac{\partial(H)}{\partial \xi}\frac{\Theta_1}{h_1} + \frac{\partial(H)}{\partial \eta}\frac{\Theta_2}{h_2}\right] =
$$

$$
\frac{g}{h_1} \frac{\partial (H)}{\partial \xi} e_1 + \frac{g}{h_2} \frac{\partial (H)}{\partial \eta} e_2
$$

en la dirección  $\xi$  se tiene:

$$
\frac{g}{h_1} \frac{\partial (H)}{\partial \xi} \tag{3.23}
$$

en la dirección  $\eta$  resulta:

$$
\frac{g}{h_2} \frac{\partial (H)}{\partial \eta} \tag{3.24}
$$

Para transformar el término de la fricción, se sustituye la componente respectiva de la velocidad, referida al sistema coordenado curvilíneo. El término queda como:

En dirección *k* 

$$
Sf_{\xi} = \frac{\partial \sqrt{\theta^2 + \theta^2}}{C^2 h} \tag{3.25}
$$

En dirección *η* 

$$
Sf_{\eta} = \frac{\tilde{v}\sqrt{\tilde{u}^2 + \tilde{v}^2}}{C^2 h}
$$
 (3.26)

En las ecuaciones de continuidad y cantidad de movimiento se pueden emplear términos más

comunes de acuerdo a las siguientes definiciones:

$$
h_1 = \sqrt{g_{\xi\xi}} = \sqrt{x_{\xi}^2 + y_{\xi}^2}
$$

$$
h_2 = \sqrt{g_{\eta\eta}} = \sqrt{x_{\eta}^2 + y_{\eta}^2}
$$

$$
h_1 h_2 = \sqrt{g_{\star}} = \sqrt{g_{\xi\xi} g_{\eta\eta}}
$$

Las ecuaciones quedan finalmente como:

Ecuación de continuidad

$$
\sqrt{g_*} \frac{\partial H}{\partial t} + \left[ \frac{\partial (\sqrt{g_{\eta \eta}} \ \Omega h)}{\partial \xi} + \frac{\partial (\sqrt{g_{\xi \xi}} \ \tilde{v} h)}{\partial \eta} \right] = 0 \tag{3.27}
$$

Ecuación de cantidad de movimiento

dirección  $\xi$ 

$$
\frac{\partial \tilde{U}}{\partial t} + \frac{\tilde{U}}{\sqrt{g_{\xi\xi}}} \frac{\partial \tilde{U}}{\partial \xi} + \frac{\tilde{V}}{\sqrt{g_{\eta\eta}}} \frac{\partial \tilde{U}}{\partial \eta} + \frac{\tilde{U}\tilde{V}}{\sqrt{g_{\xi\xi}}\sqrt{g_{\eta\eta}}} \frac{\partial \sqrt{g_{\xi\xi}}}{\partial \eta} - \frac{\tilde{V}\tilde{V}}{\sqrt{g_{\xi\xi}}\sqrt{g_{\eta\eta}}} \frac{\partial \sqrt{g_{\eta\eta}}}{\partial \xi} - \frac{\tilde{V}\tilde{V}}{\sqrt{g_{\xi\xi}}\sqrt{g_{\eta\eta}}} \frac{\partial \sqrt{g_{\eta\eta}}}{\partial \xi}
$$
\n
$$
f\tilde{V} + \frac{gh}{\sqrt{g_{\xi\xi}}} \frac{\partial (H)}{\partial \xi} + \frac{g\tilde{U}\sqrt{\tilde{U}^2 + \tilde{V}^2}}{C^2h^2} = 0
$$
\n(3.28)

dirección  $\eta$ 

$$
\frac{\partial \tilde{V}}{\partial t} + \frac{\tilde{V}}{\sqrt{g_{\eta\eta}}} \frac{\partial \tilde{V}}{\partial \eta} + \frac{\tilde{U}}{\sqrt{g_{\xi\xi}}} \frac{\partial \tilde{V}}{\partial \xi} + \frac{\Pi \tilde{V}}{\sqrt{g_{\xi\xi}}\sqrt{g_{\eta\eta}}} \frac{\partial \sqrt{g_{\eta\eta}}}{\partial \xi} - \frac{\Pi \tilde{U}}{\sqrt{g_{\xi\xi}}\sqrt{g_{\eta\eta}}} \frac{\partial \sqrt{g_{\xi\xi}}}{\partial \eta} + \frac{\Pi \tilde{V}}{\sqrt{g_{\xi\xi}}\sqrt{g_{\eta\eta}}} \frac{\partial \sqrt{g_{\xi\xi}}}{\partial \eta} + \frac{\Pi \tilde{V}}{\sqrt{g_{\eta\eta}}} \frac{\partial \tilde{V}}{\partial \eta} + \frac{\Pi \tilde{V}}{\sqrt{g_{\xi\xi}}\sqrt{g_{\eta\eta}}} \frac{\partial \tilde{V}}{\partial \eta} + \frac{\Pi \tilde{V}}{\sqrt{g_{\eta\eta}}} \frac{\partial \tilde{V}}{\partial \eta} + \frac{\Pi \tilde{V}}{\sqrt{g_{\eta\eta}}} \frac{\partial \tilde{V}}{\partial \eta} + \frac{\Pi \tilde{V}}{\sqrt{g_{\eta\eta}}} \frac{\partial \tilde{V}}{\partial \eta} + \frac{\Pi \tilde{V}}{\sqrt{g_{\eta\eta}}} \frac{\partial \tilde{V}}{\partial \eta} + \frac{\Pi \tilde{V}}{\sqrt{g_{\eta\eta}}} \frac{\partial \tilde{V}}{\partial \eta} + \frac{\Pi \tilde{V}}{\sqrt{g_{\eta\eta}}} \frac{\partial \tilde{V}}{\partial \eta} + \frac{\Pi \tilde{V}}{\sqrt{g_{\eta\eta}}} \frac{\partial \tilde{V}}{\partial \eta} + \frac{\Pi \tilde{V}}{\sqrt{g_{\eta\eta}}} \frac{\partial \tilde{V}}{\partial \eta} + \frac{\Pi \tilde{V}}{\sqrt{g_{\eta\eta}}} \frac{\partial \tilde{V}}{\partial \eta} + \frac{\Pi \tilde{V}}{\sqrt{g_{\eta\eta}}} \frac{\partial \tilde{V}}{\partial \eta} + \frac{\Pi \tilde{V}}{\sqrt{g_{\eta\eta}}} \frac{\partial \tilde{V}}{\partial \eta} + \frac{\Pi \tilde{V}}{\sqrt{g_{\eta\eta}}} \frac{\partial \tilde{V}}{\partial \eta} + \frac{\Pi \tilde{V}}
$$

Las ecuaciones anteriores se restringen al uso de mallas curvilíneas ortogonales.

3.13 Caso III. Ecuaciones transformadas que incluyen las componentes contravariantes de la velocidad en el plano de  $\xi$ - $\eta$ ; esta versión de las ecuaciones se aplica en una malla curvilínea no ortogonal (ver Warsi 1993). Al emplear una malla ortogonal, las ecuaciones se reducen a las presentadas en el caso II.

#### Ecuación de continuidad

Warsi presenta las siguientes ecuaciones en forma tensorial que toman en cuenta las componentes contravariantes de la velocidad:

$$
\tilde{V} = u^1 a_1 + u^2 a_2
$$
\n
$$
\frac{\partial \rho}{\partial t} + \frac{1}{\sqrt{g_{xx}}} \frac{\partial}{\partial x^1} (\rho \sqrt{g_{xx}} u^1) = 0
$$

donde u<sup>1</sup> y u<sup>2</sup> son los componentes de la velocidad (notese que estas velocidades no corresponden físicamente con las componentes cartesianas de la velocidad), a<sub>1</sub> y a<sub>2</sub> son los vectores base de sistema curvilíneo

#### Ecuación de cantidad de movimiento

$$
\frac{\partial \rho u^1}{\partial t} + \frac{1}{\sqrt{g_{**}}} \frac{\partial}{\partial x^k} (\rho \sqrt{g_{**}} u^i u^k) + \Gamma^i_{lk} \rho u^l u^k =
$$

$$
-g^{ik} \frac{\partial \rho}{\partial x^k} + \frac{1}{\sqrt{g_{**}}} \frac{\partial}{\partial x^k} (\sqrt{g_{**}} \sigma^{ik}) + \Gamma^i_{lk} \sigma^{lk} + pf^{il}
$$

en donde

 $a_2 = i x_n + j y_n$  $a_1 = i x_i + j y_i$  $g^{11} = \frac{g_{22}}{g_{\bullet \bullet}}$  $g_{11} = g_{\xi\xi}$  $g^{22} = \frac{g_{11}}{g_{**}}$  $g_{22} = g_{nn}$  $g_{12} = g_{\xi\eta} = x_{\xi}x_{\eta} + y_{\xi}y_{\eta}$   $g^{12} = g^{21} = -\frac{g_{12}}{g_{\bullet\bullet}}$  $\sqrt{g_{**}} = \sqrt{g_{11}g_{22}-g_{12}^2}$  $g_{12} = g_{21} = g_{\ell n} = g_{n\ell}$ 

 $\Gamma_{jk}$  representan los símbolos de Christoffel, los cuales se definen como:

$$
2 g_{**} \Gamma^1_{11} = g_{22} \frac{\partial g_{11}}{\partial \xi} - g_{12} \left[ 2 \frac{\partial g_{12}}{\partial \xi} - \frac{\partial g_{11}}{\partial \eta} \right]
$$
  

$$
2 g_{**} \Gamma^2_{11} = -g_{12} \frac{\partial g_{11}}{\partial \xi} + g_{11} \left[ 2 \frac{\partial g_{12}}{\partial \xi} - \frac{\partial g_{11}}{\partial \eta} \right]
$$
  

$$
2 g_{**} \Gamma^1_{12} = g_{22} \frac{\partial g_{11}}{\partial \eta} - g_{12} \frac{\partial g_{22}}{\partial \xi}
$$
  

$$
2 g_{**} \Gamma^2_{12} = g_{11} \frac{\partial g_{22}}{\partial \xi} - g_{12} \frac{\partial g_{11}}{\partial \eta}
$$
  

$$
2 g_{**} \Gamma^1_{22} = -g_{12} \frac{\partial g_{22}}{\partial \eta} + g_{22} \left[ 2 \frac{\partial g_{12}}{\partial \eta} - \frac{\partial g_{22}}{\partial \xi} \right]
$$
  

$$
2 g_{**} \Gamma^2_{22} = g_{11} \frac{\partial g_{22}}{\partial \eta} - g_{12} \left[ 2 \frac{\partial g_{12}}{\partial \eta} - \frac{\partial g_{22}}{\partial \xi} \right]
$$

Al integrar las ecuaciones en la profundidad para flujo bidimensional se tiene:

Ecuación de continuidad

$$
\sqrt{g_{**}}\frac{\partial H}{\partial t} + \frac{\partial}{\partial \xi}\sqrt{g_{**}}U^1 + \frac{\partial}{\partial \eta}\sqrt{g_{**}}V^1 = 0
$$
\n(3.30)

en donde  $U^1 = u^1 h$  y  $V^1 = u^2 h$  son los flujos contravariantes en las direcciones consideradas.

## Ecuación de cantidad de movimiento

En dirección  $\xi$ 

$$
\frac{\partial U^1}{\partial t} + \frac{1}{\sqrt{g_{xx}}} \left[ \frac{\partial}{\partial \xi} \left( \sqrt{g_{xx}} U^1 u^1 \right) + \frac{\partial}{\partial \eta} \left( \sqrt{g_{xx}} U^1 u^2 \right) \right] + \Gamma^1_{11} U^1 u^1 + 2 \Gamma^1_{21} V^1 u^1 =
$$
  
-
$$
-gh \left[ g^{11} \frac{\partial H}{\partial \xi} + g^{12} \frac{\partial H}{\partial \eta} \right] + \frac{1}{\sqrt{g_{xx}}} \frac{\partial}{\partial \xi} \left[ \sqrt{g_{xx}} \left( 2 \frac{\partial u^1}{\partial \xi} + u^1 \Gamma^1_{11} + u^2 \Gamma^1_{22} \right) \right] + Fu^2
$$
 (3.31)

En dirección  $\eta$  tenemos:

$$
\frac{\partial V^1}{\partial t} + \frac{1}{\sqrt{g_{xx}}} \left[ \frac{\partial}{\partial \xi} \left( \sqrt{g_{xx}} V^1 u^1 \right) + \frac{\partial}{\partial \eta} \left( \sqrt{g_{xx}} V^1 u^2 \right) \right] + \Gamma^2_{11} U^1 u^1 + 2 \Gamma^2_{21} V^1 u^1 =
$$
  
-
$$
-gh \left[ g^{21} \frac{\partial H}{\partial \xi} + g^{22} \frac{\partial H}{\partial \eta} \right] + \frac{1}{\sqrt{g_{xx}}} \frac{\partial}{\partial \xi} \left[ \sqrt{g_{xx}} \left( 2 \frac{\partial u^2}{\partial \eta} + u^2 \Gamma^2_{11} + u^1 \Gamma^2_{22} \right) \right] - f u^1 \qquad (3.32)
$$

Las versiones de las ecuaciones presentadas tienen ventajas y desventajas. En la primer versión de las ecuaciones transformadas, la principal ventaja es que las velocidades encontradas están en el sistema cartesiano; se tiene la desventaja que el esquema en diferencias finitas empleado para resolver las ecuaciones es más complicado debido a que las componentes de la velocidad (en el plano x-y) difícilmente son perpendiculares a las caras de las celdas que constituyen a la malla curvilínea. Debido a lo anterior, es necesario obtener la componente normal de la velocidad en cada una de las caras de las celdas, para calcular los flujos que entran y salen en cada celda, como se indica en la figura 3.1.

La segunda versión de las ecuaciones transformadas tiene la ventaja de que el sistema de ecuaciones que resulta es sencillo; sin embargo, lá malla que se utiliza para discretizar la zona en estudio debe ser ortogonal. La desventaja anterior puede no resultar una limitante importante, pues en muchos casos se puede construir una malla con suficiente ortogonalidad, aceptando ligeras desviaciones en la frontera donde exista una curvatura importante.

La tercer versión de las ecuaciones transformadas tiene la ventaja de utilizar una malla no ortogonal para discretizar la zona estudiada; en fronteras con geometría compleja es difícil construir una malla ortogonal. La principal desventaja en esta versión, es que aparecen más términos en las ecuaciones, que toman en cuenta la no ortogonalidad de la malla y la solución del esquema en diferencias finitas es más complicado.

En este trabajo se utilizó la segunda versión de las ecuaciones, por la sencillez en el planteamiento del esquema en diferencias finitas y en la solución del sistema de ecuaciones que resulta.

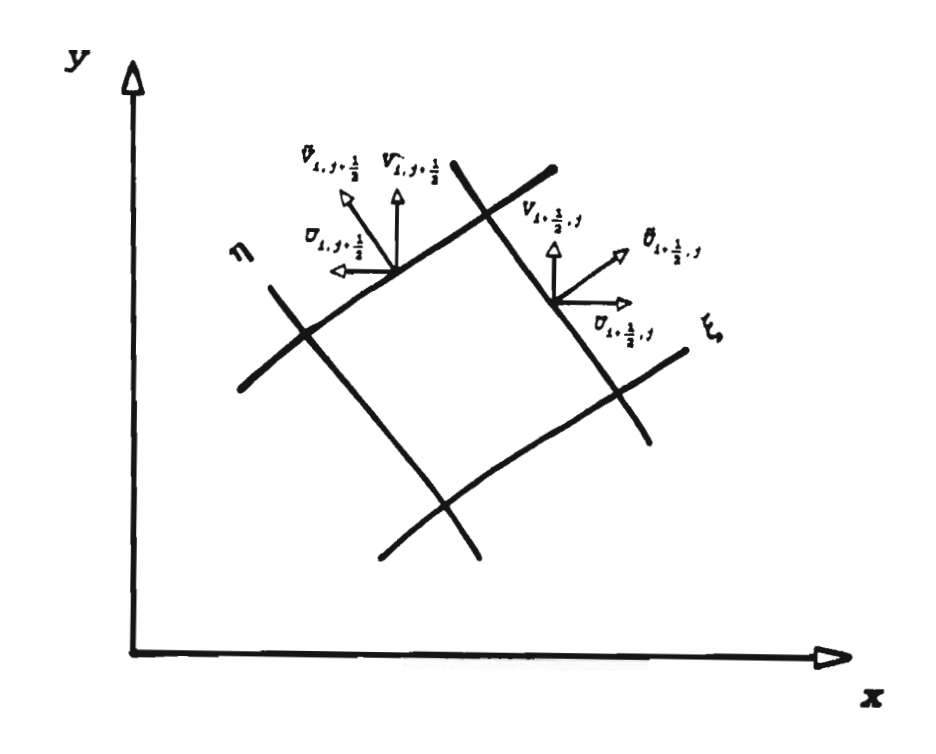

Fig. 3.1 Velocidades en la celda i;j

## **4. ESQUEMA E\ DIFERENCIAS FINITAS**

#### **4.1 Definición de variables de cálculo**

En las ecuaciones se tienen como variables dependientes al nivel **H** de la superficie libre, y a las velocidades  $\tilde{u}$  y  $\tilde{v}$ , en direcciones  $\xi$ - $\eta$ , respectivamente. Estas variables son funciones del espacio y del tiempo, es decir varían de punto a punto de la malla y de instante a instante.

Para resolver la ecuación de continuidad se propone un volumen de control que coincide con una celda de la malla; los flujos se definen en las orillas y el nivel (H) del agua en el centro del volumen de control. En la fig 4.1 se muestran los elementos de una malla de cálculo y se localizan las variables en ella.

En la ecuación de cantidad de movimiento, el movimiento del agua se debe esencialmente al desnivel de la superficie libre entre dos celdas consecutivas; por lo tanto, la velocidad

se define en el centro del volumen de control y los niveles en las orillas. El volumen de control utilizado para resolver la ecuación de cantidad de movimiento es diferente al volumen de control empleado en la ecuación de continuidad; se encuentra desplazado  $\Delta \xi/2$ a la derecha en dirección  $\xi$  y  $\Delta \eta/2$  hacia arriba en la dirección  $\eta$ . En las figs 4.2 y 4.3 se muestra el volumen de control que se utiliza en la ecuación de cantidad de movimiento en cada dirección considerada.

En las variables, *n* no debe confundirse con ninguna potencia; únicamente indica el intervalo de tiempo. En el esquema empleado, las variables en el primer instante son conocidas y se desean conocer las del siguiente instante. Con el objeto de desarrollar un esquema general, se utilizan subíndices (i,j) en las ecuaciones, refiriéndose a cualquier celda de la malla.

El esquema en diferencias finitas que aquí se describe es del tipo del esquema Cruickshank-Berezowsky (Berezowsky 1993), planteado al problema de flujo en dos dimensiones (en panta) en coordenadas curvilíneas. En lo siguiente se indicaran las velocidades en dirección  $\xi - \eta$ , simplemente como u y v.

#### 4.2 Ecuaciones en diferencias finitas

#### Ecuación de continuidad

 $n+1$ 

Las derivadas que aparecen en la ecuación de continuidad se solucionan numéricamente, sustituyéndolas por diferencias algebraicas. La ecuación 3.27 se expresa como:

$$
\sqrt{g_{\star}} \sum_{i,j} \frac{H_{i,j}^{n-1} - H_{i,j}^{n}}{\Delta t} + \left[ \left( \sqrt{g_{\eta\eta}} U^{n+1} \right)_{i+\frac{1}{2},j} - \left( \sqrt{g_{\eta\eta}} U^{n+1} \right)_{i-\frac{1}{2},j} \right]
$$
\n
$$
+ \left[ \left( \sqrt{g_{\xi\xi}} V^{n+1} \right)_{i,j+\frac{1}{2}} - \left( \sqrt{g_{\xi\xi}} V^{n+1} \right)_{i,j-\frac{1}{2}} \right] = 0
$$
\n(4.1)

En la fig 4.1 se ha indicado el volumen de control. El valor de  $\Delta \xi$  y  $\Delta \eta$  es unitario; los subíndices i, j definen el centro de la celda considerada.
# Ecuación de cantidad de movimiento en dirección  $\xi$

El volumen de control utilizado se indica en la fig. 4.2. La ecuación 3.28, en diferencias finitas se escribe como:

$$
\frac{\left(U^{n+1}-U^{n}\right)_{i+\frac{1}{2},j}}{\Delta t} + \frac{U^{n+1}_{i+\frac{1}{2},j}}{\sqrt{g_{tt}}_{i+\frac{1}{2},j}}\left(u^{n}_{i+\frac{1}{2},j}-u^{n}_{i-\frac{1}{2},j}\right) + \frac{V^{n}_{\bullet}}{\sqrt{g_{tn}}_{i+\frac{1}{2},j}}\left(u^{n}_{i+\frac{1}{2},j+1}-u^{n}_{i+\frac{1}{2},j-1}\right) + \frac{V^{n+1}_{i+\frac{1}{2},j}}{\sqrt{g_{tn}}_{i+\frac{1}{2},j}}\left(\frac{V^{n+1}_{i+\frac{1}{2},j+\frac{1}{2}}}{2}\right) - \frac{\left(V^{n+1}_{\bullet}\right)_{i+\frac{1}{2},j}}{\left(\sqrt{g_{tt}}\sqrt{g_{nn}}^{\bullet}h\right)_{i+\frac{1}{2},j}}\left(\frac{\sqrt{g_{nn}}_{i+\frac{3}{2},j}-\sqrt{g_{nn}}_{i-\frac{1}{2},j}}{2}\right) - fV^{n}_{*} + \frac{gh}{\sqrt{g_{tt}}_{i+\frac{1}{2},j}}\left[\psi(H_{i+1,j}-H_{i,j})^{n+1} + (1-\psi)\left(H_{i+1,j}-H_{i,j}\right)^{n}\right] + \frac{gU^{n+1}_{i+\frac{1}{2},j}\sqrt{\left(U_{i+\frac{1}{2},j}\right)^{2}+\left(V^{1}_{\bullet}\right)^{2}}}{C^{2}h^{2}_{i+\frac{1}{2},j}} = 0
$$
\n(4.2)

en donde

$$
\sqrt{g_{\mathfrak{t}}}_{i_{1}+1}^{*} = \sqrt{g_{\mathfrak{t}}}_{i,j} + \sqrt{g_{\mathfrak{t}}}_{i_{1}+1,j}
$$
\n
$$
\sqrt{g_{\mathfrak{t}}}_{i_{1}+1}^{*} = \sqrt{g_{\mathfrak{t}}}_{i_{1}+1} + \sqrt{g_{\mathfrak{t}}}_{i_{1}+1}^{*} + \sqrt{g_{\mathfrak{t}}}_{i_{1}+1}^{*} + \sqrt{g_{\mathfrak{t}}}_{i_{1}+1}^{
$$

Sean las siguientes definiciones de variables:

$$
CUX_{i+\frac{1}{2},j} = \frac{1}{2\sqrt{g_{\xi}\xi_{i+\frac{1}{2},j}}} \left(u_{i+\frac{3}{2},j} - u_{i-\frac{1}{2}}\right)^n
$$

$$
CUY_{i+\frac{1}{2},j} = \frac{1}{2\sqrt{g_{\eta\eta_{i+\frac{1}{2},j}}}}\left(U_{i+\frac{1}{2},j+1} - U_{i+\frac{1}{2},j-1}\right)^n
$$

$$
RX_{i+\frac{1}{2},j} = \frac{g}{C^2 h_{i+\frac{1}{2},j}^2} \sqrt{(U_{i+\frac{1}{2},j})^2 + (V_{\star}^n)^2}
$$

 $\overline{a}$ 

Multiplicando la ecuación 4.2 por  $\Delta t$  y factorizando  $U_{i+\frac{1}{2},j}^{n+1}$  se tiene:

$$
U_{i+\frac{1}{2},j}^{n+1} \left[1 + CUX_{i+\frac{1}{2},j} \Delta t + \frac{v_{*}^{n} \Delta t}{2 (\sqrt{g_{tt}} \sqrt{g_{nn}}^{n})_{i+\frac{1}{2},j}} \left(\sqrt{g_{tt}}_{i+\frac{1}{2},j+1} - \sqrt{g_{tt}}_{i+\frac{1}{2},j-1}\right) + RX_{i+\frac{1}{2},j} \Delta t\right]
$$
  
-  $f V_{*}^{n} \Delta t + V_{*}^{n} CUY_{i+\frac{1}{2},j} \Delta t - \frac{(v_{*} V_{*})^{n} \Delta t}{(\sqrt{g_{tt}}^{n} \sqrt{g_{nn}}^{n})_{i+\frac{1}{2},j}} \left(\frac{\sqrt{g_{nn}}_{i+\frac{3}{2},j} - \sqrt{g_{nn}}_{i-\frac{1}{2},j}}{2}\right)$   
-  $U_{i+\frac{1}{2},j}^{n} + \frac{gh \Delta t}{\sqrt{g_{tt}}_{i+\frac{1}{2},j}} \left[\Psi(H_{i+1,j} - H_{i,j})^{n+1} + (1 - \Psi)(H_{i+1,j} - H_{i,j})^{n}\right] = 0$  (4.4)

En la ecuación 4.4, los valores en el instante (n) $\Delta t$  son conocidos, por lo que se pueden agrupar, reduciendo la ecuación 4.3 a una expresión más sencilla; los valores en  $(n+1)\Delta t$ son desconocidos. Si se definen los siguientes términos:

$$
F_{i+\frac{1}{2},j} = 1 + \Delta t \left[ CUX_{i+\frac{1}{2},j} + \frac{v_i^n}{2(\sqrt{g_{ii}^*} \sqrt{g_{nn}^*})_{i+\frac{1}{2},j}} \left( \sqrt{g_{ii}^*}_{i+\frac{1}{2},j+1} - \sqrt{g_{ii}^*}_{i+\frac{1}{2},j-1} \right) + RX_{i+\frac{1}{2},j} \right]
$$
  

$$
S_{i+\frac{1}{2},j} = \frac{g\Delta t}{F_{i+\frac{1}{2},j} \sqrt{g_{ii}^*}_{i+\frac{1}{2},j}}
$$

al sustituir en la ecuación 4.4, tenemos:

$$
U_{i+\frac{1}{2},j}^{n+1} - \frac{U_{i+\frac{1}{2},j}^{n}}{F_{i+\frac{1}{2},j}} + \frac{V_{*}^{n} CUY_{i+\frac{1}{2},j} \Delta t}{F_{i+\frac{1}{2},j}} - \frac{V_{*}V_{*})^{n} \Delta t}{2 (F\sqrt{g_{\xi\xi}}^{*}\sqrt{g_{\eta\eta}}^{*})_{i+\frac{1}{2},j}} \Big(\sqrt{g_{\eta\eta}}_{i+\frac{1}{2},j} - \sqrt{g_{\eta\eta}}_{i-\frac{1}{2},j}\Big)
$$
  

$$
-\frac{FV_{*}^{n} \Delta t}{F_{i+\frac{1}{2},j}} + S_{i+\frac{1}{2},j} \Big[\psi(H_{i+1,j} - H_{i,j})^{n+1} + (1 - \psi)(H_{i+1,j} - H_{i,j})^{n}\Big] = 0
$$
 (4.5)

Agrupando los términos independientes y valores conocidos y definiendo:

$$
T_{i+\frac{1}{2},j} = \frac{U_{i+\frac{1}{2},j}^n}{F_{i+\frac{1}{2},j}} - \frac{V_{\ast}^nCUY_{i+\frac{1}{2},j}\Delta t}{F_{i+\frac{1}{2},j}} + \frac{\langle v_{\ast}V_{\ast}\rangle^n\Delta t}{2\langle F\sqrt{g_{\xi\xi}}^*\sqrt{g_{\eta\eta}}^*\rangle_{i+\frac{1}{2},j}} \Big|\sqrt{g_{\eta\eta}}_{i+\frac{3}{2},j} - \sqrt{g_{\eta\eta}}_{i-\frac{1}{2},j}\Big|
$$
  
+ 
$$
\frac{FV_{\ast}^n\Delta t}{F_{i+\frac{1}{2},j}} - S_{i+\frac{1}{2},j}\Big[(1-\psi)\left(H_{i+1,j} - H_{i,j}\right)^n\Big]
$$

Por lo que la ecuación 4.5 puede escribirse como:

$$
U_{i+\frac{1}{2},j}^{n+1} = T_{i+\frac{1}{2},j} - S_{i+\frac{1}{2},j} \left[ \Psi(H_{i+1,j} - H_{i,j})^{n+1} \right]
$$
 (4.6)

De manera análoga, se desarrolla la ecuación transformada de cantidad de movimiento en  $\mathcal{L}_{\mathcal{A}}$ dirección  $\eta$ 

$$
V_{i,j+\frac{1}{2}}^{n+1} = T_{i,j+\frac{1}{2}} - S_{i,j+\frac{1}{2}}[\psi(H_{i,j+1} - H_{i,j})^{n+1}]
$$
\n(4.7)

en donde ahora

$$
F_{i,j+\frac{1}{2}} = 1 + \frac{\Delta t}{2\sqrt{g_{\eta\eta}}_{i,j+\frac{1}{2}}^{4}} \Big( V_{i,j+\frac{1}{2}}^{n} - V_{i,j-\frac{1}{2}}^{n} \Big) + \frac{u_{*}^{\Delta t} \Delta t}{2\left(\sqrt{g_{\xi\eta}}\sqrt{g_{\eta\eta}}^{n}\right)_{i,j+\frac{1}{2}}^{4}} \Big( \sqrt{g_{\eta\eta}}_{i+1,j+\frac{1}{2}}^{2} - \sqrt{g_{\xi\eta}}_{i-1,j-\frac{1}{2}}^{2} \Big)
$$
  
+ 
$$
\frac{g}{C^{2}h_{i,j+\frac{1}{2}}^{2}} \sqrt{\left(V_{i,j+\frac{1}{2}}\right)^{2} + \left(U_{*}^{n}\right)^{2}}
$$

$$
S_{i,j+\frac{1}{2}} = \frac{g\Delta t}{F_{i,j+\frac{1}{2}}\sqrt{g_{\eta\eta}}_{i,j+\frac{1}{2}}}}
$$
\n
$$
T_{i,j+\frac{1}{2}} = -\frac{u_i^a \Delta t}{2(F\sqrt{g_{tt}}^a)_{i,j+\frac{1}{2}}} \Bigg(\nabla_{i,j+\frac{1}{2}}^n - \nabla_{i,j-\frac{1}{2}}^n\Bigg) + \frac{(u_a v_a)^n \Delta t}{2(F\sqrt{g_{tt}}^a \sqrt{g_{\eta\eta}}^a)_{i,j+\frac{1}{2}}} \Bigg(\nabla_{\xi\xi_{i,j+\frac{1}{2}}}^n - \nabla_{\xi\xi_{i,j+\frac{1}{2}}}^n - \frac{f U_i^n \Delta t}{F_{i,j+\frac{1}{2}}} - S_{i,j+\frac{1}{2}} \Big[ (1 - \Psi) \left(H_{i,j+1} - H_{i,j}\right)^n \Bigg]
$$

El utilizar subíndices (i,j) permite que las ecuaciones anteriores sean generales y se pueden referir a cualquier celda de la malla. Al realizar un analisis similar para la ecuación de cantidad de movimiento en dirección  $\eta$  se llega a ecuaciones del tipo 4.6 y 4.7 y toman la siguiente forma:

$$
U_{i-\frac{1}{2},j}^{n+1} = T_{i-\frac{1}{2},j} - S_{i-\frac{1}{2},j} [\Psi(H_{i,j} - H_{i-1,j})^{n+1}]
$$
\n(4.8)

$$
V_{i,j-\frac{1}{2}}^{n+1} = T_{i,j-\frac{1}{2}} - S_{i,j-\frac{1}{2}}[\psi(H_{i,j}-H_{i,j-1})^{n+1}] \qquad (4.9)
$$

las variables con asterisco se calculan con ecuaciones similares a las 4.3

### 4.3 Ecuación general del esquema

Al sustituir ecuaciones como las 4.6, 4.7, 4.8 y 4.9 en la ecuación de continuidad (ec.4.1) en cada celda de la malla, se obtiene un sistema de ecuaciones que sólo tiene como incógnita los niveles de la superficie libre del agua. Al realizar la sustitución para la celda i, j se tiene:

$$
\sqrt{g_{\star}} \left[ H_{i,j}^{n+1} - H_{i,j}^{n} + \left[ (\sqrt{g_{\eta\eta}})_{i+\frac{1}{2},j} \left[ T_{i+\frac{1}{2},j} - S_{i+\frac{1}{2},j} \left( \Psi \left( H_{i+1,j} - H_{i,j} \right)^{n+1} \right) \right] \right] - \left[ (\sqrt{g_{\eta\eta}})_{i-\frac{1}{2},j} \left[ T_{i-\frac{1}{2},j} - S_{i-\frac{1}{2},j} \left( \Psi \left( H_{i,j} - H_{i-1,j} \right)^{n+1} \right) \right] \right] + \left[ (\sqrt{g_{\xi\xi}})_{i,j+\frac{1}{2}} \left[ T_{i,j+\frac{1}{2}} - S_{i,j+\frac{1}{2}} \left( \Psi \left( H_{i,j+1} - H_{i,j} \right)^{n+1} \right) \right] \right] - \left[ (\sqrt{g_{\xi\xi}})_{i,j-\frac{1}{2}} \left[ T_{i,j+\frac{1}{2}} - S_{i,j-\frac{1}{2}} \left( \Psi \left( H_{i,j} - H_{i,j-1} \right)^{n+1} \right) \right] \right] = 0
$$

Para escribir en forma sencilla la ecuación anterior, se definen las siguientes variables:

$$
D_1 = (\sqrt{g_{\eta\eta}})_{i+\frac{3}{2}, j}
$$
  

$$
D_2 = (\sqrt{g_{\eta\eta}})_{i-\frac{3}{2}, j}
$$
  

$$
D_3 = (\sqrt{g_{\xi\xi}})_{i, j+\frac{3}{2}}
$$
  

$$
D_4 = (\sqrt{g_{\xi\xi}})_{i, j-\frac{3}{2}}
$$

Sustituyendo

$$
\sqrt{g_{\star}}_{i,j} \frac{H_{i,j}^{n+1} - H_{i,j}^{n}}{\Delta t} + D_1 \Big[ T_{i+\frac{1}{2},j} - S_{i+\frac{1}{2},j} \Big( \psi \left( H_{i+1,j} - H_{i,j} \right)^{n+1} \Big) \Big]
$$

$$
-D_{2}\left[T_{i-\frac{1}{2},j}-S_{i-\frac{1}{2},j}(\psi(H_{i,j}-H_{i-1,j})^{n}n+1)\right]
$$
  
+
$$
D_{3}\left[T_{i,j+\frac{1}{2}}-S_{i,j+\frac{1}{2}}(\psi(H_{i,j+1}-H_{i,j})^{n+1})\right]
$$
  
-
$$
D_{4}\left[T_{i,j-\frac{1}{2}}-S_{i,j-\frac{1}{2}}(\psi(H_{i,j}-H_{i,j-1})^{n+1})\right]=0
$$

Desarrollando

$$
\sqrt{\mathcal{G}_*}_{1,j} \frac{H_{i,j}^{n+1} - H_{i,j}^n}{\Delta t} + D_1 T_{i+\frac{1}{2},j} - D_1 S_{i+\frac{1}{2},j} \psi H_{i+1,j}^{n+1} + D_1 S_{i+\frac{1}{2},j} \psi H_{i,j}^{n+1} - D_2 T_{i-\frac{1}{2},j} +
$$

$$
D_2S_{I-\frac{1}{2},j}\psi H_i^{n+1}-D_2+S_{i-\frac{1}{2},j}\psi H_i^{n+1},j+D_3T_{i,j+\frac{1}{2}}-D_3S_{i,j+\frac{1}{2}}\psi H_{i,j+1}^{n+1}+D_3S_{i,j+\frac{1}{2}}\psi H_{i,j}^{n+1}.
$$

$$
D_4 T_{i,j-\frac{1}{2}} + D_4 S_{i,j-\frac{1}{2}} \psi H_1^{n+1} - D_4 S_{i,j-\frac{1}{2}} \psi H_1^{n+1} = 0
$$

Factorizando  $(H_{i,j})^{n+1}$ :

$$
H_{i,j}^{n+1}\left(\frac{\sqrt{g_{i,j}}}{\Delta t} + \psi D_1 S_{i+\frac{1}{2},j} + \psi D_2 S_{i-\frac{1}{2},j} + \psi D_3 S_{i,j+\frac{1}{2}} \psi D_4 S_{i,j-\frac{1}{2}}\right) -
$$
  
\n
$$
-\psi (H_{i+1,j}^{n+1} D_1 S_{i+\frac{1}{2},j} + H_{i-1,j} D_2 S_{i-\frac{1}{2},j} + H_{i,j+1}^{n+1} D_3 S_{i,j+\frac{1}{2}} + H_{i,j-1}^{n+1} D_4 S_{i,j-\frac{1}{2}}) =
$$
  
\n
$$
=\sqrt{g_{*j,j}} \frac{H_{i,j}^n}{\Delta t} - D_1 T_{i+\frac{1}{2},j} + D_2 T_{i-\frac{1}{2},j} - D_3 T_{i,j+\frac{1}{2}} + D_4 T_{i,j-\frac{1}{2}} \tag{4.10}
$$

La ecuación 4.10 tiene como incógnitas a los niveles de la superficie libre del agua en la celda i,j y en las celdas adyacentes a esta. Al plantear la ecuación 4.10 en todas las celdas, se obtiene un sistema lineal de ecuaciones; con las condiciones de frontera se completa el sistema de ecuaciones como se discute más adelante. La matriz de coeficientes, que resulta del sistema de ecuaciones, es simétrica, porosa y los coeficientes están cerca de la diagonal principal; lo anterior hace que la solución del sistema de ecuaciones sea fácil.

## 4.4 Coeficientes métricos

En las ecuaciones transformadas de continuidad y de cantidad de movimiento, aparecen coeficientes que se definen a partir de la geometría de la malla curvilínea utilizada. En la ecuación de continuidad (ec. 4.1) aparecen  $\sqrt{g_*}$ ,  $\sqrt{g_{\xi}}$  y  $\sqrt{g_{\eta\eta}}$ ; la primer variable representa el área del volumen de control (área de la celda i,j). En la fig. 4.4 se indican estas variables con los subíndices utilizados. El área del volumen de control se calcula con el determinante de las coordenadas de los vértices, de acuerdo con la siguiente expresión:

$$
\sqrt{g}_{*_{i,j}} = \frac{1}{2} \left[ (x_{i,j}y_{i+1,j} - x_{i+1,j}y_{i,j}) + (x_{i+1,j}y_{i+1,j+1} - x_{i+1,j+1}y_{i+1,j}) \right]
$$
  
+ 
$$
\frac{1}{2} \left[ (x_{i+1,j+1}y_{i,j+1} - x_{i,j+1}y_{i+1,j+1}) + (x_{i,j+1}y_{i,j} - x_{i,j}y_{i,j+1}) \right]
$$
  

$$
g_{\xi\xi} = \left( \frac{x_{i+1,j} - x_{i+1,j}}{2} \right)^2 + \left( \frac{y_{i+1,j} - y_{i+1,j}}{2} \right)^2
$$
  

$$
g_{\eta\eta} = \left( \frac{x_{i,j+1} - x_{i,j+1}}{2} \right)^2 + \left( \frac{y_{i,j+1} - y_{i,j+1}}{2} \right)^2
$$

En la ecuación de cantidad de movimiento (ec. 4.2), en dirección  $\xi$ , en el segundo y tercer término, aparecen  $\sqrt{g_{tt}}^* y \sqrt{g_{nn}}^*$ , que representan la suma del ancho de dos elementos consecutivos en dirección  $\xi$  y  $\eta$  respectivamente; en la fig. 4.5 se indican las variables con sus subíndices.

Por lo que respecta a las derivadas de los coeficientes métricos y a las derivadas de las velocidades, se calculan numéricamente a través de diferencias algebraicas. En el caso de las derivadas de los coeficientes métricos, las diferencias son centradas, con respecto a la línea coordenada; en las derivadas de las velocidades, las diferencias son centradas en el interior de la malla y descentradas en la orilla de la malla. Las diferencias descentradas se calculan con (ver fig 4.6):

$$
\frac{\partial f}{\partial \xi} = \frac{1}{2} \left( -f_{i,j+2} + 4 f_{i,j+1} - 3 f_{i,j} \right)
$$

La expresión anterior se puede generalizar fácilmente para cualquier orilla de la malla. Para la ecuación de cantidad de movimiento en dirección *71,* se tienen las mismas consideraciones, únicamente se deben usar los subíndices adecuados.

#### **4.5 Condiciones de frontera**

Las condiciones de frontera para un flujo bidiinensional, corresponden a valores de flujos o niveles de la superficie libre del agua conocidos. Por ejemplo, si se analiza una laguna, se puede determinar en cuáles celdas de la malla entra un flujo, o bien, se conoce el nivel de la superficie del agua.

Cuando la condición de frontera es un tlujo en una celda, se sustituye en la ecuación 4.10 y se pasa del lado derecho de la ecuación. Los flujos que entran o salen por las caras restantes del volumen de control son sustituidos por ecuaciones como la 4.8 y 4.9. Este procedimiento se realiza en cualquier celda en que se conozca un flujo.

Cuando **se** dispone de información de niveles de agua en una celda, este deja de ser incógnita y pasa al lado derecho de la ecuación 4.10; lo anterior se realiza para todas las celdas en las que se disponga de información de niveles.

### **4.6 Transformación de las velocidades**

Al resolver el esquema se obtienen los niveles del agua y las velocidades del flujo en direcciones  $\xi$  y  $\eta$  (sistema curvilíneo) en cada celda. Por lo que respecta a las velocidades, deben ser transformadas al sistema coordenado x-y; la transformación se logra al multiplicar al vector velocidad por los vectores base unitarios del sistema coordenado x-y. En lo que resta del capítulo, las variables utilizadas para las velocidades en el sistema curvilíneo llevarán acento circunflejo.

$$
\tilde{u} = \frac{ux_{\xi} + vy_{\xi}}{\sqrt{g_{\xi\xi}}} \tag{4.11}
$$

$$
\tilde{v} = \frac{ux_{\eta} + vy_{\eta}}{\sqrt{g_{\eta\eta}}} \tag{4.12}
$$

Despejando **v** de 4.11

$$
V = \frac{\tilde{u}\sqrt{g_{\xi\xi}} - u x_{\xi}}{y_{\xi}}
$$
 (4.13)

Sustituyendo la ecuación 4.13 en la 4.12 tenemos  
\n
$$
\overline{v} = \frac{\frac{u(x_{\eta} y_{\ell} - x_{\ell} y_{\eta}) + \overline{u} \sqrt{g_{\ell} y_{\eta}}}{y_{\ell}}}{\sqrt{g_{\eta \eta}}}
$$
\n(4.14)

Despejando u, resulta:

$$
u = \frac{\partial \sqrt{g_{\eta \eta}} y_{\ell} - \partial \sqrt{g_{\ell \ell}} y_{\eta}}{(x_{\eta} y_{\ell} - x_{\ell} y_{\eta})}
$$
(4.15)

en donde

$$
(X_{\eta} Y_{\xi} - X_{\xi} Y_{\eta}) = -J = -\sqrt{g_{\star}}
$$

Ordenando términos se llega a:

$$
u = \frac{1}{\sqrt{g_*}} \left[ \bar{u} \sqrt{g_{\xi\xi}} y_{\eta} - \bar{v} \sqrt{g_{\eta\eta}} y_{\xi} \right]
$$
 (4.16)

Procediendo de manera análoga:

$$
V = \frac{1}{\sqrt{g_{\kappa}}} \left[ -\tilde{u} \sqrt{g_{\xi\xi}} x_{\eta} + \tilde{v} \sqrt{g_{\eta\eta}} x_{\xi} \right]
$$
 (4.17)

Al sustituir las velocidades del sistema curvilíneo en las ecuaciones anteriores, se determinan las velocidades en el sistema cartesiano, con las cuales se construyen las figuras que ilustran los campos de velocidades.

$$
38\quad
$$

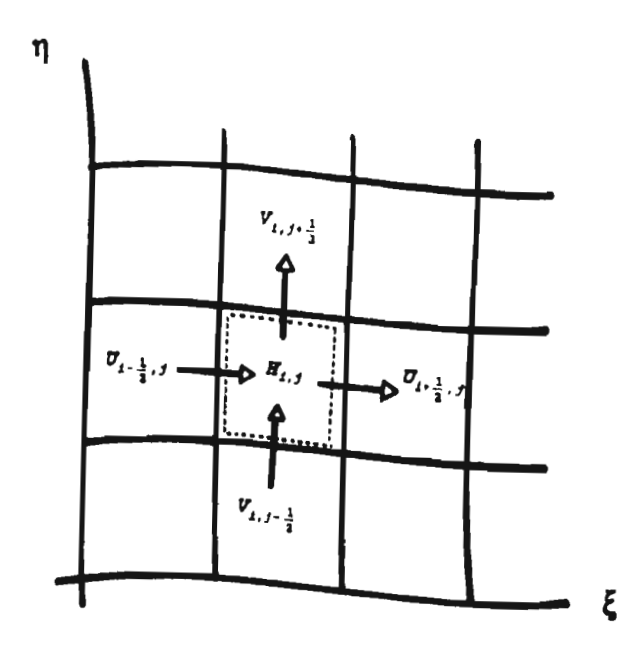

Fig. 4.1 Volumen de control en la ecuación de continuidad

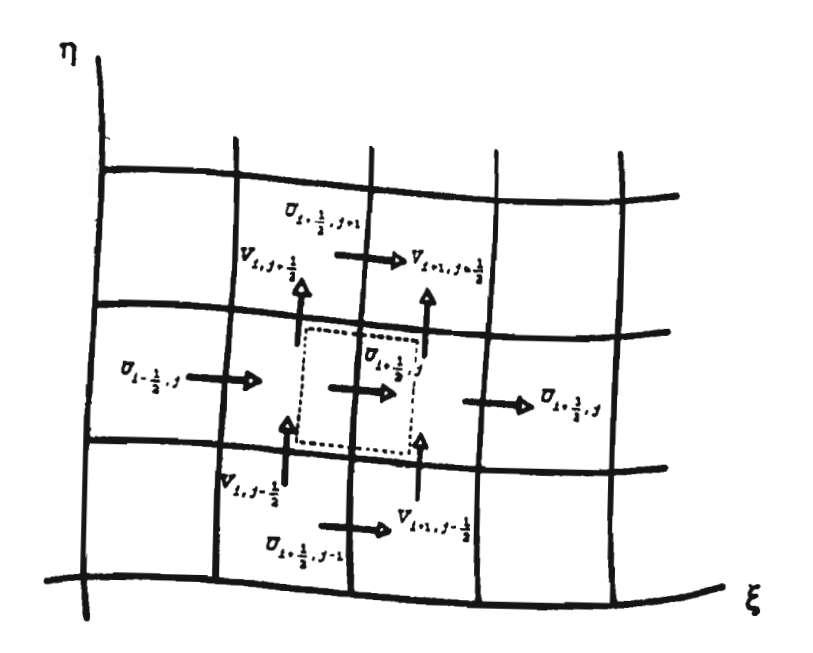

Fig. 4.2 Volumen de control en la ecuación de cantidad de  $ovimiento$  en dirección  $\ell$ 

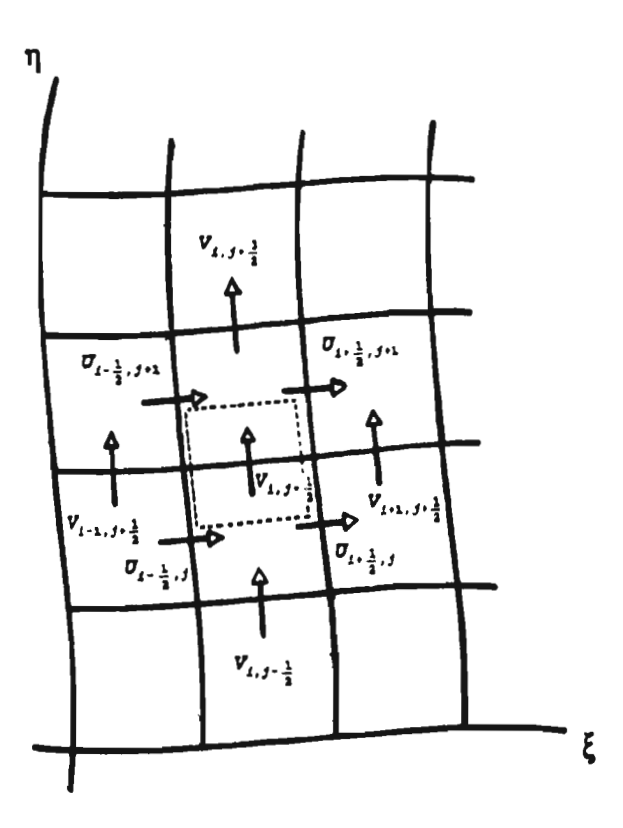

Fig. 4.3 Volumen de control en la ecuación de cantidad de movimiento en dirección η

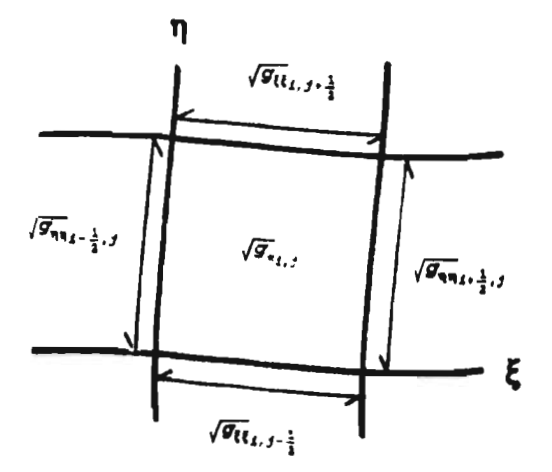

Fig. 4.4 Coeficientes métricos en la ecuación de continuidad

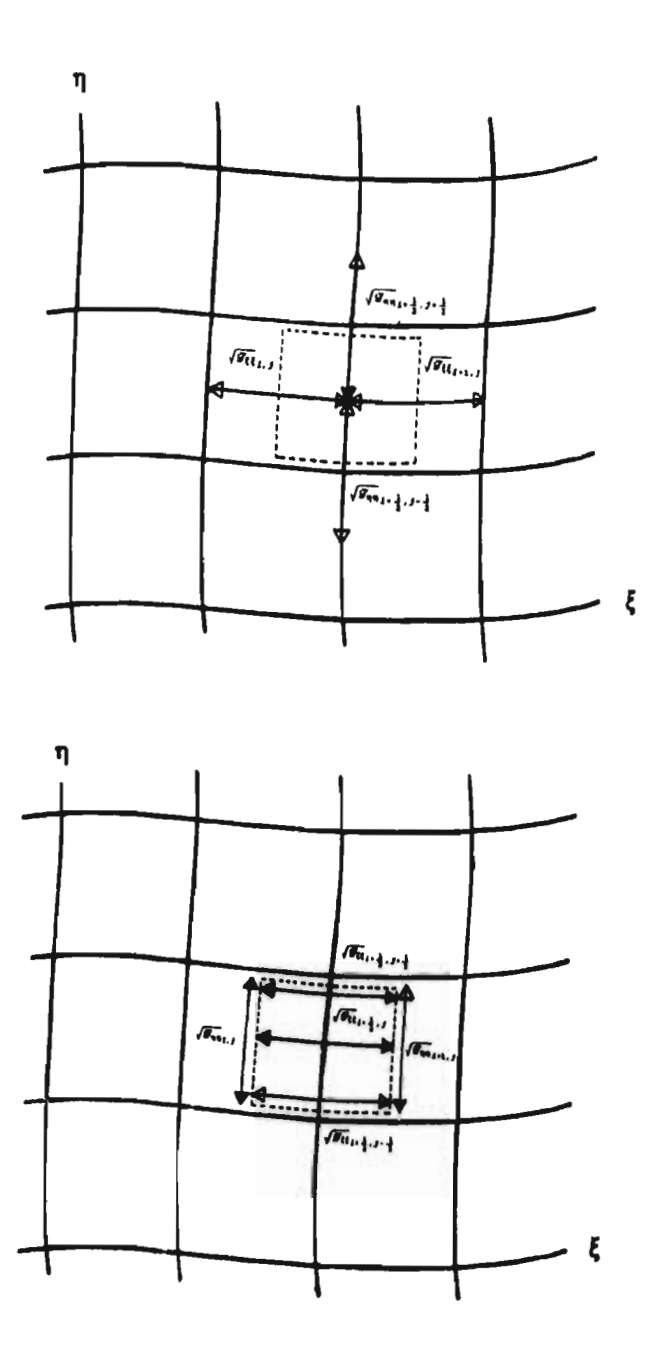

Fig. 4.5 Coeficientes métricos en la ecuación de cantidad de movimiento en dirección  $\xi$ 

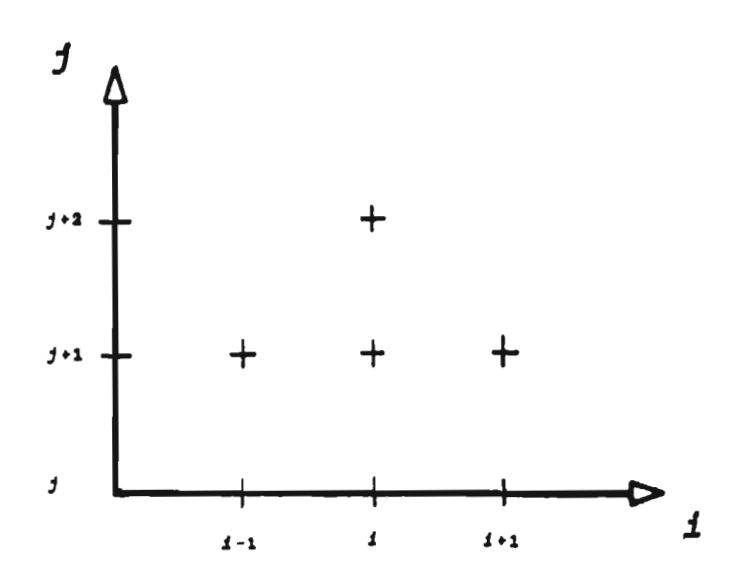

Fig. 4.6 Ubicación de puntos para el cálclo de derivadas descentradas

# **5. PRUEBAS AL MODELO**

Para comprobar la consistencia del modelo matemático, se propusieron 8 ejemplos con diferentes características; en cada ejemplo se utilizan 2 mallas con diferente tamaño en las celdas, para observar si existe algún efecto numérico en el modelo. En los primeros 3 ejemplos se consideró un canal rectangular con las siguientes características:

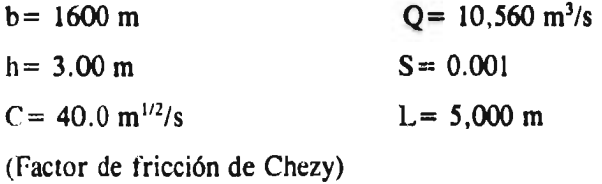

En el primer ejemplo, el eje longitudinal del canal está alineado con el eje x; en el segundo, el eje longitudinal está alineado con el eje y y en el tercer ejemplo, el eje longitudinal del canal forma un ángulo de  $30^\circ$  con respecto al eje x. En estos casos el tirante corresponde al del flujo uniforme, lo que hace fácil verificar los resultados obtenidos con el esquema en diferencias finitas. En estos ejemplos, las mallas que se usaron tienen las siguientes

dimensiones: la primera tiene celdas de 100 x 100 m en dirección x y y respectivamente, y la segunda tiene celdas de 250 x 100 m en dirección x y y respectivamente; en las figuras 5.1 y 5.2 se observa en planta, la orientación de los canales, así como las mallas utilizadas en los ejemplos 1 y 3. No se presentan las mallas del ejemplo 2 por ser iguales a las del ejemplo 1. Con estos ejemplos se comprueba la consistencia del modelo y que no se tengan errores en el esquema (por ejemplo en el manejo de las condiciones de frontera) al girar el canal. Es obvio que se deben obtener resultados idénticos en los 3 casos. En las figura 5.6 y 5.14 se observa el campo de velocidades para el primer ejemplo, obtenido para cada malla empleada. En las figuras 5.7, 5.8, 5.15 y 5.16 se observa el campo de velocidades de los ejemplos 2 y 3. Los resultados son satisfactorios.

El ejemplo 4 consiste en un canal rectangular, con características similares a las del ejemplo 1, con la diferencia de que el eje del canal tiene una longitud de 4,000 m curva con un radio de 5200 y dos franjas de 500 m rectas (al inicio y al final). En la figura 5.3 se observa una de las mallas utilizadas, con celdas de 100 x 100 m aproximadamente. Si se considera el tlujo unidimensional, se tiene también flujo uniforme (esto equivale a despreciar los efectos de curvatura). En las figuras 5.9 y 5.17 se muestra el campo de velocidades que resulta, en donde se observa el efecto que produce la curva sobre el flujo.

En el ejemplo 5 se propone un canal rectangular convergente con un ancho de plantilla inicial igual a 2000 m y un ancho de plantilla final de 1200 m, formando una contracción simétrica; para el ejemplo 6 se tiene un canal rectangular divergente, con características similares al del ejemplo 5. En las figuras 5.4 y 5.5 se observan las mallas empleadas y la planta de los canales. En las figuras 5.10, 5.11, 5.18 y 5.19 se muestran los campos de velocidades obtenidos. En los ejemplos 7 y 8 se proponen canales similares a los de los ejemplos 5 y 6, con la diferencia que la convergencia y divergencia de los canales es sólo en una de las paredes. En la figuras 5.6 y 5.7 se muestran las mallas utilizadas y la planta de los canales; en las figuras 5.20 y 5.21 se muestran los campos de velocidades obtenidos.

En la tabla 5.1 se presenta un resumen de los ejemplos propuestos. calculados.

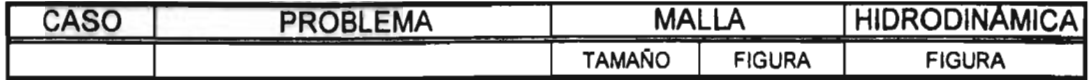

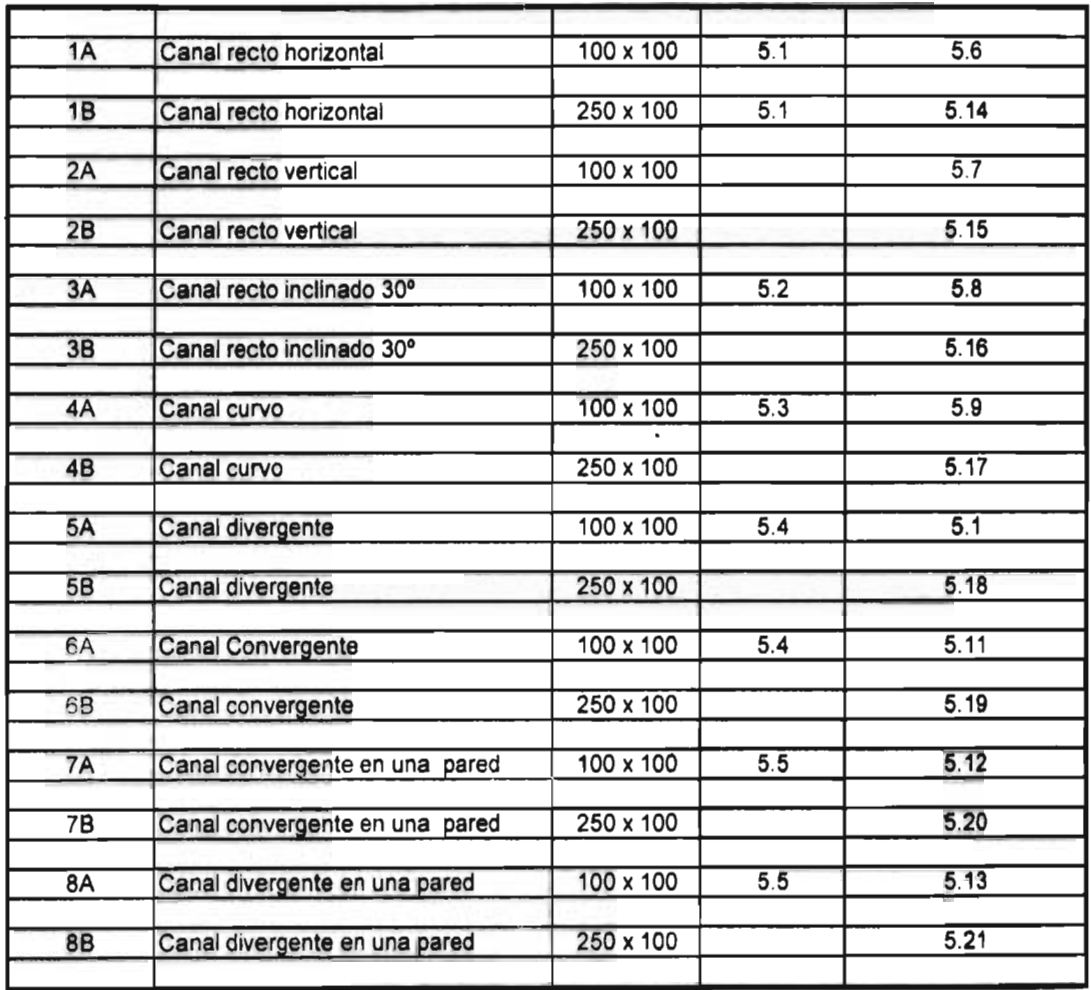

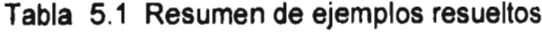

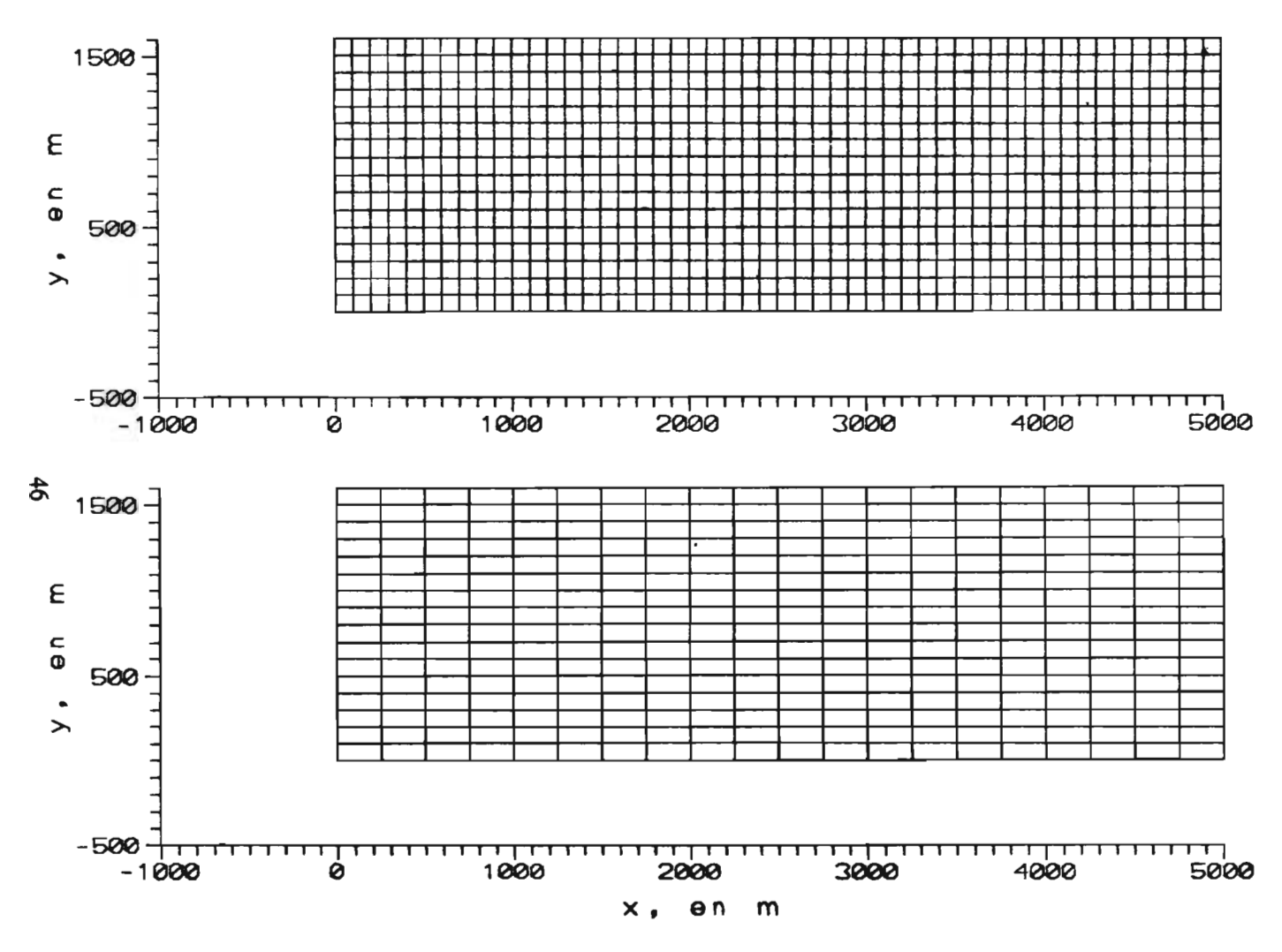

Ftg 5.1 CASOS 1A Y 1B

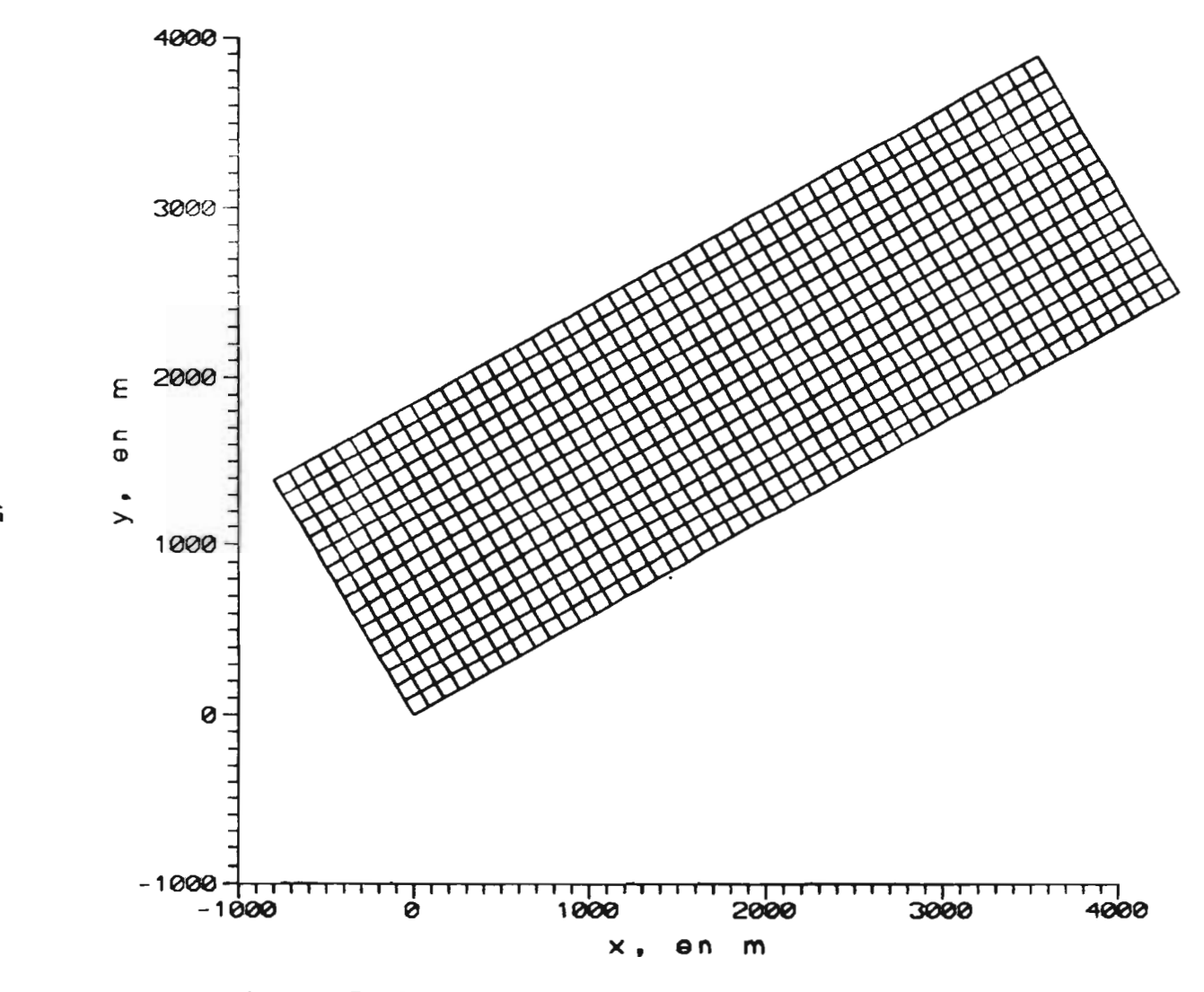

Fig. 5.2 CASO 3A

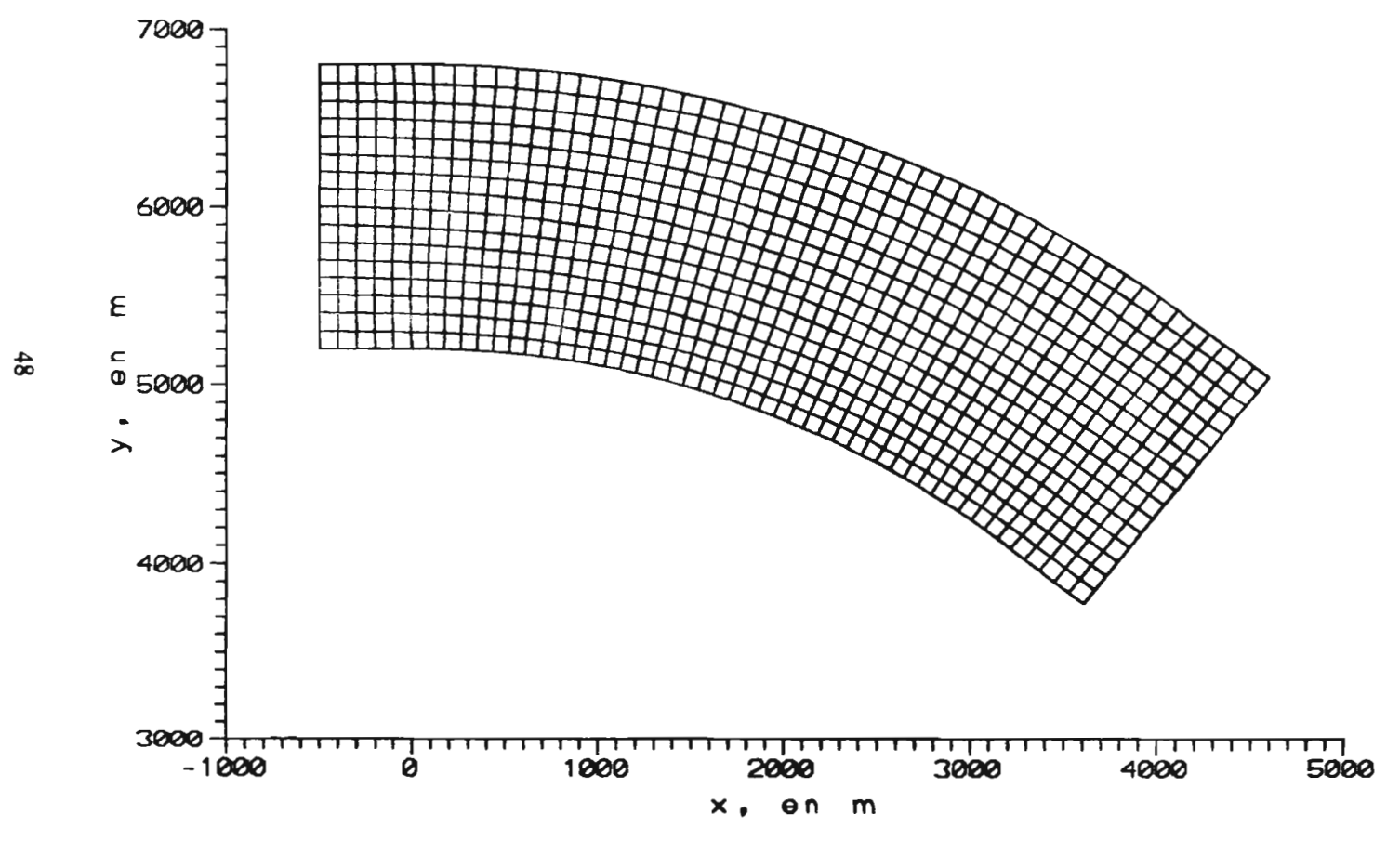

Ftg. 5.3 CASO 4A

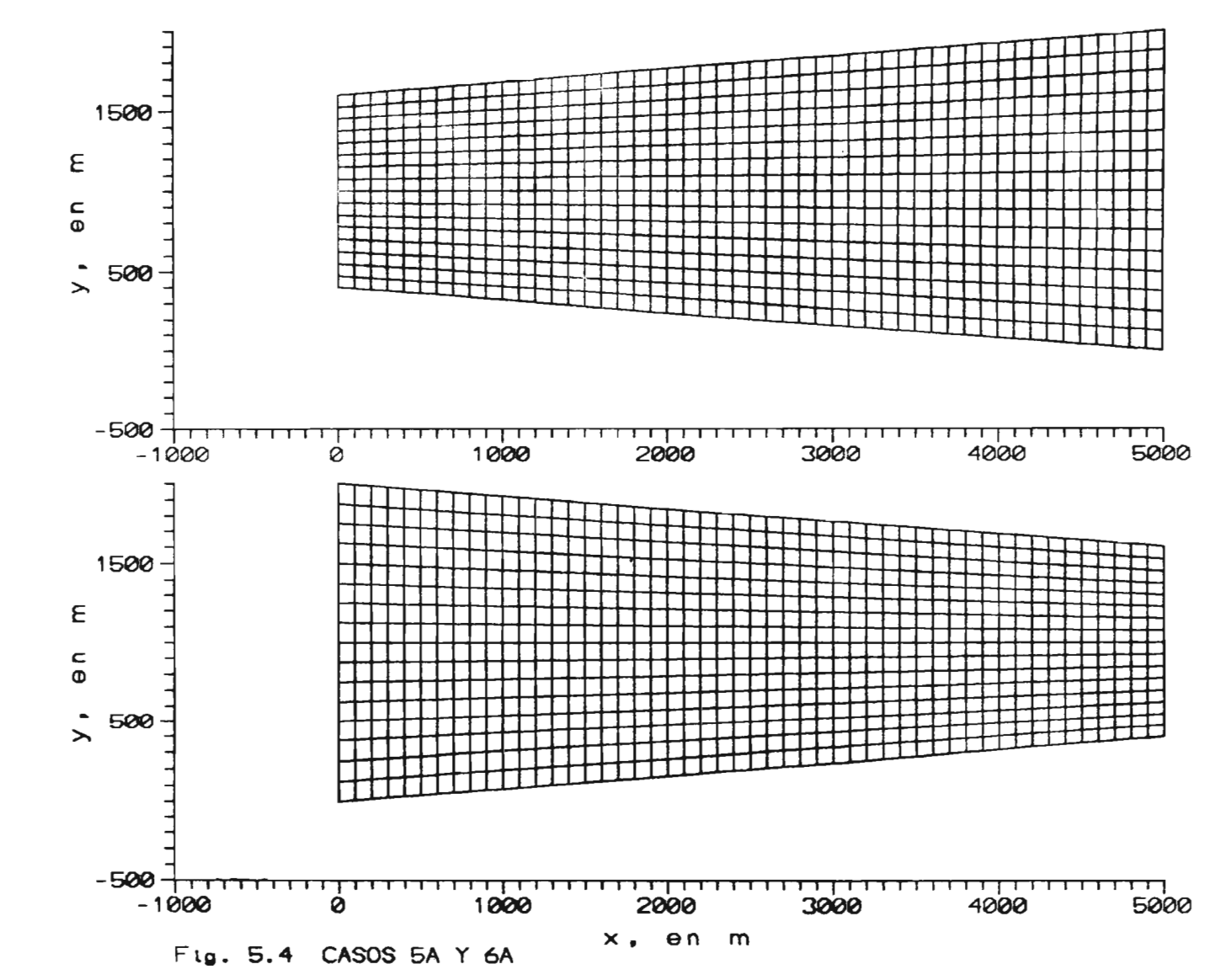

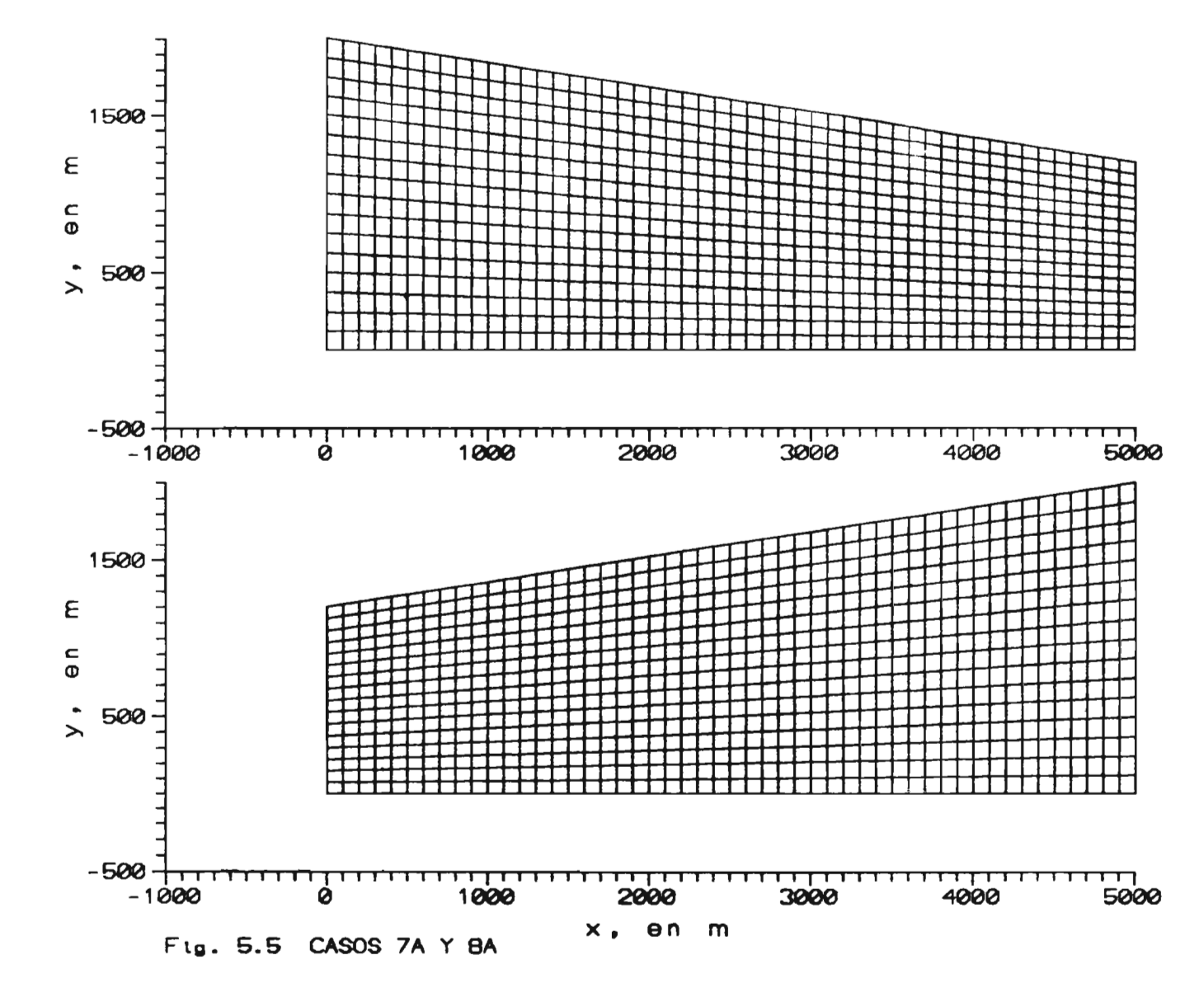

### 5.1 Comparaciones

Con el fin de comparar los resultados obtenidos con el modelo propuesto, se hará el cálculo del perfil hidráulico utilizando el programa *PERFHID* desarrollado en el Instituto de Ingeniería de la UNAM (ver Berezowsky y Jiménez 1993), el cual permite el cálculo de remansos en secciones naturales y en canales; en lo sucesivo se le denominará método II.

Para realizar la comparación es necesario calcular el tirante y la velocidad en los mismos puntos con los dos métodos. De acuerdo al planteamiento en el esquema en diferencias finitas, el tirante se calcula en el centro de las celdas, con una separación de 100 m (en el caso A); las velocidades se calculan en las orillas de las celdas, con una distancia entre ellas de 100 m. En este caso, las velocidades y los niveles del agua están defasados 50 m.; con el método II, se calcula la velocidad y el nivel del agua en el mismo punto, por lo cual fue necesario utilizar un  $\Delta x$  igual a 50 m para poder realizar las comparaciones. Es claro que en los *Casos A* se tiene mejor aproximación en los resultados pues la malla es más fina que en los *Casos B.* 

Para los primeros tres ejemplos se comparó el perfil de la superficie del agua calculada con el modelo matemático y el perfil calculado con el método II; en las figs. 5.22, 5.23 y 5.24 se observan los perfiles hidráulicos para los *Casos* 1A, 2A y 3A respectivamente. Los perfiles calculados con el modelo presentado son iguales entre si para los tres casos y se tienen pequeñas diferencias con los perfiles calculados con el método II; el campo de velocidades que resulta es nitorine.

Para el *caso 4A.* al utilizar el modelo matemático *para* calcular el nivel del agua, se observa que este nivel en la orilla izquierda es superior que el nivel en el centro y en la orilla derecha; este efecto se debe a la curvatura longitudinal en el canal; al inicio de la curva se aprecia cierto disturbio en el campo de velocidades, ocasionado tal vez por difusión del esquema empleado, por lo que se debe estudiar con más detalle. El perfil calculado con el método Il se aproxima al perfil del agua calculado con el modelo matemático, en la orilla

derecha; en la fig. 5.25 se presenta la comparación entre los perfiles calculados.

También para los *casos 5A, 6A, 7A* y *8A* se realizó el cálculo de los perfiles hidráulicos con el método II y el modelo matemático aquí propuesto; en las figs. 5.26, 5.27, 5.28 y 5.29 se muestran los perfiles de la superficie del agua y no se observan diferencias importantes. En los casos 5A y 8A, las velocidades al inicio del canal son mayores que las velocidades al final del mismo.

Para los casos 1B, 4B, 5B y 6B se comparó el perfil hidráulico con los métodos descritos y solamente para el *caso IB* se observan diferencias; en las fig. 5.30, 5.31, 5.32 y 5.33 se presenta la comparación de los perfiles.

En las figuras de los campos de velocidades se observa la escala de la velocidad; en las figuras de los perfiles hidráulicos, las escalas (horizontal y vertical) se distorsionaron para apreciar las diferencias en los niveles del agua.

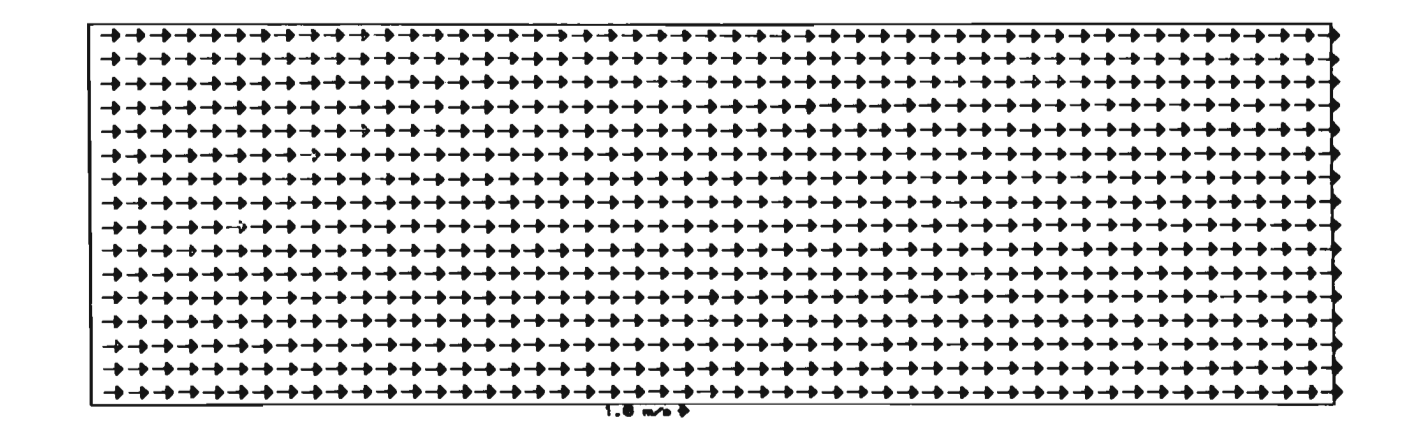

Fig. 5.6 CAMPO DE VELOCIDADES CASO 1A

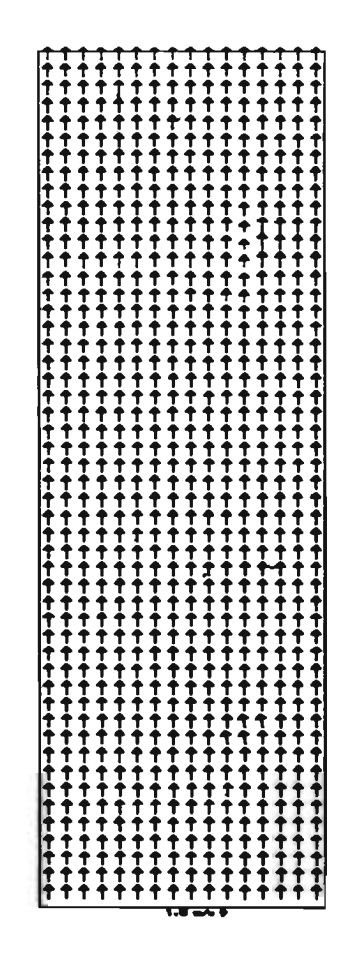

FIg. 5.7 CAMPO DE VELOCIDADES CASO 2A

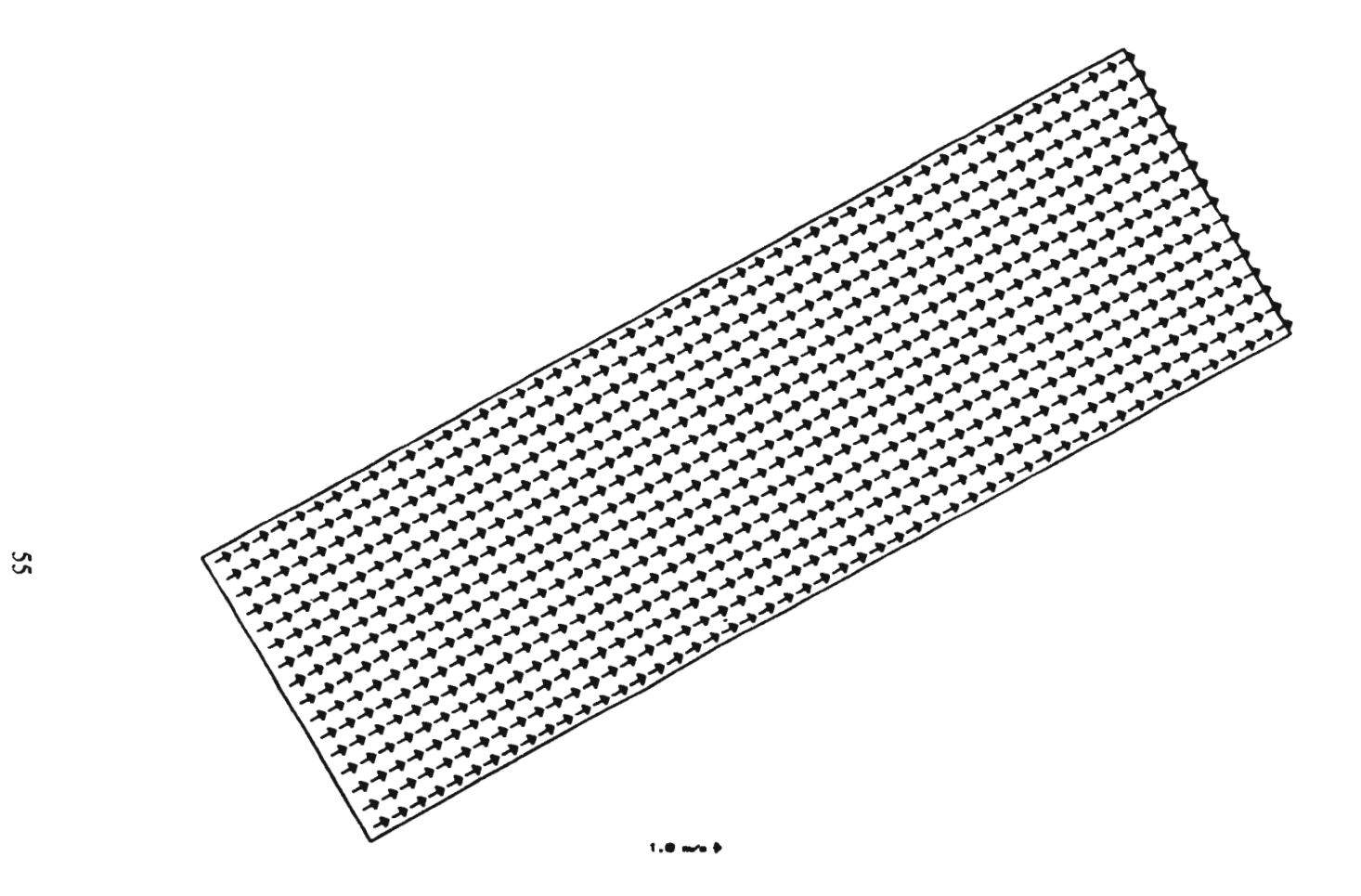

**Contact Contact** 

Ftg. 5.8 CAMPO DE VELOCIDADES CASO 3A

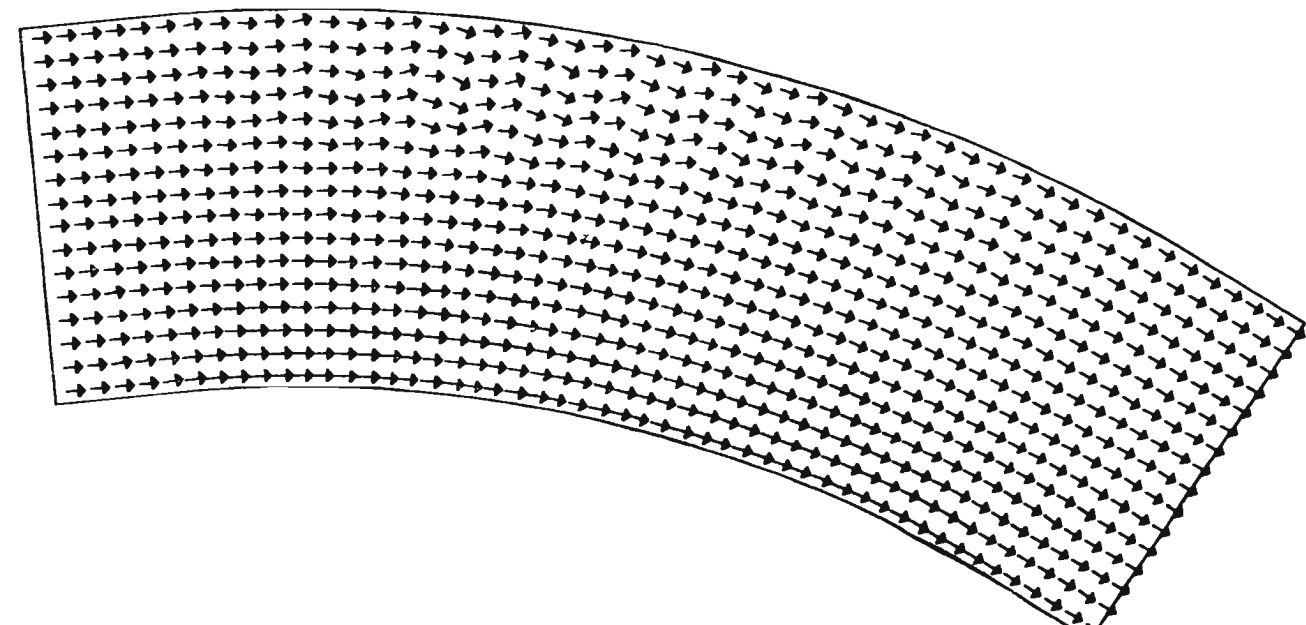

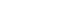

 $1.0 \text{ m/s}$ 

Fig. 5.9 CAMPO DE VELOCIDADES CASO 4A

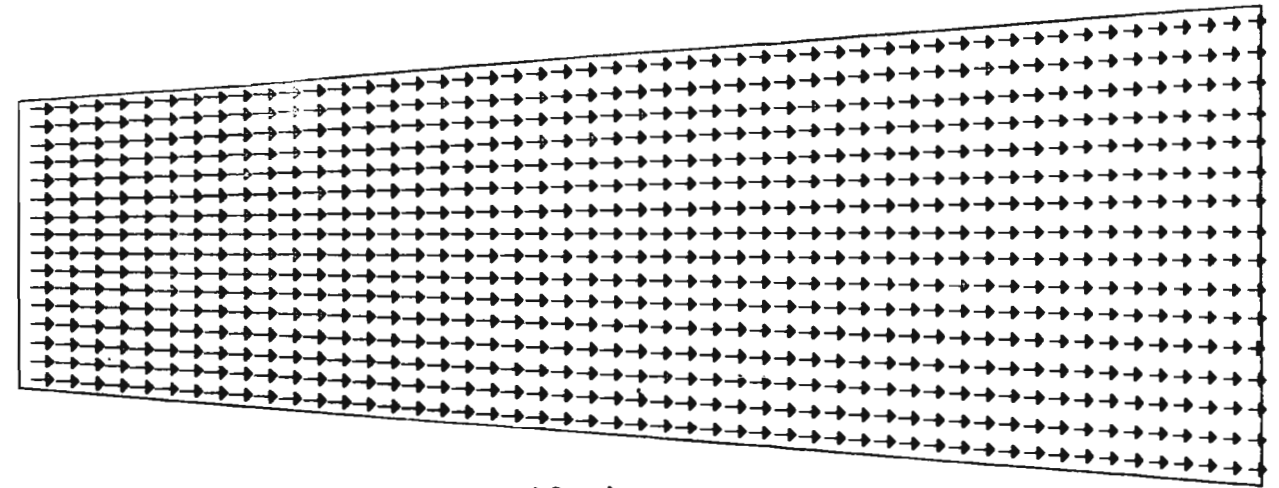

**State Commercial** 

 $1.8 - 4$ 

Fig. 5.10 CAMPO DE VELOCIDADES CASO 5A

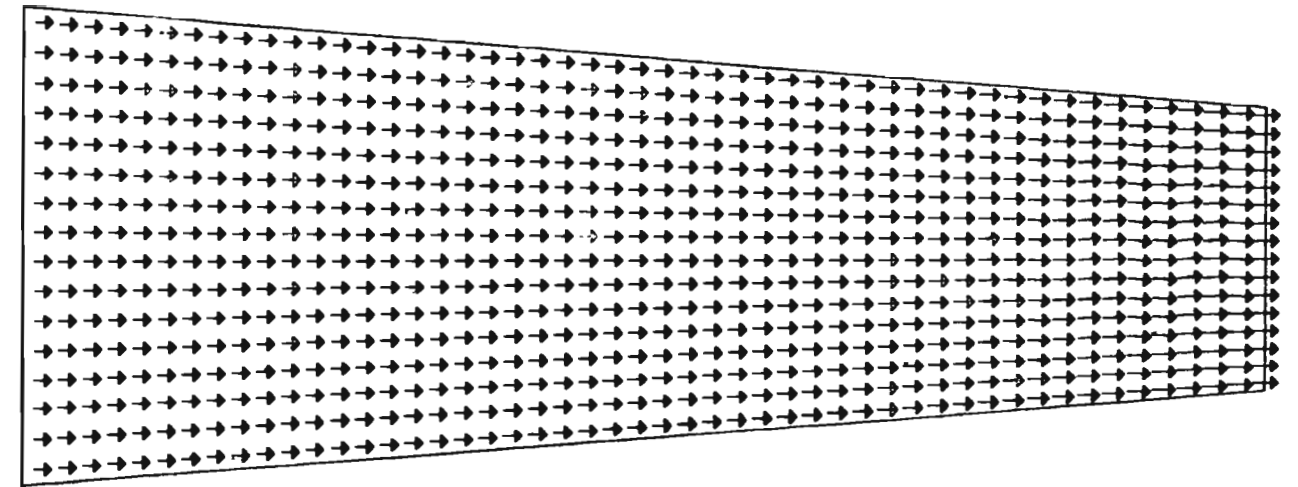

 $\sim$   $\sim$ 

 $1.0 - 4 +$ 

Ftg. 5.11 CAMPO DE VELOCIDADES CASO 6A

 $\frac{5}{8}$ 

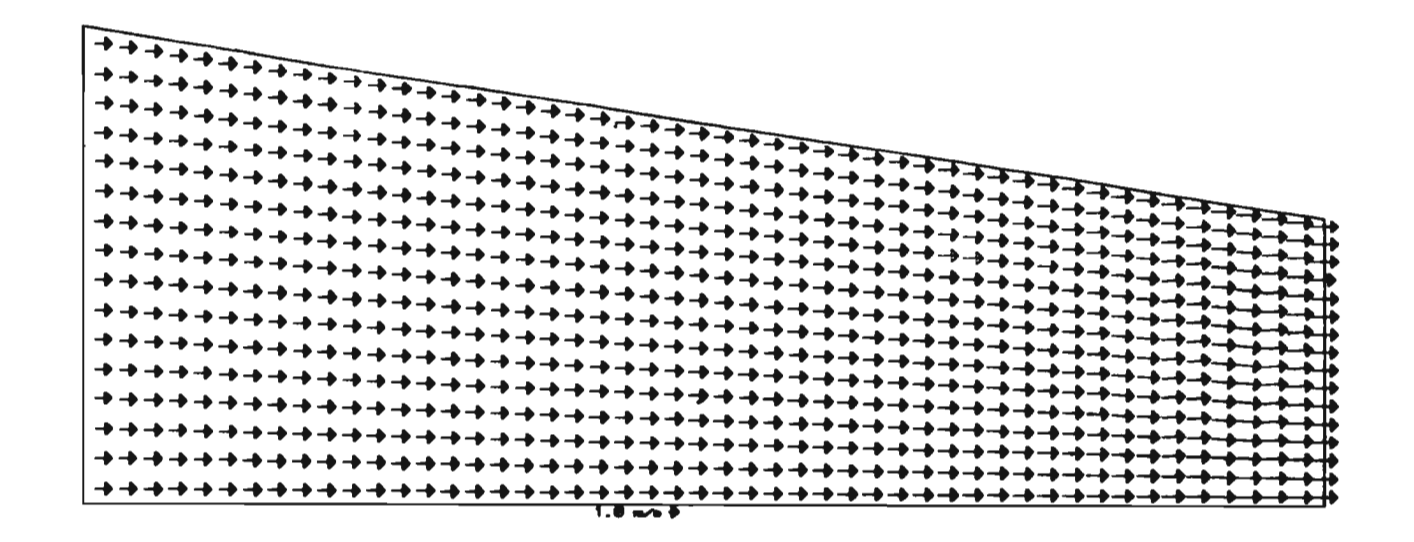

 $\overline{\phantom{a}}$ 

Ftg. 5.12 CAMPO DE VELOCIDADES CASO 7A

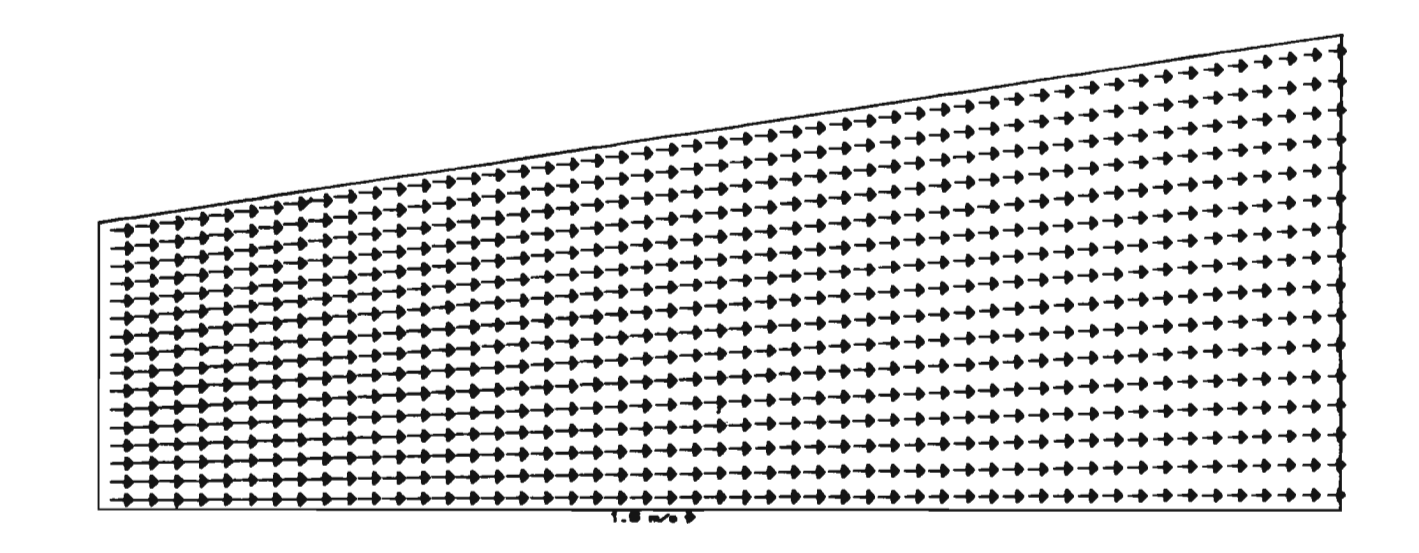

 $\sim$ 

 $\sim$ 

Ftg. 5.13 CAMPO DE VELOCIDADES CASO BA

 $\sim$   $\sim$   $\sim$ 

|   |    |   |   | -- |   |   |   |    |               |   |               |               |   |   |    |    |  |
|---|----|---|---|----|---|---|---|----|---------------|---|---------------|---------------|---|---|----|----|--|
|   | -0 |   | ⊸ |    |   |   |   |    | ⊸             |   | ⊸             | -             | ⊸ | ⊸ |    |    |  |
|   | ⊸  |   | ⊸ | ⊸  |   | - | - | ⊸  | $\rightarrow$ |   | ⊸             | ⊸             | ⊸ | ⊸ | -0 | -. |  |
|   | ⊸  | ⊸ | ⊸ | -  | ⊸ | → | ⊸ | ⊸  | ⊸             | → | $\rightarrow$ | →             | → | ⊸ | -  |    |  |
| ⊸ | →  | ⊸ | ⊸ | -  | ⊸ | - | - | -- | -             |   | ╼             | -             |   |   |    |    |  |
|   | →  |   | ⊸ |    | ⊸ | ⊸ | ╼ | ⊸  |               | → | ╼             |               |   |   |    |    |  |
|   |    |   |   |    |   |   |   |    | ⊸             |   |               | $\rightarrow$ |   |   |    |    |  |
|   |    |   |   | ⊸  |   | ⊸ | ⊸ |    | ⊸             |   | $\rightarrow$ | ⊸             |   | ⊸ | ⊸  |    |  |
|   | ⊸  |   | ⊸ | →  | ⊸ | → | ∸ | ⊸  | ⊸             | ╼ | $\rightarrow$ | -             |   | ⊸ | ╼  |    |  |
|   | ⊸  |   |   |    | ⊸ |   | → | -  | -             |   | ╼             |               |   |   |    |    |  |
|   | ⊸  |   |   |    |   | ∸ |   | -- |               |   | ⊸             |               |   |   |    |    |  |
|   | -  |   |   |    |   |   |   |    | -             |   |               |               |   |   | -0 |    |  |
|   | -- |   |   |    |   | → |   | ⊸  | ⊸             |   | ⊸             | →             |   |   |    |    |  |
|   |    |   |   |    |   |   |   |    |               |   |               |               |   |   |    |    |  |
|   | -  |   |   |    |   |   |   |    |               |   | ⊸             |               |   |   |    |    |  |
|   |    |   |   |    |   |   |   |    |               |   |               |               |   |   |    |    |  |
|   |    |   |   |    |   |   |   |    |               |   |               |               |   |   |    |    |  |

**1.0 rn/ie** 

 $\mathcal{L}^{\mathcal{L}}(\mathbf{X})$  . The  $\mathcal{L}^{\mathcal{L}}(\mathbf{X})$ 

F tg **.** 5.14 CAMPO DE VELOCIDADES CASO 18

| ۱. ۲<br>m                                  |  |
|--------------------------------------------|--|
|                                            |  |
| TTTTTTTTT                                  |  |
| ,,,,,,                                     |  |
| TTTT                                       |  |
| ,,,,,,,,,,,,,,,,,                          |  |
| ,,,,,,,,,,,,                               |  |
| TTTTT<br>TTT<br>TTT                        |  |
|                                            |  |
| TTTTTTTTTTTTTTT                            |  |
| ,,,,,,,,,,,,,,,,,                          |  |
| ,,,,,,<br>T T T T T T T<br>17 T T          |  |
| T T T T T<br>7 7 7 7 7                     |  |
| ,,,,,,,,,,,,,,,,,                          |  |
| ,,,,,,,,,,,,,,,,<br>T                      |  |
| TTTTT1<br>1 <b>1 1 1 1 1 1</b>             |  |
|                                            |  |
| ,,,,,,<br>T T T T T T<br>7 T T             |  |
| ,,,,,<br>TTTTTT                            |  |
| <u> +++++++++++++++</u>                    |  |
| t <del>↑ ↑ ↑ ↑ ↑ ↑ ↑ ↑ ↑ ↑ ↑ ↑ ↑ ↑</del> ↑ |  |

Ftg. 5.15 CAMPO DE VELOCIDADES CASO 28

 $\mathcal{L}^{\mathcal{L}}(\mathcal{L}^{\mathcal{L}})$  and  $\mathcal{L}^{\mathcal{L}}(\mathcal{L}^{\mathcal{L}})$  and  $\mathcal{L}^{\mathcal{L}}(\mathcal{L}^{\mathcal{L}})$  . The contribution

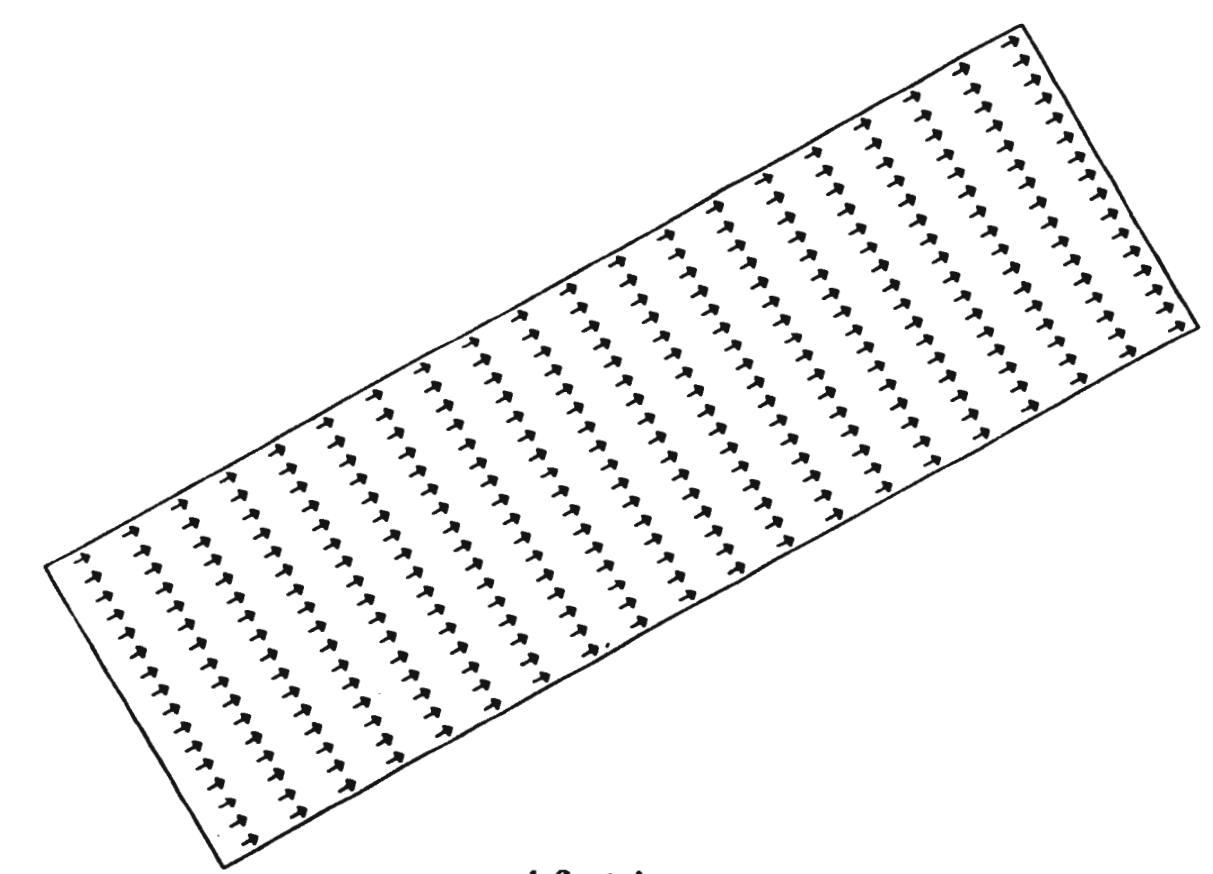

**1.0 m/** 

Ftg. 5.16 CAMPO DE VELOCIDADES CASO 38

 $\omega$ 

and the contract of the contract of

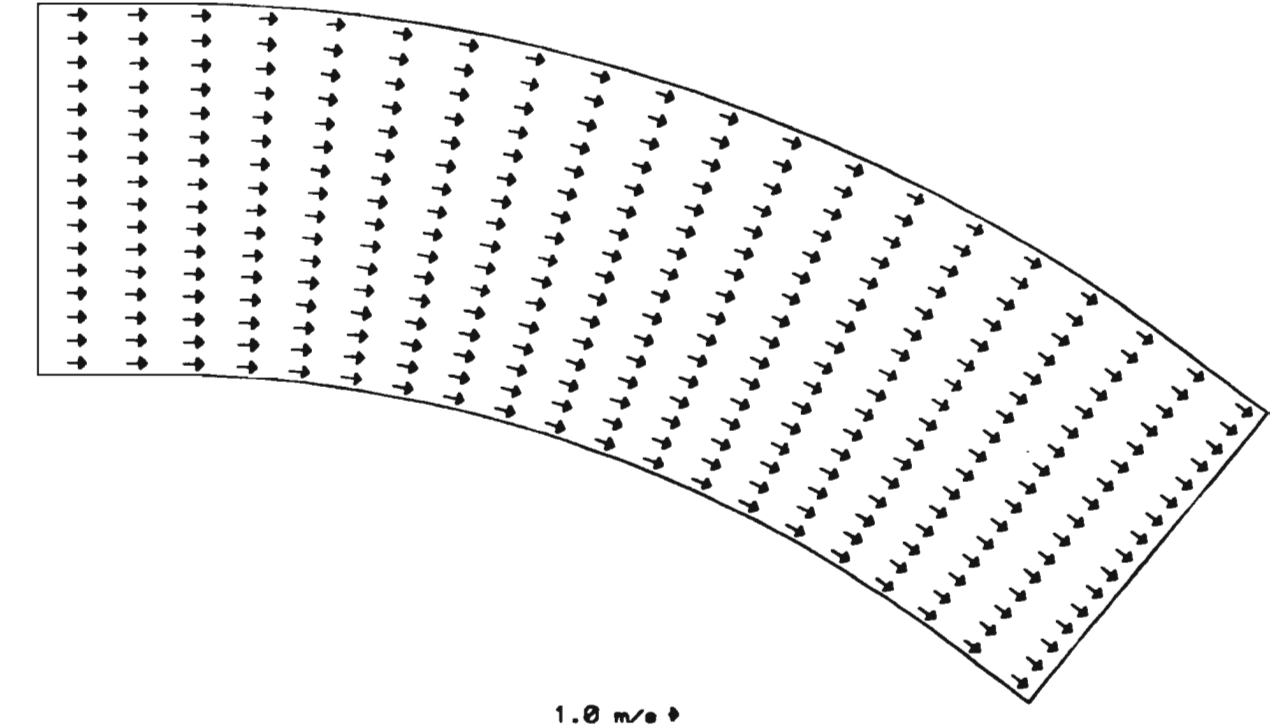

 $1.0 m/e +$ 

Fig. 5.17 CAMPO DE VELOCIDADES CASO 4B

1.0  $m/a +$ 

**Ftg. 5.18 CAMPO DE VELOCIDADES CASO 58**
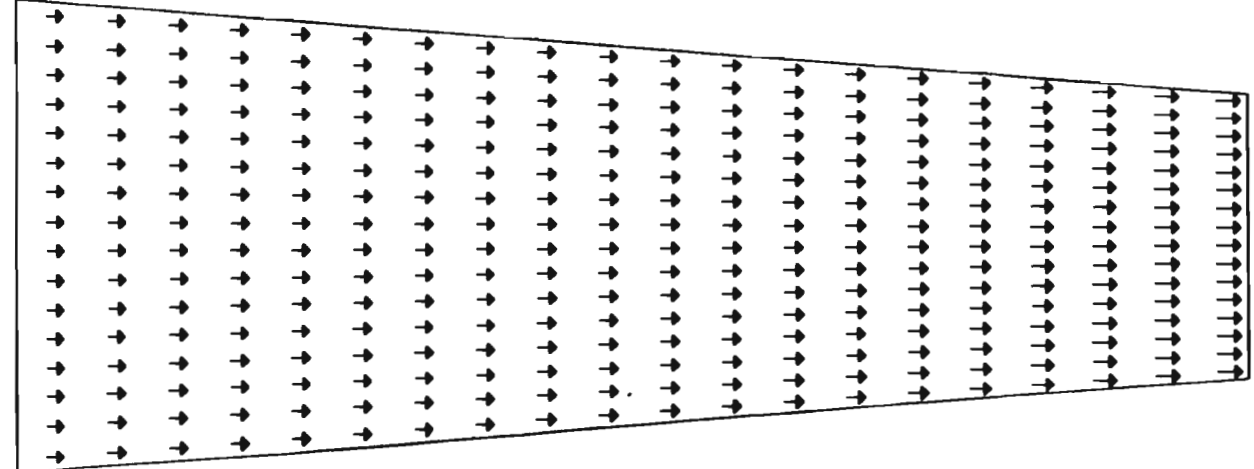

 $\mathcal{L}^{\mathcal{L}}$  and  $\mathcal{L}^{\mathcal{L}}$ 

 $1.0 m/s +$ 

Ftg. 5.19 CAMPO DE VELOCIDADES CASO 6B

 $\mathcal{L}^{\mathcal{L}}(\mathbf{x})$  .

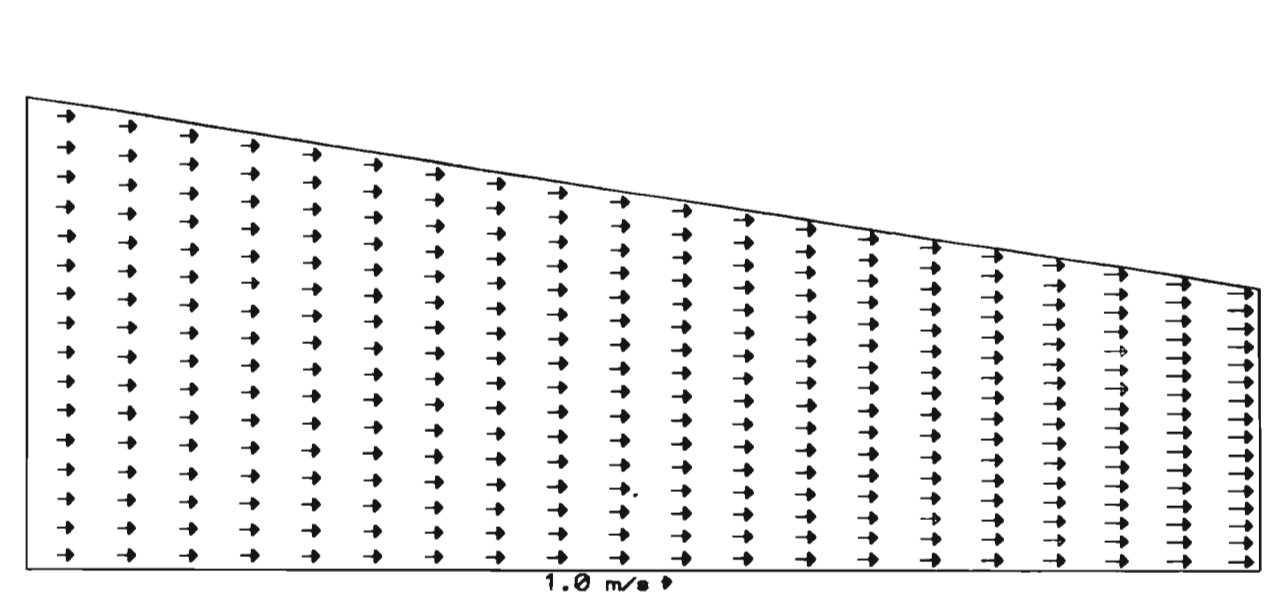

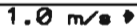

Fig. 5.20 CAMPO DE VELOCIDADES CASO 78

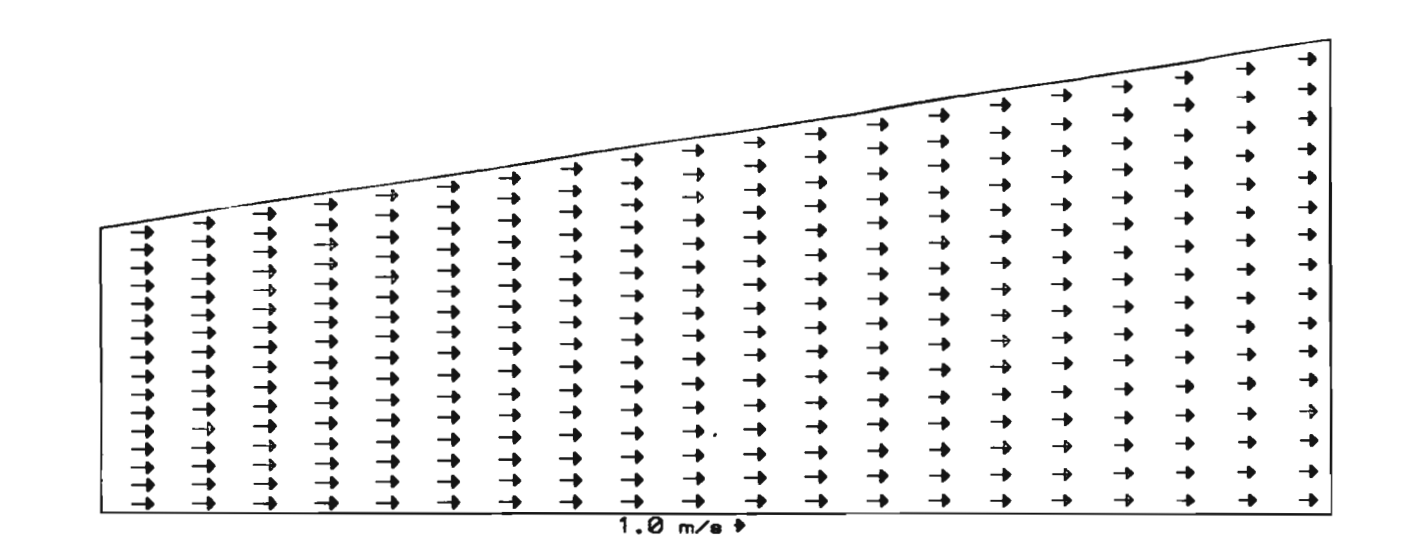

Fig. 5.21 CAMPO DE VELOCIDADES CASO 8B

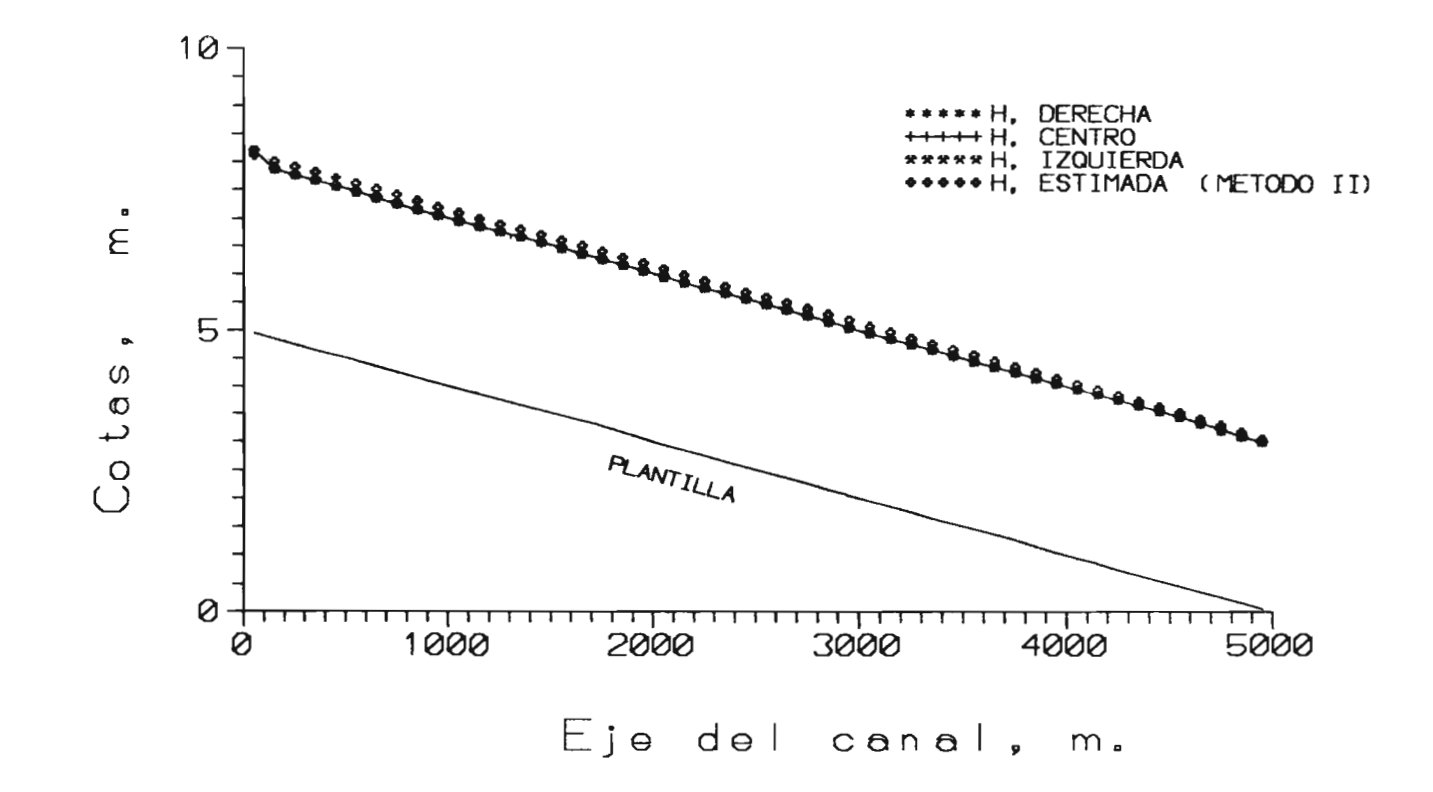

Fig. 5.22 COMPARACION DE TIRANTES, CASO 1A

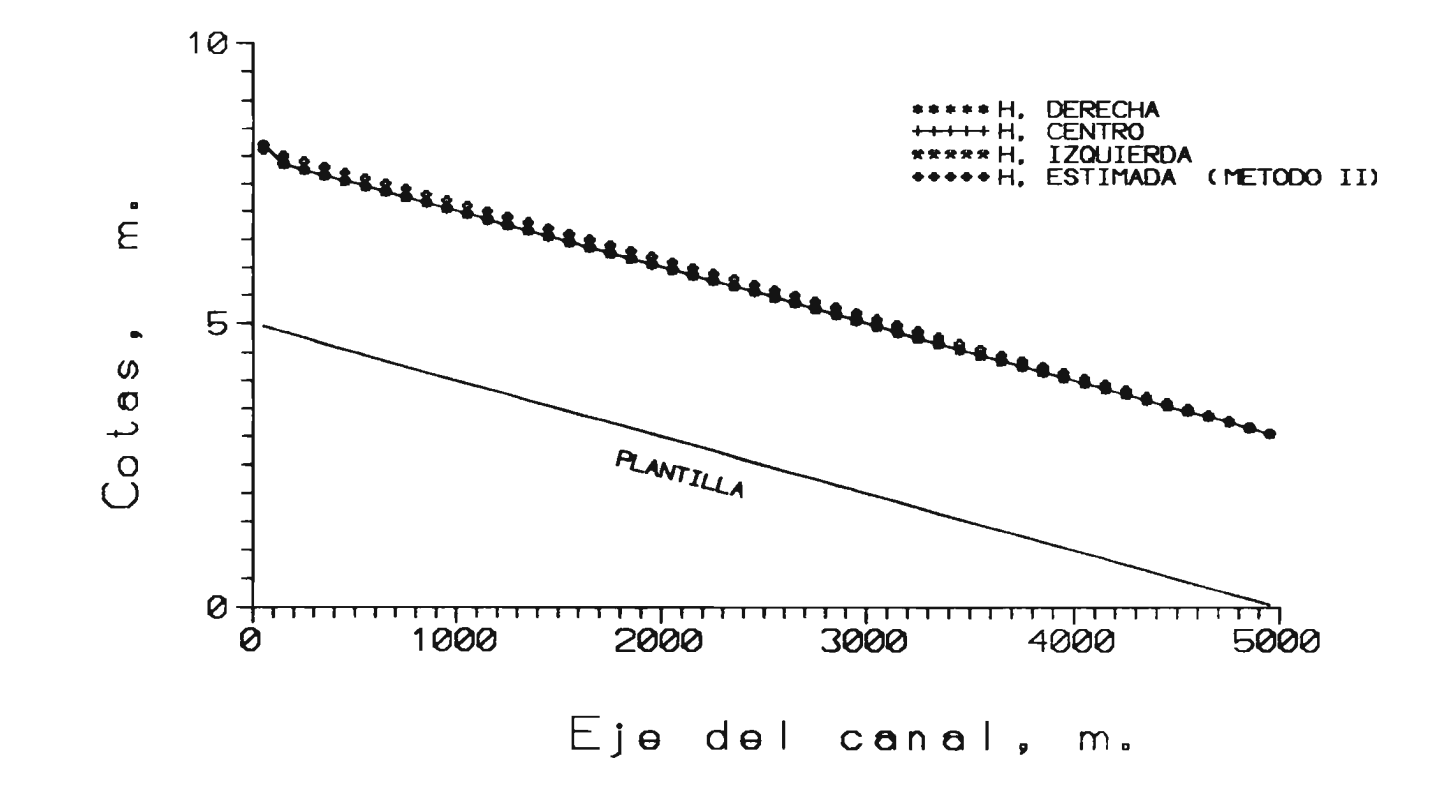

Fig. 5.23 COMPARACION DE TIRANTES, CASO 2A

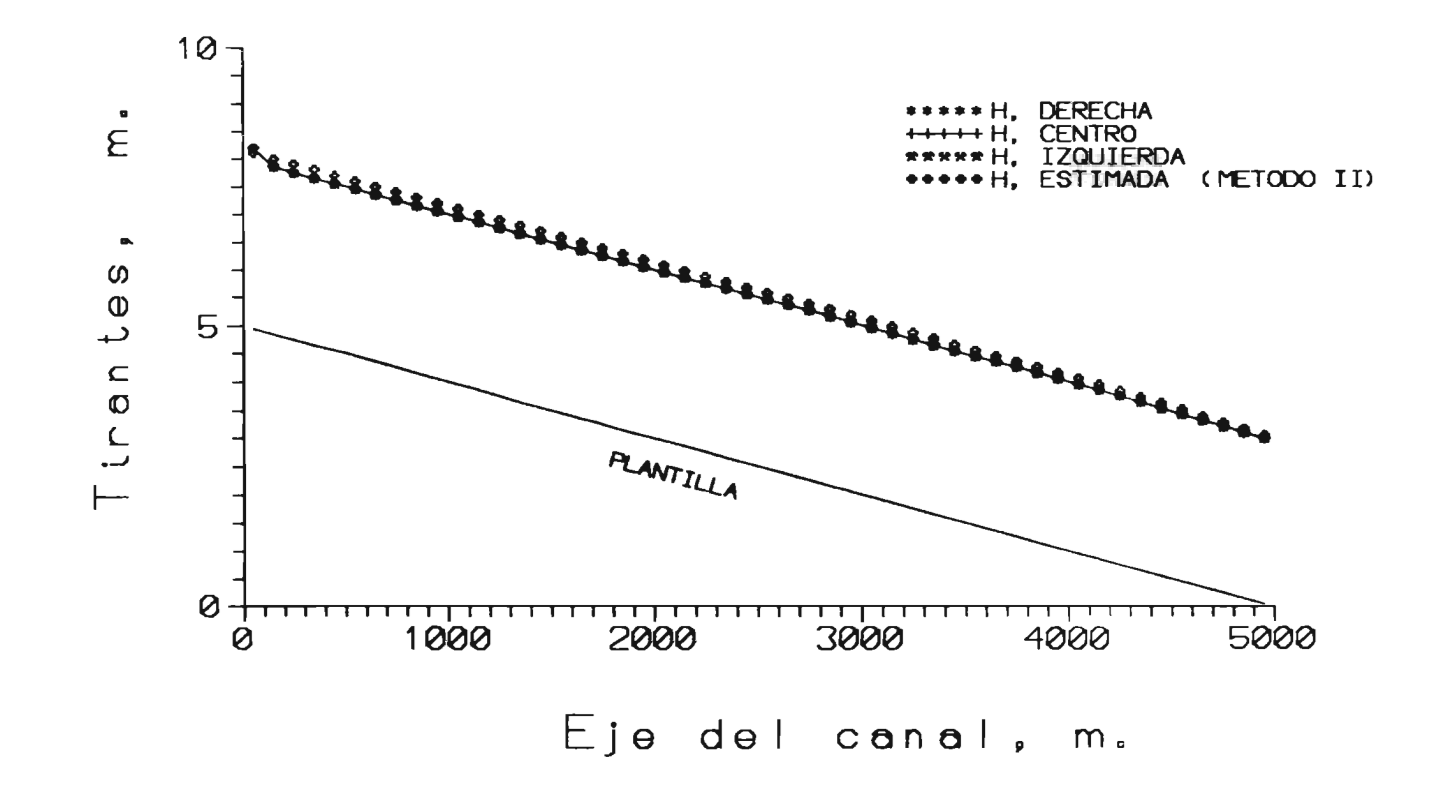

Ftg. 5.24 COMPARACION DE TIRANTES, CASO 3A

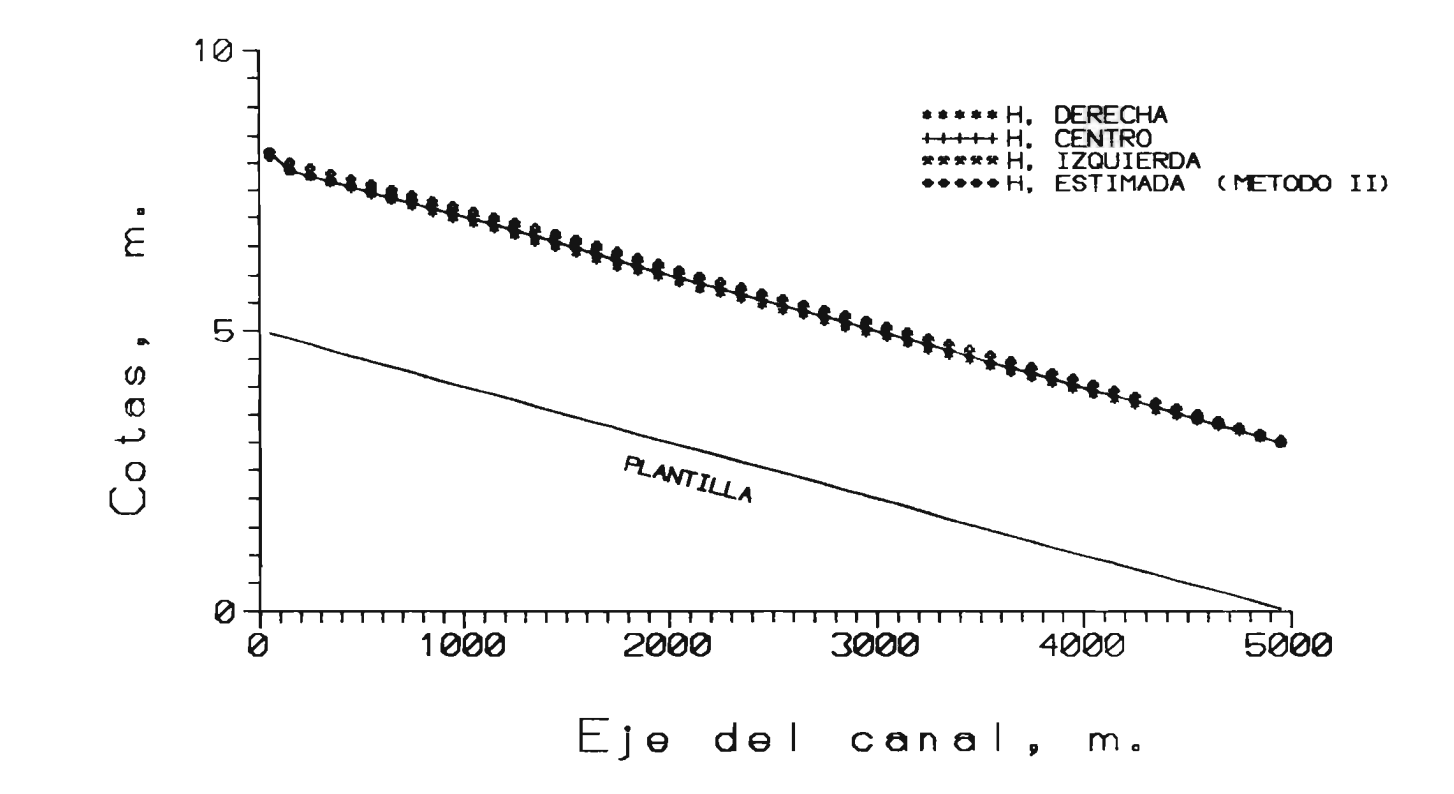

Fig. 5.25 COMPARACION DE TIRANTES, CASO 4A

 $\sim$ 

 $\mathbf{z}$ 

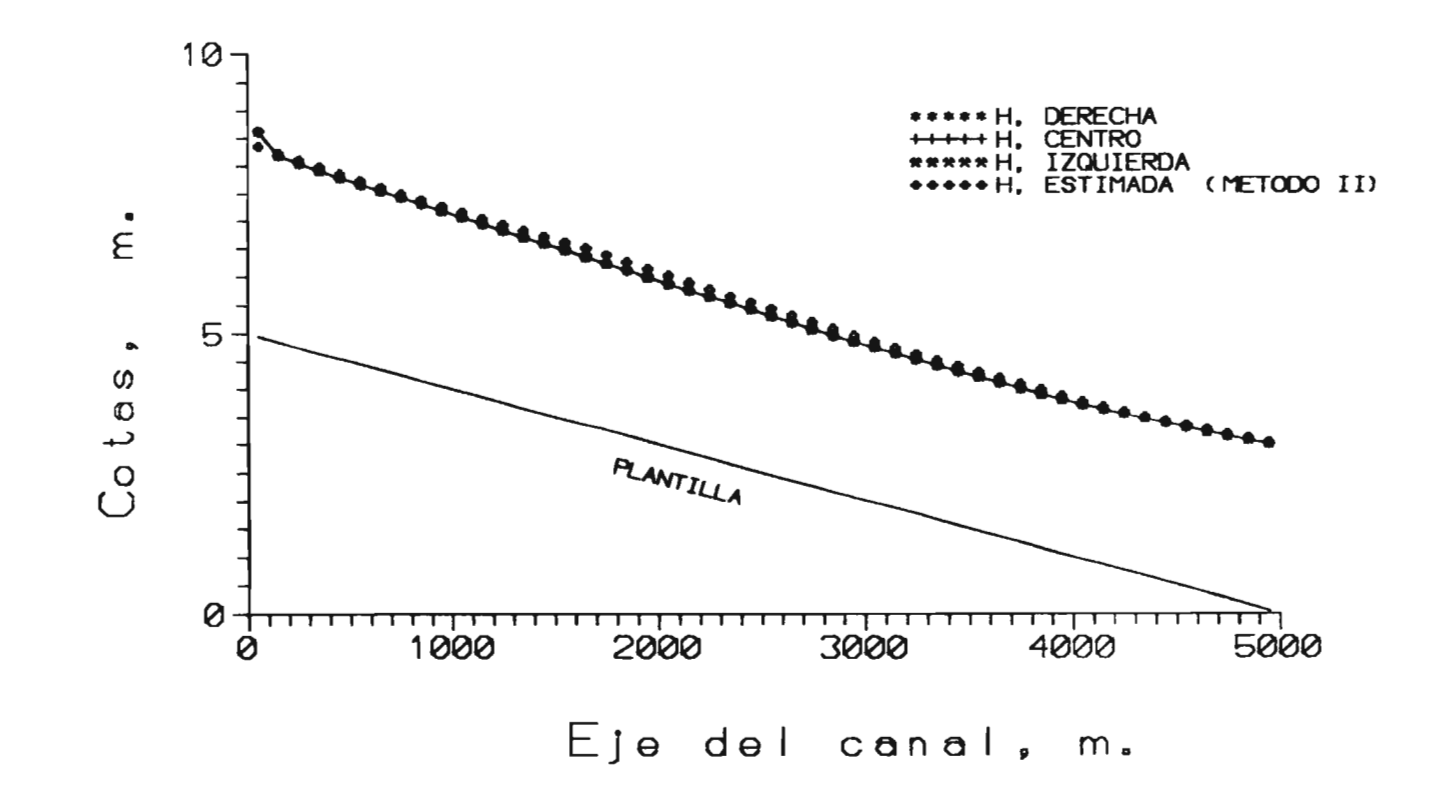

Ftg. 5.26 COMPARACION DE TIRANTES, CASO 5A

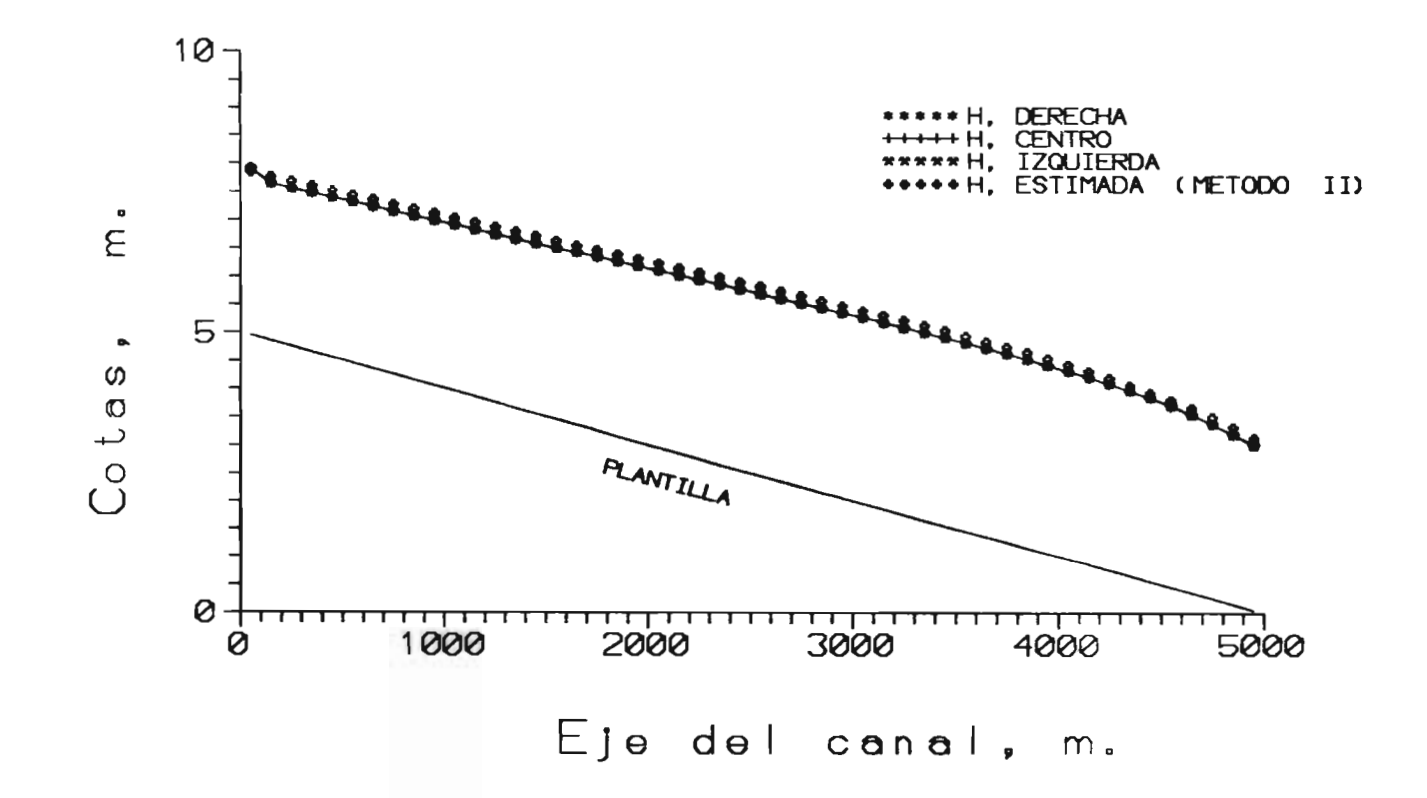

Fig. 5.27 COMPARACION DE TIRANTES, CASO 6A

 $\sharp$ 

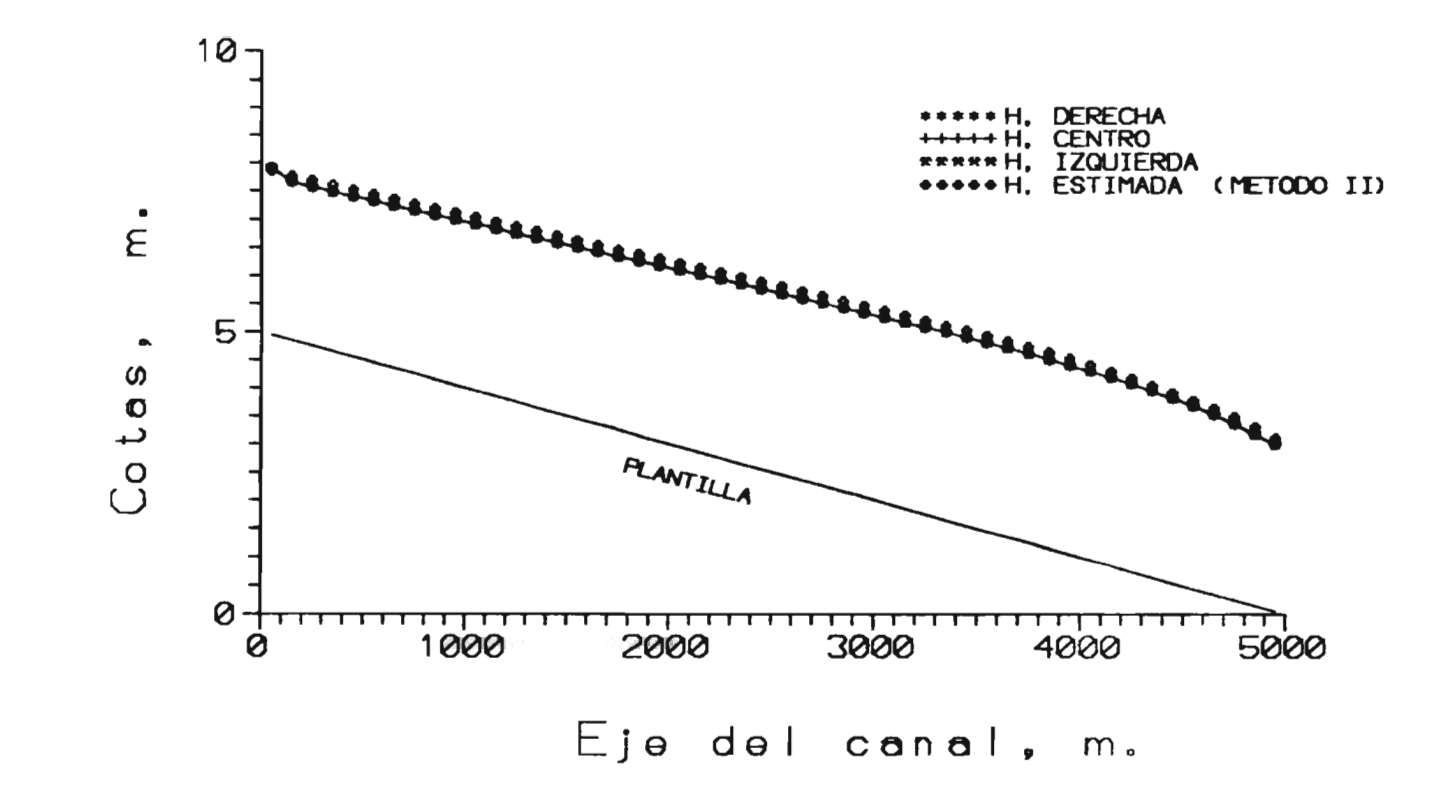

Fig. 5.28 COMPARACION DE TIRANTES. CASO 7A

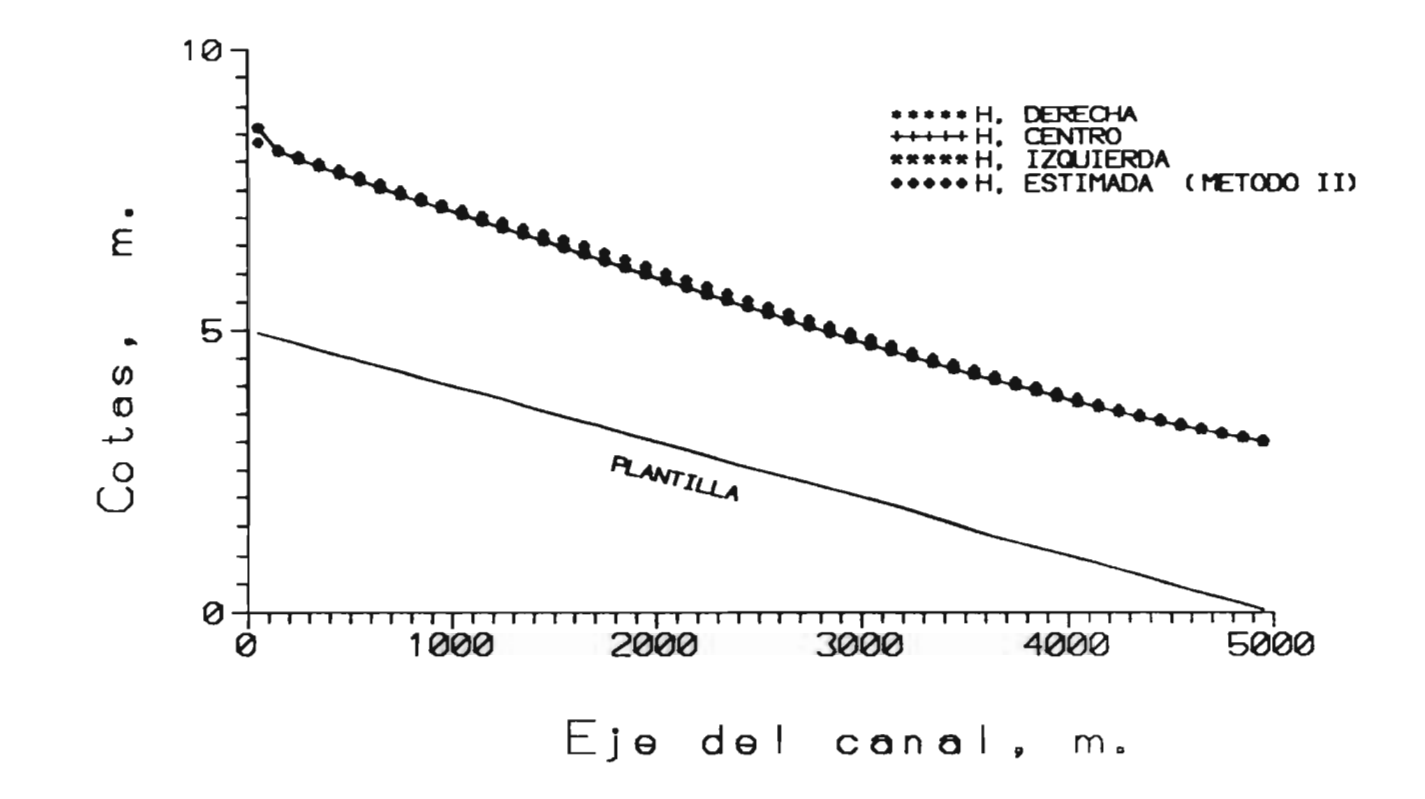

Fig. 5.29 COMPARACION DE TIRANTES, CASO 8A

 $\approx$ 

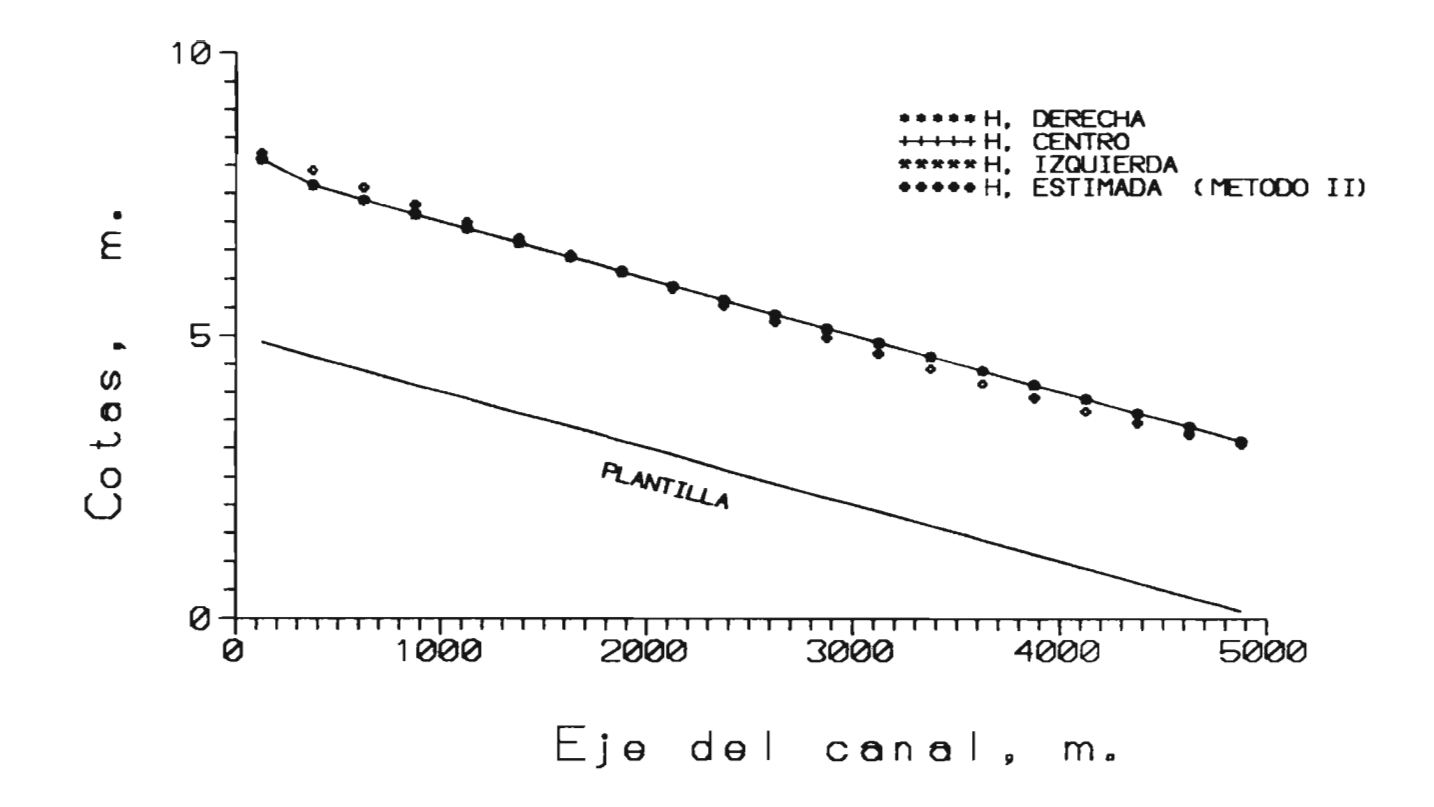

Ftg. 5.30 COMPARACION DE TIRANTES, CASO 1B

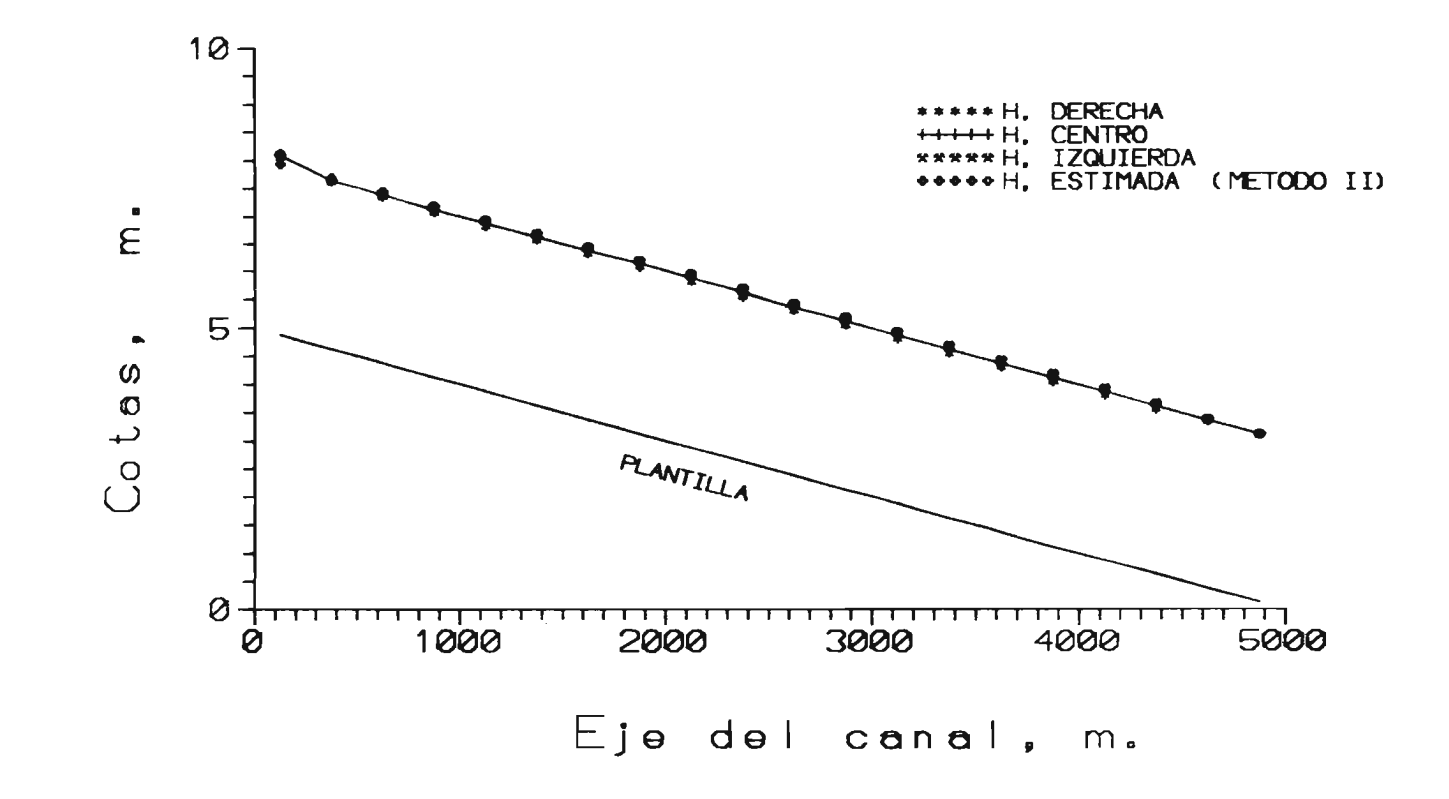

Ftg. 5.31 COMPARACION DE TIRANTES, CASO 4B

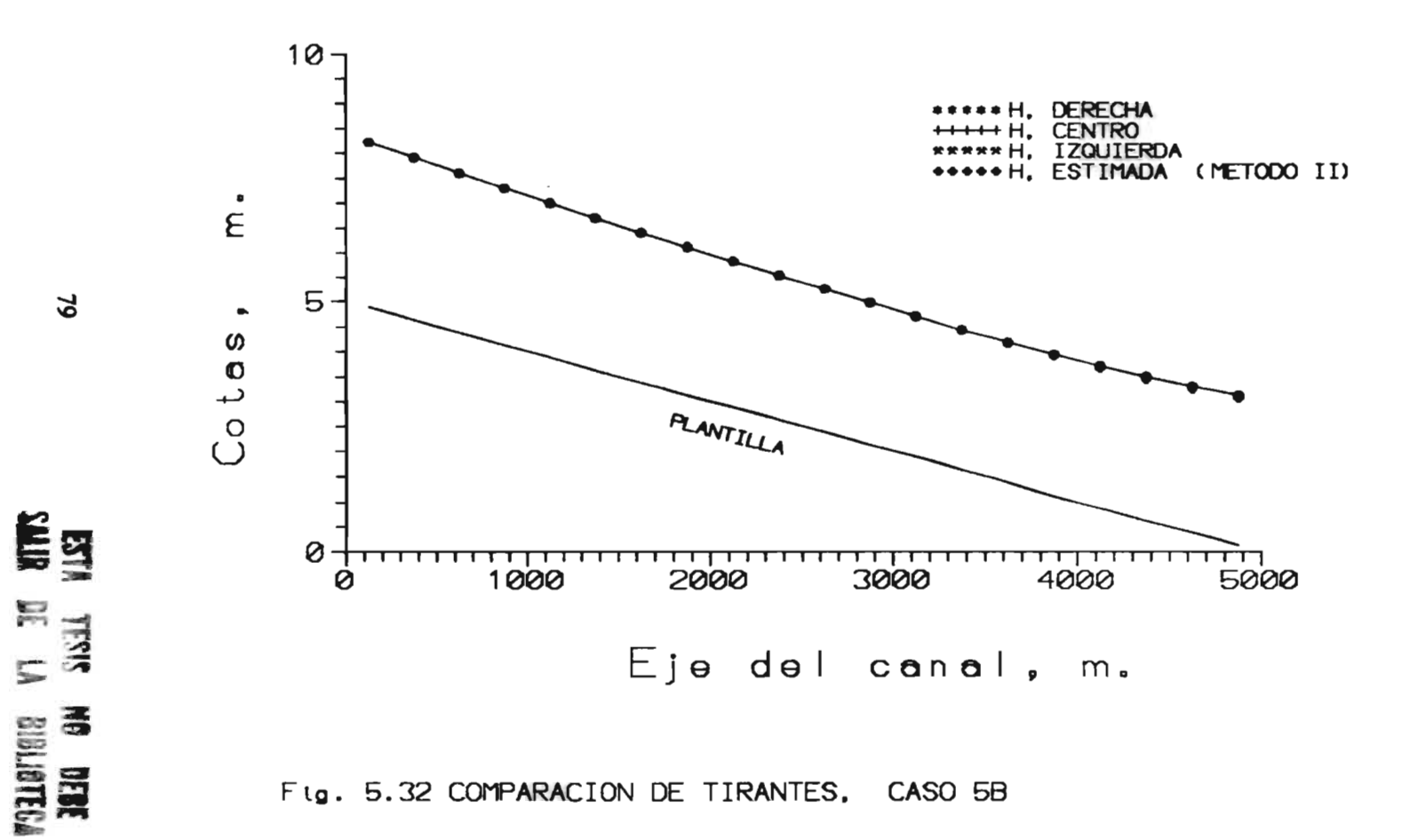

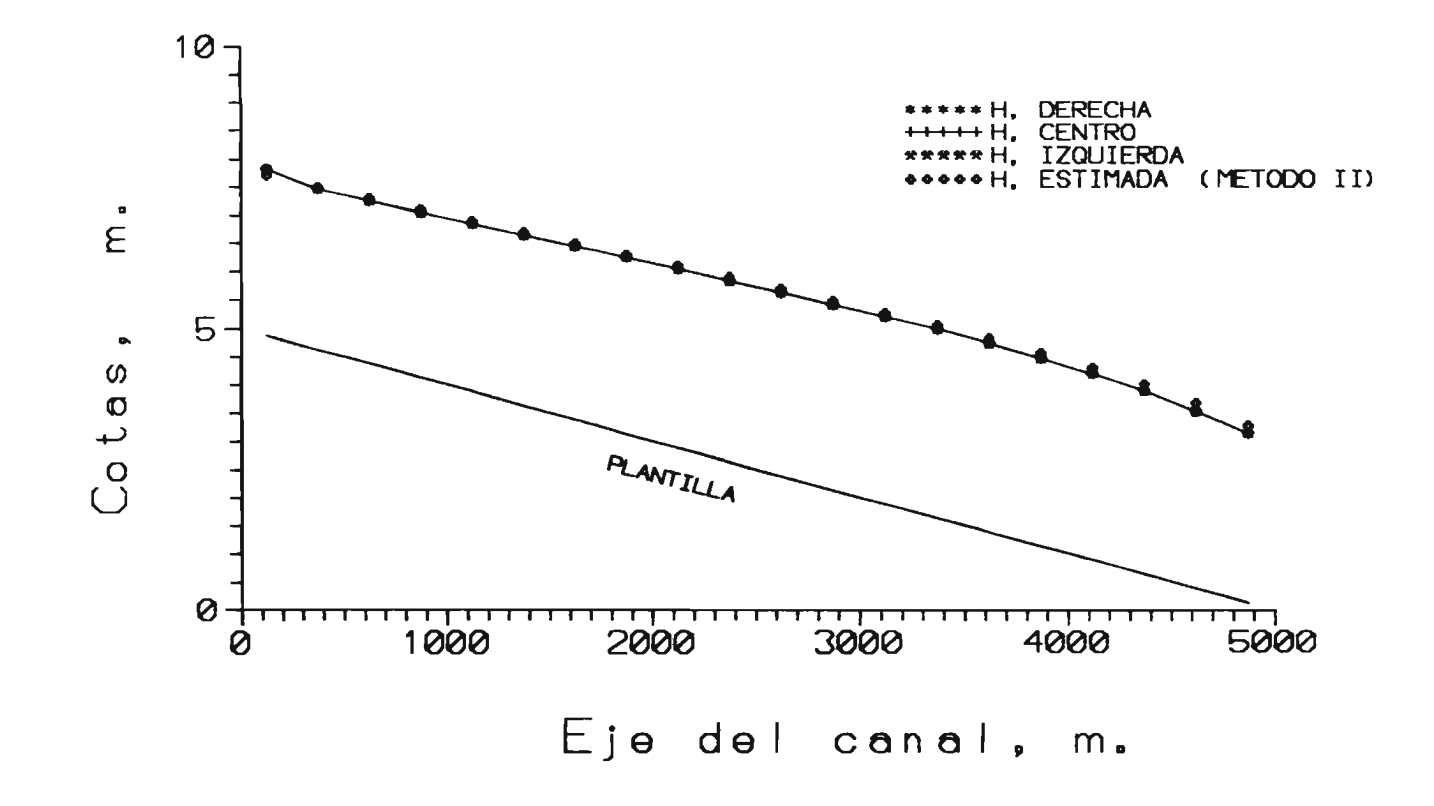

Ftg. 5.33 COMPARACION DE TIRANTES, CASO 6B

 $8^{\circ}$ 

## **6. CONCLUSIONES**

Los modelos matemáticos que permiten calcular la hidrodinámica deben considerar en general que el flujo es tridimensional; sin embargo, debido a la complejidad de este análisis, estos modelos se encuentran aún en etapa de investigación. En muchos casos, el flujo es dominante en un plano horizontal y los componentes verticales de la velocidad son prácticamente nulos. Por lo tanto, se considera adecuado suponer que la componente vertical de la velocidad es uniforme y que el flujo es bidimensional. Los modelos bidimensionales, como el aquí propuesto logran resultados que se aproximan a los patrones de flujo que ocurren en la naturaleza.

En el trabajo se presenta la aplicación de un esquema en diferencias finitas utilizando una malla curvilínea, en donde se resuelven las ecuaciones fundamentales. Estas ecuaciones se transformaron del sistema cartesiano *x*-y al sistema curvilíneo generalizado  $\xi$ -y; se presentan 3 versiones de las ecuaciones transformadas y es utilizada aquella versión que resulta más sencilla y que proporciona una solución con una aproximación adecuada.

El método II que se utilizó para comparar los resultados obtenidos, se basa en resolver la ecuación de la Energía entre dos secciones en forma unidimensional a lo largo del canal que se considere.

De acuerdo con los resultados obtenidos y las comparaciones realizadas en el capítulo anterior, se observa la consistencia del modelo matemático. No se aprecia efecto alguno al utilizar mallas diferente (en el tamaño de las celdas); al emplear una malla poco densa se obtiene menor aproximación en los resultados.

En los tres primeros ejemplos se obtiene el mismo campo de velocidades, sin importar la orientación del eje del canal. Con esto se demuestra que se desarrolló correctamente el esquema en diferencias finitas.

Se observan diferencias en los perfiles calculados con los métodos descritos en el capítulo anterior, una causa es que se utilizaron diferentes  $\Delta x$  en los métodos, con el objeto de realizar las comparaciones de los perfiles. En el modelo presentado, los niveles del agua se calculan al centro de las celdas de la malla, es decir, el primer nivel calculado se encuentra a 50 m del inicio del canal y el último esta a 50 m antes de la terminación, con una separación entre ellos de 100 m. En la aplicación del método II se utilizó un  $\Delta x$  de 50 m. Se puede decir que la comparación realizada no es equivalente, porque a medida que  $\Delta x$  es más pequeño, se logra una mayor aproximación en la solución; sin embargo, se tiene una buena referencia para observar la precisión del modelo matemático propuesto.

En los ejemplos resueltos, se utilizaron 2 mallas con diferentes incrementos en tamaño de la celda en dirección x, manteniendo constante el incremento de la celda en dirección y; se observa que los campos de velocidades tienen magnitudes del mismo orden: sin embargo, en los *Casos B* se tiene menor aproximación en los resultados y esto debe tomarse en cuenta en las comparaciones que se realizan. Sólo en el *Caso 4A,* se observan diferencias en el campo de velocidades en la parte curva del canal, reflejándose en el nivel del agua; en el *Caso 4B* no se observa el efecto de la curvatura del canal en el campo de velocidades. Esto se debe a la resolución de la malla utilizada.

El nivel del agua calculado (aguas arriba) en la primera columna de celdas de la malla con el modelo propuesto, tiene el inconveniente que la derivada en el término convectivo en la ecuación de cantidad de movimiento se calcula de forma descentrada, es decir, no se puede resolver en forma centrada con el esquema en diferencias finitas empleado; por ello se tiene un error en este término y el nivel del agua calculado es mayor que en el resto de los elementos. En las siguientes columnas de celdas no se tiene este inconveniente.

Se puede decir que los resultados obtenidos con el modelo propuesto son satisfactorios y confiables. De las comparaciones realizadas de los perfiles calculados con los métodos descritos, se observa que la diferencia máxima entre los niveles del agua en cada sección no excede el 4%.

Con el modelo que aquí se presenta es posible analizar la hidrodinámica de un cuerpo de agua, considerando que la distribución de la velocidad es uniforme en la profundidad: lo anterior no siempre es posible cuando se utilizan las ecuaciones de la hidráulica unidimensional.

El uso del modelo presentado se recomienda para realizar el cálculo de patrones de flujo no permanente en lagos, lagunas, ríos, marinas, etc.; los resultados que se obtienen son confiables y permiten conocer el campo de velocidades en todo el dominio, lo que resulta de interes para revisar o diseñar estructuras de control.

La construcción de mallas ortogonales en dominios con geometría compleja no siempre resulta satisfactoria, por lo que es recomendable estudiar de manera formal la tercer versión de las ecuaciones transformadas que se presentan en este trabajo, debido a que no se restringen a utilizar mallas ortogonales. Lo anterior resulta importante porque las mallas no ortogonales se ajustan con mejor precisión a la zona de estudio.

83

## Bibliografía

Berezowsky, M (1993), Influencia de la dispersión en descargas térmicas, volumen 1 Hidrodinámica y cálculo de corrientes en zonas costeras, Instituto de Ingeniería, UNAM.

Berezowsky, M y Jiménez A (1993), Cálculo de perfiles en ríos de fondo arenoso con métodos de resistencia al flujo en hidráulica fluvial, Publicación 557 de las Series del Instituto de Ingeniería, UNAM.

Joe F. Thompson, Z. U. A. Warsi y C. Wayne Mastin (1985), Numerical Grid Generation, Elsevier Science Publishing Co., Inc.

Benqué, J P, Haugel, A y Viollet, P L (1982), Numerical methods in enviromental Huid mechanics, Vol. II of Engineering Aplication of Computational Hydraulics, Pitman.

Abbott, MB (1990), Computational Hydraulics, Pitman.

Johnson, B H (1980), VAHM - A vertically averaged hydrodinamic model using boundaryfitted coordinates. Misc. Paper HL-80-3, U.S. Army Engineer Waterways Experimental Station Hydraulics Laboratory, Vicksburg, MS.

J. B. T. M. Willemse, G.S.Stelling and G.K. Verboom (1986), Solving the shallow water equations with an orthogonalcoordinate transformation, Waterloopkundig laboratorium Delft Hydraulics Laboratory, Delft Hydraulics Comunication No. 356.

Z.U.A. Warsi (1993), Fluid Dynamics, Theorical and Computational Approaches, CRC Press, Inc., Boca Raton, Florida 33431.

Miguel Angel Mejía González (1991), Generación numérica de mallas y su aplicación en hidráulica, Tesis de maestría, DEPFI, UNAM.